# **UNIVERZITA JANA AMOSE KOMENSKÉHO PRAHA**

MAGISTERSKÉ KOMBINOVANÉ STUDIUM

2011–2013

# **DIPLOMOVÁ PRÁCE**

# **Pavlína Hájková**

# **Intranet a jeho využití v leteckém podnikání**

Praha 2013 Vedoucí diplomové práce: PhDr. Marie Hamplová

## **JAN AMOS KOMENSKY UNIVERSITY PRAGUE**

MASTER COMBINED (PART TIME) STUDIES

2011–2013

# **DIPLOMA THESIS**

# **Pavlína Hájková**

# **The Intranet and Its Use in Aviation Business**

Prague 2013

The Diploma Thesis Work Supervisor: PhDr. Marie Hamplová

## **Prohlášení**

Prohlašuji, že předložená diplomová práce je mým původním autorským dílem, které jsem vypracovala samostatně. Veškerou literaturu a další zdroje, z nichž jsem při zpracování čerpala, v práci řádně cituji a uvádím v seznamu použitých zdrojů.

Souhlasím s prezenčním zpřístupněním své práce v univerzitní knihovně.

V Praze dne 15. 3. 2013 Pavlína Hájková

## **Poděkování**

Ráda bych poděkovala paní PhDr. Marii Hamplové za profesionální vedení při zpracování této diplomové práce, za její konstruktivní připomínky a její čas.

### **Anotace**

Intranet je síť firmy, která je určena pouze pro interní použití. Funguje na principu internetových protokolů. Je oddělená od ostatních běžně přístupných internetových aplikací. Je chráněná a dostupná pouze s povolenými přístupy.

Efektivní komunikace je stěžejním faktorem ovlivňujícím úspěšné fungování každé společnosti, organizace či firmy. Příprava kvalitní komunikační strategie je proto velmi důležitá. Základem pro kvalitní externí komunikaci je komunikace interní a to platí tím více, čím větší je společnost a čím náročnější a členitější je její provoz. Právě v takových společnostech, organizacích a provozech je kladen velký důraz na jeden z významných nástrojů interní komunikace, kterým je Intranet.

## **Klíčové pojmy**

Analytika, design, efektivní komunikace, informační technologie, interní komunikace, publicistika, služby, společnost, webový portál, webová publicistika, zaměstnanci, zpětná vazba.

## **Annotation**

The intranet is the company network, designed for strictly internal use. It functions on the basis of an intranet protocol. It works separately from regularly available intranet applications. Access to it is protected.

Effective communication is a key factor in the success of every company and organization. Having a quality communication strategy is therefore highly important. Internal communications form the basis for quality external communications, something which becomes even truer as companies get large and their operations become more challenging and fragmented. It is in just such companies, organizations and operations that great stress is laid on one of the most important internal communication tools, the Intranet.

## **Key words**

Analytics, company, design, effective communication, employees, feedback, information technology, internal communication, journalism, services, web journalism, web portal.

## **SEZNAM POUŽITÝCH ZKRATEK**

**API** – (**Application Programming Interface**) – označuje v informatice rozhraní pro programování aplikací.

**CAD – (Computer-Aided Design***)* – počítačem podporované projektování, nebo míněno na obecný CAD systém jako computer-aideddrafting – počítačem podporované kreslení.

**CCTV – Kamerový systém (Closed Circuit Television)** – uzavřený televizní okruh, užití kamer ke sledování prostor, k zobrazování záběrů z kamer na monitorech a archivaci natočených záběrů.

**CMS** – **(Content Management System)** – systém pro správu obsahu je software zajišťující správu dokumentů, nejčastěji webového obsahu.

**CMYK** – je barevný model založený na subtraktivním míchání barev (mícháním od sebe barvy odčítáme, tedy omezujeme barevné spektrum, které se odráží od povrchu). CMYK se používá především u reprodukčních zařízení, která barvy tvoří mícháním pigmentů (např. inkoustová tiskárna). Model obsahuje čtyři základní barvy:

- azurovou (Cyan);
- purpurovou (Magenta);
- žlutou (Yellow);
- černou (Key), CSS

**DPI** – (**Dots per inch)** je údaj určující, kolik obrazových bodů (pixelů) se vejde do délky jednoho palce. Jeden palec, anglicky inch, je 2,54 cm. Někdy se také užívá zkratky PPI čili pixels per inch, pixely na palec.

**DTP –** (**Desktop publishing)** pochází z angličtiny. Jedná se o tvorbu tištěného dokumentu za pomoci počítače. K tomu, aby mohl dokument vzniknout, je zapotřebí kromě počítače a obsluhy, obvykle DTP operátor nebo grafik, také sázecího počítačového programu.

**HTML –** Hyper Text Mark up Language, označovaný zkratkou HTML, je značkovací jazyk pro hypertext. Je jedním z jazyků pro vytváření stránek v systému WorldWide Web, který umožňuje publikaci dokumentů na internetu.

**http://** – **HTTP (Hypertext Transfer Protocol)** je internetový protokol určený pro výměnu hypertextových dokumentů ve formátu HTML.

**IATA – (International Air Transport Association) –** Mezinárodní asociace leteckých dopravců. Nevládní mezinárodní organizace sdružující letecké dopravce, sídlí v Montrealu v Kanadě. Letečtí dopravci mají sjednanou výjimku, aby mohli spolu konzultovat ceny prostřednictvím této organizace. IATA byla obviněna z kartelového jednání a mnoho nízkonákladových dopravců není plnohodnotnými členy IATA.

**KPI – (Key Performance Indicators)** *–* klíčové ukazatele výkonnosti – jsou základním prvkem systémů pro měření výkonnosti a pomáhají organizacím dosahovat stanovených cílů.

**LAN – (Local Area Network)** – lokální síť, místní síť – označuje počítačovou síť, která pokrývá malé geografické území (např. domácnosti, malé firmy). Přenosové rychlosti jsou vysoké, řádově Gb/s.

**ITIL – (Information Technology Infrastructure Library) –** je soubor praxí prověřených konceptů a postupů, které umožňují lépe plánovat, využívat a zkvalitňovat využití informačních technologií (IT), a to jak ze strany dodavatelů IT služeb, tak i z pohledu zákazníků.

**ISO 14001** – **normy**, které se týkají environmentálního managementu, tedy managementu životního prostředí a je určen výrobcům, dodavatelům a poskytovatelům služeb ve všech oborech podnikání. Environmentální management snižuje dopady činností organizace na životní prostředí, což má za následek zlepšení životního prostředí a zlepšení profilu společnosti.

**RGB** – barevný model RGB neboli červená – zelená – modrá je aditivní způsob míchání barev používaný ve všech monitorech a projektorech (jde o míchání vyzařovaného světla), tudíž nepotřebuje vnější světlo (monitor zobrazuje i v naprosté tmě) na rozdíl např. od CMYK modelu.

**SLA – (Service-Level Agreement) –** označuje smlouvu sjednanou mezi poskytovatelem služby a jejím konzumentem. Většinou se SLA týká oblasti IT, ale není to vždy podmínkou.

**Strategie SOA – (Service Oriented Architecture)** – je sada principů a metodologií, která doporučuje skládat složité aplikace a jiné systémy ze skupiny na sobě nezávislých komponent poskytujících služby.

**TCP/IP** – **(Transmission Kontrol Protocol/Internet Protocol**) je rodina protokolů TCP/IP obsahuje sadu protokolů pro komunikaci v počítačové síti a je hlavním protokolem celosvětové sítě internet. Komunikační protokol je množina pravidel, které určují syntaxi a význam jednotlivých zpráv při komunikaci.

**URL – (Uniform Resource Locator)** – "jednotný lokátor zdrojů" je řetězec znaků s definovanou strukturou, který slouží k přesné specifikaci umístění zdrojů informací (ve smyslu dokument nebo služba) na internetu.

## **OBSAH**

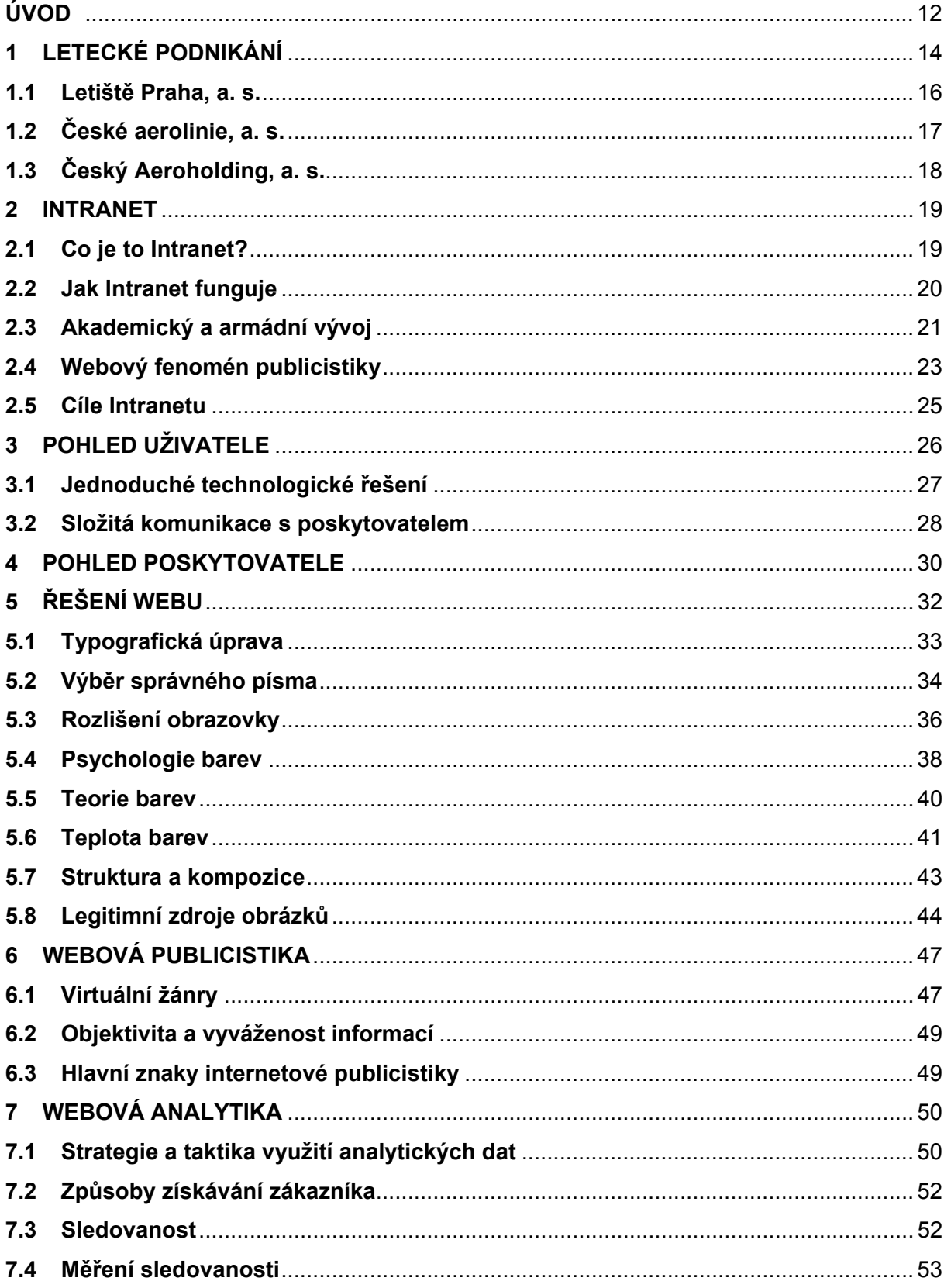

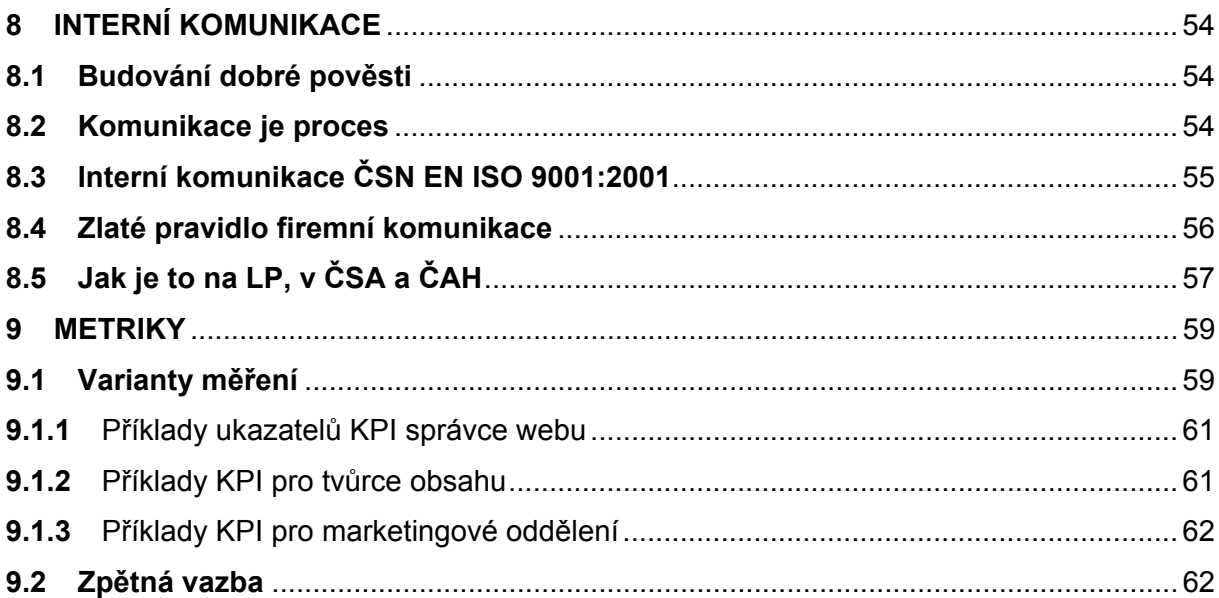

## **PRAKTICKÁ ČÁST**

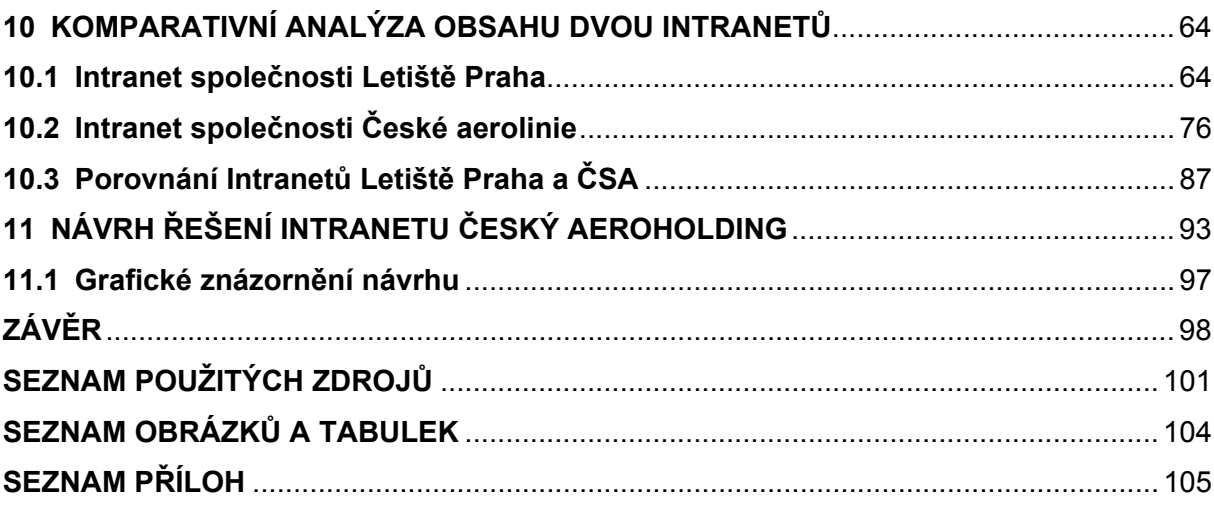

## **ÚVOD**

Tato diplomová práce se zabývá možnostmi a nástroji Intranetu a jeho využitím v leteckém podnikání. Pokud chce být společnost úspěšná a prosperující, musí věnovat značnou část svého úsilí kvalitní externí i interní komunikaci. Zvláště ve velkých firmách platí, že kvalitní a efektivní interní komunikace je základem pro úspěšnou komunikaci externí. Spokojenost interního zákazníka přímo ovlivňuje spokojenost zákazníka externího.

Práce je zaměřena na Intranety tří akciových společností z leteckého podnikání, které jsou všechny společnostmi ryze českými, ale jejich byznys se pohybuje i na poli mezinárodním. Všechny tyto společnosti mají své sídlo na pražském letišti v Ruzyni. Jsou jimi Letiště Praha, a. s., České aerolinie, a. s. a Český Aeroholding, a. s.

Letiště je prakticky malým městem. Musí zde vše perfektně fungovat. Existuje tu mnoho různorodých odborných činností v mnoha provozech a to klade velmi vysoké nároky na komunikaci. Musí zde být zajištěna informovanost zaměstnanců a bezproblémová komunikace mezi jednotlivými pracovišti. To znamená, že interní komunikace musí být co nejlepší.

## **Cílem této diplomové práce je:**

Vytvořit návrh intranetových stránek v holdingové struktuře tak, aby co nejlépe reflektovaly na skutečné potřeby zaměstnanců a jednotlivých provozů.

## **Zvolené metody:**

- 1. Sběr dat.
- 2. Studium odborné literatury.
- 3. Studium vybraných Intranetů.
- 4. Konfrontace.
- 5. Syntéza.
- 6. Komparativní analýza.

Významnou metodou získávání prvotních informací bude studium vybraných Intranetů uvedených společností, jejich posouzení a konfrontace s dosud známými teoretickými podklady. Při získávání informací o jednotlivých způsobech řešení Intranetu jsme vycházeli z mnohaleté zkušenosti přímého uživatele jako zaměstnance oddělení Komunikace v akciové společnosti Letiště Praha. Další významnou částí získávání informací bude metoda studia nasbírané dokumentace a studium odborné literatury s daným zaměřením, např.: KAUSHIK, A. *Webová analytika 2.0. Kompletní průvodce.*  1. vyd. 2011; BEDNÁŘ, V. *Internetová publicistika.* 1. vyd. 2011; HOLÁ, J. *Interní komunikace ve firmě*, 2006; HORÁKOVÁ, I., STEJSKALOVÁ, D. a ŠKAPOVÁ, H. *Strategie firemní komunikace*, 2008; HESKOVÁ, M. a ŠTRACHOŇ, P. *Marketingová komunikace a moderní trendy v marketingu*, 1. vyd. 2009.

Při rozboru získaných dokumentů, statí a článků bude také využívána metoda srovnávání a budou zjišťovány shodné či rozdílné stránky těchto informací.

Práce je rozdělena do dvou částí, teoretické a praktické. V první části práce krátce představíme jednotlivé společnosti z oblasti letectví, jejichž Intranety budeme hodnotit. Poté se budeme věnovat Intranetu. V krátkosti připomeneme historii a vznik a cíle Intranetu. Podíváme se na Intranet z pohledu uživatele a také z pohledu poskytovatele. V jedné z kapitol bude práce věnována možnostem řešení webových stránek. V dalších kapitolách se zaměříme na webovou publicistiku, webovou analytiku a metriky či interní komunikaci. To vše v konfrontaci se skutečností v posuzovaných společnostech.

Praktická část obsahuje komparativní analýzu obsahu dvou Intranetů. Na základě posouzení, zhodnocení a analýzy získaných informací o vybraných kapitolách, funkcionalitách a používaných nástrojích, jejich konfrontací s teoretickými, dosud známými podklady, vytvořím návrh intranetových stránek holdingové struktury. Na základě výše uvedeného se dá očekávat následující východisko.

#### **Očekávané východisko:**

Prokážeme, že Intranet je ve velkých společnostech s členitým provozem základním a neocenitelným praktickým nástrojem interní komunikace.

## **1 LETECKÉ PODNIKÁNÍ**

Pro uvědomění si velikosti a významu společností, jejichž Intranety se tato práce zabývá, je nezbytné alespoň krátké představení. Podívejme se tedy, jak se samy společnosti prezentují na svých webových stránkách široké veřejnosti a krátce si připomeňme historii a výhledy do budoucnosti.

Pražské letiště zabírá stále větší plochu, modernizuje se, stává se špičkovým evropským vzdušným přístavem, který by měl být podle výhledové studie schopen v roce 2020 ročně odbavit až 20 milionů cestujících. Z tohoto pohledu lze ocenit nesmírnou prozíravost dávných státních úředníků, kteří po poradě s piloty už v roce 1929 pro stavbu letiště vybrali právě Ruzyňskou pláň a uplatnili zákaz zástavby blízkého okolí. I proto nenásledovala Praha jiná evropská města, která byla nucena svá první civilní letiště nahradit letišti novými, budovanými znovu dále od hranic zástavby.

Pro účely civilní letecké dopravy u nás bylo v prvopočátcích využíváno vojenské letiště v Praze-Kbelích (1919). Tehdy také vznikaly naše první letecké dopravní podniky (ČSA – 1923, ČSL – 1927), příležitostnou leteckou dopravu provozovaly rovněž společnost Falco a Ikarus. Do stejného období lze datovat i vznik našeho leteckého průmyslu a výzkumu.

V polovině třicátých let minulého století, kdy kbelské letiště přestalo stačit, vláda rozhodla o výstavbě nového Státního civilního letiště v Ruzyni. Ruzyňskou pláň vybrali v roce 1929 letečtí odborníci a začal platit i zákaz zástavby blízkého okolí letiště a obcí s ním souvisejících. Prostor o rozloze 108 ha (v tehdejší hodnotě 17,5 mil. korun) měl přibližně lichoběžníkový tvar.

V roce 1931 byla vypsána veřejná anonymní soutěž na generální řešení letiště včetně rozpočtu. Letištní areál se nacházel 10 km západně od centra města v průměrné nadmořské výšce 363 m. Z celkové rozlohy 108 ha bylo 35 ha zastavěných. Dráhový systém tvořily travnaté vzletové a přistávací směry.

Základní výstavba začala 24. 7. 1933. Terénní úpravy trvaly jedenáct měsíců. Dodavatelé tehdy směli používat mechanizační prostředky jen omezeně, protože stavba letiště měla současně snížit nezaměstnanost. Výstavba trvala 44 měsíců a skončila 1. 3. 1937 s vynikajícími parametry a vybavením.

Okupace Československa v roce 1939 a válka leteckou dopravu zbrzdily natolik, že po roce 1945 bylo nutné začít znovu. Letiště Praha-Ruzyně začalo pro civilní lety fungovat s určitým omezením od června 1945.

V průběhu sedmdesátileté existence Letiště Praha jeho vývoj samozřejmě ovlivňovaly politické i hospodářské změny. Letecké podniky a instituce v průběhu let vznikaly a zanikaly. Za správu letiště bylo postupně odpovědných 10 subjektů, které mimo jiné řídily i výstavbu a rozvoj. Do devadesátých let minulého století se vyskytovaly poměrně dlouhé přestávky dvou až tří desetiletí, než se letiště zásadně modernizovalo tak, aby odpovídalo kapacitním požadavkům současnosti. Od té doby dochází k průběžné modernizaci a Letiště Praha se postupně řadí mezi evropskou špičku.

## **Etapy výstavby Letiště Praha**

- Základní výstavba: 1933–1937.
- Mimořádná výstavba (neovlivnila generální řešení letiště, cílem bylo zabezpečit provoz nastupujících proudových letadel): 1937–1938.
- II. výstavba, tzn. nová výstavba v severním zastavovacím prostoru: 1961–1968, resp. 1972.
- III. výstavba (také rekonstrukce a rozšíření odbavovací budovy a výstavba objektu palubní služby): 1989–1993.
- IV. výstavba, druhá nejvýznamnější, s výstavbou nového severního odbavovacího komplexu včetně přestavby odbavovací budovy z roku 1968. Byla rozšířena parkoviště, nově vznikly doprovodné objekty a komunikační systémy: 1995–1997.
- V průběhu devadesátých let se podíleli na výstavbě účelových objektů nebo rekonstrukci stávajících provozovatel Letiště Praha, Řízení letového provozu, Úřad pro civilní letectví, ČSA i soukromí investoři.
- Od roku 2003 běží V. etapa projekt Europa výstavba Terminálu Sever 2 počítá s cílovou roční kapacitou 10 milionů cestujících a návazně se stavbou paralelní vzletové a přistávací dráhy 06R/24L.
- Výhledová studie do roku 2020 přepokládá rozšíření roční kapacity LKPR na 20 milionů cestujících.

### **"Magické" hranice v počtu odbavených cestujících byly překročeny:**

- 1963 1 mil. cestujících (po 34 letech),
- 1975 2 mil. cestujících (za 12 let),
- 1995 3 mil. cestujících (za 20 let),
- 1997 4 mil. cestujících (za 2 roky),
- 2000 5 mil. cestujících (za 3 roky),
- 2001 6 mil. cestujících (za 1 rok),
- 2003 7 mil. cestujících (za 2 roky),
- $2005 10$  mil. cestuiících.<sup>1</sup>

#### **1.1 Letiště Praha, a. s.**

Letiště Praha, a. s., (dále i LP) je dceřinou společností Českého Aeroholdingu, a. s. Tato společnost zastřešuje firmy vlastněné státem, které působí v oblasti letecké přepravy a v souvisejících pozemních službách.

Letiště Praha, a. s., je provozovatelem nejvýznamnějšího mezinárodního letiště v České republice a největšího mezi novými členskými státy EU. Za rok 2011 získalo ocenění EagleAward od asociace IATA za nejvíce se rozvíjející letiště světa. Ročně tento mezinárodní vzdušný přístav odbaví 11–12 milionů cestujících. Ti mají v průběhu roku k dispozici nabídku kolem 50 leteckých společností spojujících Prahu přímou linkou se zhruba 130 destinacemi po celém světě. Operuje zde i 5 pravidelných cargo dopravců a další desítky společností pak zajišťují charterovou přepravu. Letiště Václava Havla Praha, které v roce 2010 hospodařilo s miliardovým ziskem, zaměstnává přes 2 000 zaměstnanců, dalších odhadovaných více než 15 000 lidí zaměstnávají firmy působící na letišti či navázané na jeho provoz.

Společnost Letiště Praha, a. s., vznikla v únoru 2008 v rámci privatizační transformace ze státního podniku Správa Letiště Praha, s. p. V roce 2011 bylo Letiště Praha, a. s., začleněno do výše zmíněné holdingové struktury a jeho jediným akcionářem je Český Aeroholding, a. s. Orgány akciové společnosti tvoří tříčlenné představenstvo a dozorčí rada.

<sup>1</sup> Praha.eu, portál hl. m. Prahy, dostupné z:

http://www.praha.eu/jnp/cz/home/zabava/volny\_cas/letiste\_praha\_slavi\_sedmdesatiny.html (cit. 10. 2. 2013).

Letiště Praha, a. s. úzce spolupracuje zejména s Ministerstvy financí a dopravy České republiky, Úřadem pro civilní letectví, Řízením letového provozu České republiky, leteckými dopravci, s orgány veřejné správy v sektoru letectví i mimo něj, s uživateli letiště a v neposlední řadě s hlavním městem Prahou a obcemi ležícími v jeho blízkosti.

Společnost Letiště Praha, a. s., jejímž akcionářem je Český Aeroholding, a. s., provozuje civilní mezinárodní Letiště Václava Havla Praha.<sup>2</sup>

## **1.2 České aerolinie, a. s.**

Základní oblastí podnikání společnosti České aerolinie (dále i ČSA) je přeprava cestujících na pravidelných linkách. České aerolinie jsou vlajkovým leteckým dopravcem České republiky, působící v oboru od října 1923. Patří tak k pěti nejstarším leteckým společnostem na světě. České aerolinie jsou členy Mezinárodního sdružení leteckých dopravců (IATA), Asociace evropských leteckých společností (AEA) a aliance SkyTeam. Společnost je od září 2012 součástí skupiny Český Aeroholding. České aerolinie jsou držiteli certifikátu systému environmentálního managementu podle standardu ISO 14001 a jako jediná letecká společnost se sídlem v České republice také certifikátu podle požadavků IOSA (IATA Operational Safety Audit) představujících nejpokročilejší bezpečnostní standardy v letecké přepravě.

České aerolinie zajišťují spojení z hlavního města Prahy do většiny metropolí v Evropě a také do významných destinací na Blízkém a Středním východě, v zakavkazských republikách i Střední Asii. Díky operování pouze na hlavní letiště cílových zemí se cestující Českých aerolinií dopraví do cíle své cesty pohodlně, bezpečně a rychle. Společnost patří do sítě osmnácti aerolinek mezinárodní aliance SkyTeam. Díky členství v alianci, ale také díky spolupráci s dalšími partnerskými leteckými společnostmi na základě vzájemného sdílení kódů mohou České aerolinie nabídnout svým zákazníkům široký výběr destinací, frekvencí a návazných spojení do celého světa.

Kromě pravidelné osobní dopravy České aerolinie zajišťují také přepravu leteckých zásilek a pošty, a to prostřednictvím své organizační jednotky Cargo. Využívají k tomu především nákladní kapacity na palubách letadel Českých aerolinií nebo speciální nákladní lety v režimu jednorázových i pravidelných linek. České aerolinie Cargo jsou

<u> 1989 - Johann Stein, marwolaethau a bh</u>

 $2$  Letiště Praha, a. s., Copyright © 2010 Letiště Praha, dostupné z:

http://www.prg.aero/cs/o-letisti-praha/o-letisti-praha/

členem aliance SkyTeam Cargo. Díky tomu obchodně zastupují i alianční partnery Korean Air Cargo a Delta Cargo jako generální prodejní agent pro Českou republiku.<sup>3</sup>

## **1.3 Český Aeroholding, a. s.**

Český Aeroholding (dále i ČAH) je skupinou společností, které působí v oblasti letecké přepravy a souvisejících pozemních službách. Jeho dceřinými společnostmi jsou: Letiště Praha – provozovatel mezinárodního Letiště Václava Havla Praha, letecké společnosti České aerolinie a HOLIDAYS Czech Airlines, Czech Airlines Technics poskytující služby v oblasti technické údržby letadel, Czech Airlines Handling zajišťující pozemní odbavení letadel a cestujících a CSA Services nabízející především personální služby.

Hlavní úlohou Českého Aeroholdingu je zajistit koordinaci, finanční řízení a realizaci synergií uvnitř celé skupiny tak, aby došlo k významným provozním a finančním úsporám a zvýšení hodnoty majetku pro hlavního akcionáře, tedy stát**.** Ten si tímto nechává do budoucna otevřenou možnost nalézt pro jednotlivé dceřiné společnosti holdingu strategického partnera. Holding je zcela samofinancovaný a nemá žádné nároky na státní rozpočet**.**

Český Aeroholding svým dceřiným společnostem poskytuje služby jako IT, řízení lidských zdrojů, centrální nákup a prodej, právní služby, finanční služby a účetnictví.

Jednotlivé společnosti sdružené v Českém Aeroholdingu se díky centralizaci administrativních služeb mohou plně soustředit na svůj hlavní předmět podnikání. Všechny jsou obchodně autonomní a zachovávají rovné obchodní podmínky vůči všem obchodním partnerům. Holdingová struktura odpovídá pravidlům národního i evropského soutěžního práva.

Český Aeroholding, a. s., jejímž jediným akcionářem je Česká republika – Ministerstvo financí ČR, sdružuje společnosti působící v oblasti letecké dopravy.<sup>4</sup>

  $3$  České aerolinie, a. s., © 1998–2013 Czech Airlines i.s.c. dostupné z: http://www.csa.cz/cs/portal/quicklinks/about-us.htm 4 Český Δecesia is

<sup>4</sup> Český Aeroholding, a. s., Copyright © 2011 by Český Aeroholding, dostupné z: http://www.cah.cz/cs/o-nas/

## **2 INTRANET**

Říká se, že Intranet je malý internet. Přitom Intranety velkých společností se svou návštěvností a využitím zcela vyrovnají veřejným internetovým stránkám. "*Převážná většina uživatelů internetu zcela běžně zaměňuje dvě slova, která označují jinak zcela odlišné věci. Prvním z nich je "internet", druhým pak "web". Když říkáme, že pracujeme s internetem, máme nejčastěji na mysli jednu z jeho základních a v současnosti nejrozšířenějších služeb, tedy WorldWideWeb. K práci se službami internetu ve skutečnosti není potřeba webový prohlížeč a počítač je v současnosti v naprosté většině případů připojen k internetu i tehdy, když právě webový prohlížeč nemáme spuštěn. Laičtí uživatelé internetu ale ztotožňují internet jako síť a web jako službu, jako by šlo o jednu věc…"<sup>5</sup>*

## **2.1 Co je to Intranet?**

Intranet je současný nejrozšířenější způsob sdílení informací za pomoci podnikové počítačové sítě. Potřebujeme k němu nejméně dva počítače či server a síťovou infrastrukturu. Samotný název tohoto systému je složený ze dvou slov "INTRA" – vnitřní a "NET" – síť, tedy "**vnitřní síť".** 

Od INTERNETU, který je prvkem vpravdě globálním, se liší použitím, i když pracuje na stejném principu. Na rozdíl od internetu, který je určen ke sdílení informací pomocí veřejné internetové sítě rozšířené téměř po celé planetě, je Intranet datová síť primárně určená výhradně pro vnitřní (privátní) potřebu sdílení dat jednotlivých podniků a firem. Běžný uživatel internetu nemá do této podnikové sítě přístup, vyjma toho, že je zaměstnancem a přistupuje do Intranetu zabezpečeným způsobem. Intranet je čistě firemní záležitost určená pro sdílení, komunikaci a poskytování důvěrných, či dokonce tajných informací v rámci jedné organizace. INTRANET je počítačový program neboli softwarová aplikace. Nahlížení a práci s touto aplikací zabývající se sdílením a výměnou užitečných dat v rámci jedné společnosti pak umožňuje **internetový prohlížeč** (browser), kterým je vybavena většina současných počítačů. Browsery známe pod mnoha názvy dle výrobců a podle různých provedení. Nejrozšířenějšími jsou v současnosti Windows Internet Explorer, Mozilla, Firefox, Google, Netscape Navigator, ale existuje celá řada dalších.

 5 BEDNÁŘ, V*. Internetová publicistika.* 1. vyd. Praha: Grada Publishing, 2011, str. 37.

#### **2.2 Jak Intranet funguje**

V dnešním složitém počítačovém světě musí mít věci svůj řád. Každá internetová i intranetová stránka musí mít svou vlastní adresu. Za touto adresou se skrývá výkladní skříň s žádanými daty. Pokud má něco svou adresu, je možné navázat spojení. Pro internetové prohlížeče a vyhledávače je tato adresa klíčová, neboť ji mohou najít, začít komunikovat a sdílet informace. Ve světě výpočetní techniky je tato adresa nazývána **URL**<sup>6</sup> – Uniform Ressource Locator. Tato adresa začíná zkratkou komunikačního protokolu, který určuje typ adresovaných dat (http://). Následuje **www** (WorldWideWeb) **adresa serveru s vlastní stránkou**. Nakonec je přiřazena tzv. **doména** oddělená od adresy tečkou. Doména tvoří jednoznačné jméno počítače nebo celé sítě počítačů/serverů, které jsou připojeny k internetu. V praxi pak adresa v internetu vypadá například takto: http://www.google.com/ nebo http://www.seznam.cz/. Doménu (koncovku) je možno vytvořit dle vlastních potřeb, např. www.prg.aero, nebo je typická pro určitou oblast www.europa.eu, nebo je typická pro určitý stát či region www.srps.cz.

Personální počítače, které tvoří firemní skupinu Intranetu, jsou napojeny na servery, ve kterých je vytvořen tzv. intranetový portál. Ten většinou nepoužívá zkratku "www", neboť to není nutné, ale často začíná pouze **http://**. Následuje odkaz na místo v datové síti (fyzicky na nějakém serveru), kde jsou již umístěny intranetové informace. Například **http://intranet.** Po zadání takového odkazu ve vnitřním prostředí firmy zobrazí uživateli internetový prohlížeč webovou stránku podnikového Intranetu. Záležitost provedení takového Intranetu závisí na možnostech podniku a odvíjí se od požadavků na něj kladených. Od laciného a jednoduchého provedení až po finančně velmi náročné, ale také uživatelsky mnohem sofistikovanější a bezpečnější řešení. Intranet nemusí nutně obsahovat sám o sobě všechny požadované informace. Pomocí takzvané záložky, či ikony v menu Intranetu lze odkazovat na data z úplně jiného systému a také odkazovat uživatele na jinou aplikaci v pozadí. Uživatel vůbec nemusí poznat, že nepracuje s intranetovou aplikací jako takovou, ale webový prohlížeč mu pouze zprostředkuje vizualizaci jiných dat ze vzdáleného systému. Lze si to představit jako satelitní vysílání, kdy televizor je obdoba prohlížeče a pomocí ovládače volíme zobrazení různých satelitních TV stanic. Ty vysílají přes samostatné družice a regionální vysílací studia, ale to běžného uživatele většinou nezajímá a chce pouze konzumovat nabízenou informaci – stanici. Příkladně je takto možno na Intranetu Letiště Praha zobrazit

 6 FLÍDR, M. *HTML pro začátečníky.* 1. vyd. Praha: PC World, 2001. Vyšlo jako příloha časopisu PC World, str. 3–4.

data o odletech a příletech letadel. Jedná se však o "pouhou" vizualizaci složitého odbavovacího systému, nicméně lze tato data z "podpalubí" letiště odbočit a po úpravě intranetově sdílet, ač k tomu nejsou primárně určena. U většiny aplikací lze vytvořit toto webové rozhraní a pak zobrazit prakticky jakékoliv informace a využít podle cílové skupiny uživatelů.

## **2.3 Akademický a armádní vývoj**

První zkušební datové sítě, které začaly tvořit první zárodek internetu, vznikly na akademické půdě čtyř univerzit USA v roce 1969 jako součást zadání armádních složek. Cílem bylo dohnat a předstihnout SSSR v technologické úrovni po vypuštění družice Sputnik, který vynesla na oběžnou dráhu vojenská nosná raketa R7 dne 3. listopadu 1957. Tato "akademická" datová decentralizovaná síť (vlastně tehdejší Intranet) dostala název ARPA-NET<sup>7</sup>. Tento projekt financovalo ministerstvo obrany USA. V té době už existovaly na svou dobu výkonné počítače a vědcům i armádě v podstatě šlo o to tyto stroje propojit a vyměňovat mezi nimi informace. První data se podařilo přenést ve formě datových bloků – tzv. paketů dne 29. října 1969. Pak už nastalo období, kdy se do sítě připojovaly další počítače na území Spojených států amerických a v roce 1973 také počítače z Evropy. ARPAnet měl i svůj vojenský protějšek v síti MILNET, který se v průběhu vývoje oddělil od univerzitního úsilí.

Armáda vytvořila svůj vlastní komunikační protokol. Tato transportní vrstva tvoří do dneška základ komunikace internetu. Stalo se tak 1. ledna 1983. Pomocí nového komunikačního TCP/IP (Transmission Control Protocol / Internet Protocol), tedy primárního transportního protokolu – protokolu síťové vrstvy je možné se dorozumět, přenášet data a směrovat je k milionům počítačů. Tento nový protokol nahradil původní protokol NCP (Network Control Program) a nastavil nový standard v komunikaci. Přechod nebyl úplně bez problémů a byl vynucen grantovou agenturou ARPA, jež projekt financovala. ARPA totiž věnovala peníze nejen na implementaci nového protokolu TCP/IP, ale i na jeho samotné nasazení. Tím postavila ke zdi všechny, kteří aktivně nepřešli na nový standard, a donutila je násilím ke změně. Kdo nepřešel na nový standard TCP/IP, ten byl mimo hru.

Poznatky z vývoje těchto prvních datových struktur postupně vykrystalizovaly v celosvětovou datovou síť – **internet** s miliardami uživatelů. Rozvoj informačních

<u> 1989 - Johann Stein, marwolaethau a bh</u>

<sup>7</sup>  *eArchiv.cz*, © Jiří Peterka, 2011, dostupné z: http://www.earchiv.cz/a95/a504c502.php3 (cit. 13. 2. 2013).

technologií a jejich cenová dostupnost pro širokou veřejnost způsobily okolo roku 2000 extrémní nárůst uživatelů internetu. Otevřenost internetu umožnila výměnu znalostí a s tím samozřejmě extrémní uživatelský komfort. Po armádě a vědecké půdě se nástroje ihned chopil svět obchodu. Okamžitě byly rozpoznány doposud netušené možnosti. Oslovit rychlostí světla naráz miliardy uživatelů si nenechala ujít jediná reklamní agentura a marketing. Klasické kamenné obchody získaly svého těžkého konkurenta – obchod virtuální. Pokud budeme věřit oficiálním statistikám, tak zjistíme, že 94 % uživatelů v ČR již využilo služeb elektronického obchodu. Zboží tedy nebylo nakoupeno v kamenném obchodě a jedna část tradiční struktury obchodu byla vynechána. To je velmi významné i pro budoucnost dalšího rozvoje obchodu, kde probíhá výměna ohromného množství peněz. Důležité je uvědomit si v tomto procesu, že globální rozšíření e-shopů versus kurzy měny v jednotlivých státech ve spojení se stále lépe fungující logistikou umožňuje levněji nakupovat v zahraničí a ovlivňovat i ekonomickou situaci v regionech tak, že je ovlivňován globální obchod. A obchod tvoří zisk. Ze zisku je financován další business. Ten financuje i nás. Pro většinu lidí internet tvoří způsob komunikace s přáteli, zábavu, ale na internetu už je údajně "úplně všechno", takže je zde jen otázka, jak se k těmto informacím dostat a využít je. Na Intranetu je sice "jen" něco, ale to je využíváno efektivněji, skutečně k užitku a bez balastu, který si s sebou nese internet.

Pro firemní účely je sdílení dat pouze v rámci jednoho podniku ideální řešení. Jakýsi "malý" internet. Funguje v zásadě stejně, ale v této čistě účelové vnitřní podnikové síti jsou na serverech uložena data potřebná pro zabezpečení chodu podniku. Mluvíme o datech personálních, ekonomických, logistických, bezpečnostních, technických, data uložená v příručkách, smlouvách, směrnicích, fakturách, mailech, prostě veškeré možné myslitelné údaje, které byly dříve dostupné výhradně na jiném datovém nosiči – papíru. Samotná forma zobrazení dat je nekonečný prostor pro kreativitu tvůrce, který staví svůj výtvor na pevně daných základech datových protokolů a dohodnutých IT pravidlech, ale jinak není výrazně omezen vyjma objemu dat. Své limity tvůrce vždy má a tato omezení jsou daná vůlí podniku investovat své finance do Intranetu. Finanční oddělení často nerado zajišťuje dodání potřebných serverů, datového úložiště, sítě, zálohování, moderních technologií i know-how. Přínos Intranetu je ale tak velký, že málokteré vedení podniku odolá naléhání šéfa IT na trvalý přísun alespoň nějakých financí na provoz a rozvoj Intranetu. V dnešní době se bez Intranetu neobejdou ani menší podniky, natož pak větší korporace. V každém z těchto podniků je osoba nebo celé týmy lidí odpovědných za provoz, design, obsah Intranetu. Vznikla celá řada oborů, která se zabývá návrhem řešení, provozem i výhledy dalšího rozvoje intranetových technologií. Tyto obory jsou seriózně vyučovány i na renomovaných univerzitách a rozděleny do řady oblastí. Ať již jako součást informačních technologií, marketingu, webového designu, analytiky, psychologie, filozofie nebo třeba publicistiky. Tento posledně jmenovaný obor nejvíce rozpohyboval kola rozvoje společně s potřebami obchodování, pokud pomineme armádní přínos. Protože se v této práci zabývám porovnáním podnikových Intranetů donedávna státních podniků, dnes již akciových společností vlastněných stoprocentně státem, navíc pod křídly jednoho holdingu, řízeným ministerstvy dopravy a financí, jako garanty provozu, není od věci nahlédnout do oblasti, která určuje formu a obsah sdělení. Před tím je však žádoucí si připomenout, jak potřeba sdílet informace a poptávka po těchto informacích ovlivnila publicistiku a opačně. Není to nezajímavé a je to důležité, protože styl i obsah sdělení rozhoduje, a to platí i pro firemní Intranety podobně, jako paralela s poptávkou diváků u televizorů. Televizní stanice, které nedostatečně zaujmou konzumenta, postupně končí, protože sledovanost rozhoduje a mocná reklamní lobby pečlivě kalkuluje a neinvestuje do nesledovaných projektů. Týká se to i novin a časopisů a týká se to také Intranetu. Otázka, proč by se to mělo týkat Intranetu, který je potřeba a bez něhož to nejde, je zdánlivě nelogická. Jen zdánlivě. Za vším totiž stojí lidé. Ve státní správě dvojnásob. Pokud jsou lidé dostatečně schopní, vše funguje.

## **2.4 Webový fenomén publicistiky**

Publicistika a žurnalistika s pomocí webových technologií je jednou z nejmladších oborů poskytování informací. Tato činnost ať již novinářská, soukromá nebo firemní je velmi významná a stala se mocným nástrojem v rukou lidí.

Nese to s sebou pozitivní efekty ve zvýšené kvalitě informací a možnosti oboustranné komunikace, ale i negativní efekty ve snížené kvalitě informací, pokud je pisatelem osoba nekompetentní. Řada lidí se o internetu vyjadřuje jako o žumpě, kam informace spadne a už tam na věky zůstane, neboť není nikdo, kdo by ji odstranil. A je jedno, jestli je ta informace pravdivá, či nikoliv. Každý si tu "žumpu" může přečíst a vyhodnotit, jak potřebuje. A lidé uvěří velmi snadno. Historicky byla média odkazována pouze na tiskové agentury, které informace sbíraly, vzájemně si je vyměňovaly a následně poskytovaly novinám, televizi a rozhlasu. V současnosti může být novinářem na svém webovém serveru prakticky každý. Zejména blogy jsou velmi oblíbenou formou sdílení názorů a informací. Pro média je však důležitý jeden zajímavý fenomén. Je to zpětná vazba. Ta je pro média zajímavou přidanou hodnotou, se kterou se dá velmi obratně pracovat. A manipulovat. Už to není jen výsada rádia, kam se posluchač pomocí telefonu dovolal a měl omezený prostor sdělit svůj názor. $8$ 

Zpětná vazba v mediálním světě znamená komunikaci příjemců mediálních sdělení směrem k masovému médiu. Je to svým způsobem "protiproud", protože základním principem médií je sdělovat informace publiku. Zpětná vazba může být z hlediska toho, jak vzniká, vyžádaná (médium v komunikátu chce, aby se mu diváci ozvali, např. se svým názorem nebo připomínkou), nebo nevyžádaná (diváci píší redakci z vlastní iniciativy). V každém případě je na médiu, jak se zpětnou vazbou naloží. To je důležité i v Intranetu. Zpětná vazba může být využita jako podmět pro další strategii, neboť médium tímto způsobem zjišťuje, co čtenáře zajímá. Čtenář naopak může mít pocit, že médiu na čtenáři záleží a může se podílet na obsahu podávané informace. Opak je však pravdou. Redakce média často zpětnou vazbu upravuje, jak potřebuje a jak se jí to hodí. Je to o lidech působících v redakci a jejich volních charakterech. Typickým představitelem takovéto manipulace byl televizní pořad "Volejte řediteli". Z projevu generálního ředitele TV NOVA mohl mít neznalý divák pocit, že panu řediteli záleží na každém divákovi. S nadšením odpovídal na telefonické dotazy a na každý dotaz měl fundovanou odpověď. Vše bylo bohužel připraveno do posledního slova tak, aby marketing TV dosáhl větší sledovanosti a tím vyšších příjmů z reklamy. Bylo to provedeno skutečně profesionálně, a pokud si na tento pořad vzpomenete, může být marketing televizní společnosti velmi spokojen.<sup>9</sup>

Je dobré se poučit a využít podobných příležitostí při tvorbě vlastního webu, Intranetu, nebo internetu. I kdyby pro nic jiného, tak pro pocit dobře vykonané práce. Někdy je velmi náročné prosadit novinky v mediální komunikaci do intranetové praxe. Řada vedoucích pracovníků je velmi konzervativní, i když k tomu nemusí být viditelný a pádný důvod.

 *"Mnoho surfařů na internetu je zklamáno některými webovými stránkami, protože prezentace firem není nic jiného než překlopení inzerátu bez ohledu na interaktivní možnosti tohoto média. V mnoha případech návštěvníci webových stránek dostávají stejné informace bez ohledu na to, zda jsou zákazníky či nikoli. Některé příklady prokazují, že internet může být masové médium. Toyota.com například nabízí speciální sekci pro vlastníky aut značky Toyota (podle poznávacích značek) s e-mailovou linkou ke* 

e<br><sup>8</sup> BEDNÁŘ, V*. Internetová publicistika 2.* 1. vyd. Praha: Grada Publishing, 2011, str. 20.<br><sup>9</sup> PEDNÁŘ, V. Internetevá publicistika 3. 1. vyd. Prebe: Crade Publishing, 3911, str. 31.

BEDNÁŘ, V*. Internetová publicistika 2.* 1. vyd. Praha: Grada Publishing, 2011, str. 21.

*špičkovým mechanikům, se zajímavými radami pro údržbu, přehledem slev, s klubem mílařů, slevami na horská kola."*<sup>10</sup>

## **2.5 Cíle Intranetu**

- sdílení informací v rámci podniku,
- sdílení informací na jednotném místě,
- sdílení informací on-line,
- sdílení informací snadno,

<u> 1989 - Johann Stein, marwolaethau a bh</u>

- sdílení informací zabezpečeně,
- sdílení informací intranetových odkazů.

<sup>10</sup> PELSMACKER D. P., GEUNES, M., BERGH, J. V. D. 2003. *Marketingová komunikace*. Praha: Grada Publishing, 2009, str. 493. ISBN 80-247-0254-1.

## **3 POHLED UŽIVATELE**

 *"Pro doručení sdělení příjemci je možné využít mnoho informačních cest. V zásadě jde o osobní nebo neosobní komunikační kanály, tj. buď o přímou komunikaci osob, nebo do komunikačního procesu vstupuje zprostředkující médium*."11 Intranet je tím druhým případem a zjednodušeným pohledem je míněn názor běžného uživatele internetu, v tomto případě podnikového Intranetu. Uživatel je jen málokdy skutečně odborně znalý a většinou netuší, co se skrývá za technologiemi, pomocí kterých může Intranet/internet úspěšně fungovat. Běžnému uživateli stačí, že to celé "nějak funguje". A často s těmito znalostmi vystačí celý život. Běžné znalosti typických uživatelů stačí k tomu, aby našly na svém počítači ikonu Exploreru a po rozbalení webového prohlížeče, který je ve většině firem směřován na intranetové stránky, umožnily hledání potřebných informací mezi odkazy, záložkami, texty, ikonami a obrázky.

Vše velmi zjednodušil geniální objev pohyblivé myši, který ve spojení s obrázkovým vzhledem operačního systému a následně internetu doslova způsobil revoluci ve výpočetní technice. Toto náhlé "polidštění" informačních technologií lidem, kteří do té doby odmítali styk s výpočetní technikou, způsobilo, že se stala mnohem přívětivější. Běžný uživatel tak vlastně ani nepotřebuje znalost programovacího jazyka a tím pádem ani detaily fungování pozadí informačních technologií, webových stránek, serverů a datových sítí, pomocí kterých jsou data sdílena. A má svým způsobem pravdu. Na to, aby vše fungovalo, je tu specializované oddělení informačních technologií. Neznalost pozadí fungování těchto procesů a součinnost, kterou v IT poskytuje, má své výhody i nevýhody. Běžný uživatel očekává funkční, přehledný systém, ve kterém se rychle orientuje a okamžitě získává potřebná data s výhodami, jež výpočetní technika poskytuje. Vše musí být (mělo by být) co nejvíce intuitivní.

Idealizované řešení je možné nejlépe vysledovat zejména ve sci-fi filmech a seriálech, například StarTrek apod. Hlavním hrdinům v tomto seriálu stačí vyslovit zaklínací formuli ve tvaru otázky: "Počítači?". Tento superpočítač samozřejmě rozpozná hlas tázajícího a během okamžiku mu sdělí požadovanou informaci, získanou porovnáním všech možných údajů. Zajímavé je, že počítač vždy přesně pochopí, na co se ho posádka ptá. Nikdy se neplete. Jak prosté a logické. Takto to funguje ve filmu a fantaziích

<u> 1989 - Johann Stein, marwolaethau a bh</u>

<sup>11</sup> VYSEKALOVÁ, J. a kolektiv. *Marketing*. 1. vyd. Praha: Nakladatelství Fortuna, 2006, str. 202. ISBN 80-7168-979-3.

tvůrců. Co je ale zajímavé, že podobnou představu a očekávání má i řada vedoucích manažerů.

## **3.1 Jednoduché technologické řešení**

Pohled uživatele na řešení technologické (počítačové) je stejně jednoduchý jako jeho zjednodušený pohled na fungování internetu. Ve většině případů technologie uživatele výrazně nezajímají a vlastně nemusejí zajímat, dokud fungují. Kdysi si lidé opravovali automobily doma v garáži a dnes už si své elektronikou nabité auto dokáže opravit sám jen málokdo. Informační technologie jsou na tom podobně. Začínají tu být stále více pro zákazníky, kteří si rádi zaplatí za specializovanou službu a ušetří čas. Přitom na službách okolo technologií záleží. Ale uživatel chce jen vědět, za kolik je mu nabízen internet a kolik za něj finálně zaplatí. Na pozadí služby "na klíč" pracuje řada složitých zařízení, které někdo musí obsluhovat, udržovat v provozuschopném stavu a zabezpečovat trvalou modernizaci a bezpečnost celého řešení. Platí se i za Intranet, jen to uživatel nevidí přímo, nicméně každá společnost musí do svého řešení investovat. Kolik, to záleží na velikosti společnosti, jejím businessu, kvalitě vedení a způsobu použití zvolených technologií.

Uživatelům je jasné, že pro připojení do Intranetu potřebují svůj počítač a ten se po datové síti připojí k nějakému serveru, kde IT oddělení shromažďuje data. Zde znalosti končí. Ve skutečnosti je technologické řešení velmi složité. Nicméně odpovídá standardní architektuře IT.

Nejnižší úroveň poskytovaných služeb zákazníkovi tvoří datová síť. Díky ní je možné propojit datová centra, kde pracují aplikační servery, datová úložiště a archivační zařízení. Na serverech je instalována vrstva a správa operačních systémů a obslužných softwarů. Nad touto vrstvou se nachází vrstva aplikačního software.

Vrcholově je celý systém zastřešen managementem řízení. Součástí celého systému poskytované služby je i systém fyzické a personální ostrahy, tvořený zabezpečením datových center pomocí kamerového systému (CCTV), elektronickým požárním systémem (EPS), elektrickým zabezpečovacím systémem (EZS), přístupovým systémem (EKV), stabilním hasicím systémem (SHZ), technologií ventilace a chlazení, dodávkou elektřiny se všemi ochranami.

Poskytování IT služeb je pro Letiště Praha, ČSA i Český Aeroholding jednotné, centralizované a odpovídá za něj vlastní tým pracovníků informačních technologií, který tvoří jednu divizi spadající vrcholově pod Český Aeroholding. Prostředí pro poskytování služeb je konsolidované.

Konsolidace technologií a služeb zvyšuje využívání prostředků serverů i vzhledem k použité virtualizaci serverů, která odstíní koncové uživatele od detailů serverových zdrojů a zároveň umožní optimalizovat sdílení zdrojů.

Dopad konsolidace IT technologií a celé struktury poskytování IT služeb má příznivý dopad na všechny související oblasti IT infrastruktury, jako je konektivita do všech používaných sítí, připojení ke sdíleným datovým úložištím a pro zálohování, a logicky má dopad i na cenu dodávaných služeb. Informační technologie jsou v souladu se současným trendem, který vyžaduje:

- efektivní využití výpočetních zdrojů,
- nižší náklady na celkové vlastnictví hardware,
- snížení provozních nákladů na:
	- energii (omezení počtu aktivních zařízení, UPS, klimatizace),
	- **prostory v datových centrech,**
	- HW a SW podporu.

IT ve společnosti Český Aeroholding, jako poskytovatel placených služeb pro ostatní dceřiné společnosti v rámci holdingu, nastavuje pravidla pro dostupnost a kvalitu služeb dle požadavku zákazníka. Za služby, které nesmí být ohroženy, platí zákazník více, ale dostává záruku vyšší kvality s dostupností 99.999 v době 24x7. Pro Intranet není nutno splňovat tento požadavek a zákazník požaduje nižší úroveň dostupnosti.

#### **3.2 Složitá komunikace s poskytovatelem**

<u> 1989 - Johann Stein, marwolaethau a bh</u>

*"Co je vlastně organizace? Asi nikdo nebude pochybovat o tom, že v organizaci se vyskytují lidé, že tito lidé pracují, ke své práci používají nejrůznější technologie a množství informací. Tyto čtyři základní komponenty můžeme propojit dohromady a prohlásit, že vytvářejí organizaci a že musí do sebe co nejlépe zapadat. Oblast, ve které se tyto komponenty navzájem skloubí, je kritickou částí organizace. Nenajde-li se totiž vhodný soulad (skloubení) organizačních komponent, potom v organizaci dochází k disproporcím, diskrepancím, konfliktům, organizace je nevýkonná. Koordinace a kooperace mezi lidmi, skupinami a organizačními jednotkami je potom obtížná*."12

<sup>12</sup> CEJTHAMR, V. a DĚDINA, J. *Management a organizační chování.* 2. vyd. Praha: Grada Publishing, 2010, str. 23. ISBN 978-80-247-2177-4.

Z jednoduchosti vnímání technologického řešení a zjednodušeného pohledu na IT se logicky odvíjí i samozřejmost, se kterou zákazník hledí na oddělení informačních technologií. Požaduje jasné, rychlé, intuitivní řešení, které funguje spolehlivě

Cestující v letecké přepravě je účastník statisticky nejbezpečnější dopravy ze všech typů přepravy a cestující je o tom mohutně přesvědčován reklamními spoty leteckých společností. Bezpečnost přepravy je dána mírou striktního dodržování dohodnutých, osvědčených postupů, pravidel, norem, procesů a vymýšlením nových, lepších, ještě bezpečnějších řešení. Dodržování bezpečnosti v letecké přepravě je velmi nákladné, ale výsledkem je náležitá bezpečnost a komfort přepravy cestujících. Nenasednete do letadla, o kterém jste přesvědčeni, že nedoletí, to je jasné. Neposadíte tam své děti.

Jenže tlak trhu, rozhodnutí politiků, ekonomická krize, globální dopady, obyčejná nezodpovědnost i obyčejná lidská nezodpovědnost a laxnost má vliv na tuto zaručenou a deklarovanou bezpečnost. Můžeme jen věřit, že odpovědnost manažerů v letecké přepravě nebo IT odolá tlaku na všestranné úspory v provozu. Tlak na management je někdy obrovský. Podobně tomu bylo v případě manažera odpovědného za rozhodnutí v klíčové součásti raketoplánu Challenger.<sup>13</sup> Nakonec byl vydán souhlas se startem raketoplánu za nebezpečných podmínek. Výsledkem byla ztráta milionů dolarů a zmaření několika lidských životů. Manažeři prostě chtěli ušetřit pár desítek tisíc dolarů na penále v případě neodstartování raketoplánu a několikrát jim to vyšlo. Ve finále nedošli odpovědní manažeři újmy, protože systém rozhodování umožnil, aby unikli odpovědnosti. Bohužel je tento systém tolerován i v České republice a ve státních firmách, protože je jasné, že se musí šetřit. V případě podnikového Intranetu se nejedná o lidské životy, ale jde o princip, který platí stejně jako v případě startu raketoplánu odsouzeného ke zkáze. Rozhodují lidé.

  $^{13}$  Powered by phpBB  $\odot$  2000, 2002, 2005, 2007 phpBB Group Glacier v3.0.4 - Design by Ika © 2007, 2008 ShadowFlamesDevelopment Background Artwork © 2007, 2008 Blatte, Český překlad – phpBB.cz, dostupné z: http://www.kosmonautix.cz/viewtopic.php?f=46&t=247 (cit. 14. 2. 2013).

## **4 POHLED POSKYTOVATELE**

Poskytovatel IT služeb má vždy problém se zjednodušeným pohledem uživatele. Významnější riziko poskytování služeb nastává, pokud i management má zjednodušený pohled na fungování informačních technologií. Jde o to, že pokud vedení podniku nebývá IT příznivě nakloněno z důvodů znalostních nebo ochoty investovat do informačních technologií, není IT oddělení schopno náležitě poskytnout požadované služby.

Na mezinárodním letišti a u mezinárodního dopravce je důležité mít IT služby vysoce dostupné a zabezpečené proti všem možným nástrahám. Dalším důležitým faktorem je, že musí být obnovitelné. To je pochopitelně finančně náročné. Informační technologie na Letišti Praha i v ČSA se vždy snažily a snaží mít kvalitní architekturu orientovanou na služby. Používá se pro to termín Service Oriented Architecture (dále jen SOA). Jedná se o strategii IT, která deklaruje záměr budovat veškeré softwarové prostředky firmy s využitím metodologie programování orientované na služby.

Intranet je pro pracovníky letištního provozu pracovní nástroj, který se snaží oddělení informačních technologií přizpůsobit potřebám. Zdaleka nejde o to, zobrazit na něm něco málo dokumentů, ale využít možností jednotného zobrazovacího nástroje pro řadu aplikací pracujících na pozadí. Jedná se o samostatné aplikace, které řídí odbavovací systémy, letecký provoz a pozemní provoz. Je možné a někdy nutné je mít samostatně, ale je uživatelsky příjemné najít jejich rozhraní a výstupy na jednom místě – na Intranetu. Podobně jako je tomu u obrazovky moderního mobilního telefonu, kde zákazník jen kliká na požadované ikony a aplikace v pozadí zobrazí požadované údaje na displeji. Stejně tak má a může fungovat Intranet. Zobrazí aplikace dle zákazníka a jeho oprávnění. Správa tohoto systému vyžaduje značné úsilí a prostředky.

Strategie SOA, kterou prosazuje IT oddělení v ČAH, je efektivní využívání všech zdrojů. K tomu požaduje splnění následujících požadavků:

Interoperabilita mezi různými systémy a programovacími jazyky. Nejdůležitějším principem pro prosté propojení aplikací na různých platformách je rozhraní a komunikační protokol dostupný pro většinu systémů a programovacích jazyků.

Jasný a jednoznačný popisný jazyk, který umožní schopnost se nejen připojit k systému, který ji poskytuje, ale také mít k dispozici příkazy rozhraní definované jednoznačně a nezávisle na jednotné platformě.

Pro vyhledávání služeb a jejich bezproblémové a snadné začlenění při návrhu je třeba mít k dispozici vyhledávací mechanismus, schopný najít vhodné služby. Ty jsou klasifikovány jako počítačové, hierarchické a systematické v závislosti na tom, co služby v dané kategorii dělají a jak mohou být vyvolány.<sup>14</sup>

IT na letišti využívá softwarový systém – webovou službu, která je navržena tak, aby podporovala spolupráci a interakci mezi počítači v rámci sítě. Webové služby jsou často pouze webová Application Programming Interface – rozhraní pro programování aplikací (dále jen API) dostupná prostřednictvím sítě, která mohou být spuštěna na vzdáleném systému.

<sup>&</sup>lt;u> 1989 - Johann Stein, marwolaethau a bh</u> 14 PŘÍLOHA ČASOPISU BUSINESS WORLD, *SOA,* 1. vyd. Praha: IDG Czech Republic, 2007. Samostatně neprodejná publikace a příloha časopisu Business World.

## **5 ŘEŠENÍ WEBU**

Existují v zásadě dva typy webů z hlediska jejich technického řešení – statické a dynamické. Oba se skládají z webových stránek, které jsou zobrazovány návštěvníku – uživateli, přesto se velice zásadně liší tím, jak jsou tyto stránky tvořeny.

Statický web se skládá z hotových webových stránek, které jsou umístěny na webovém serveru. Tyto stránky jsou serverem odesílány klientovi, který je zobrazuje na svém webovém prohlížeči. Webový server tak v podstatě slouží jako sklad stránek, který je sám o sobě pasivní a publikace se nijak neúčastní.

Dynamický server pracuje jinak. Webové stránky se na něm fyzicky nenacházejí. Každá z nich je vytvořena až na základě požadavku klienta, který ji chce zobrazit. Stránka je zkompletována z komponent, které se nacházejí na různých místech, a následně je odeslána klientovi. Na webovém serveru totiž pracuje program, který fyzicky provádí kompletaci webových stránek, jejichž obsah se na serveru nenachází. Stránka je umístěna na tzv. databázovém serveru. Program, který odpovídá za tvorbu dynamického webu, se nazývá správce obsahu – Content Management System (dále jen CMC).

Rozdíl mezi statickým a dynamickým webem, který byl dán pouze jejich principy z pohledu uživatele, takřka neexistuje. Z pohledu toho, kdo na webu publikuje informace, ale může být značný. V podstatě platí, že má-li být na statickém webu publikována nová informace, článek, příspěvek, je potřeba více nebo méně ručně tuto informaci zabalit do grafické šablony webu, fyzicky ji umístit na server a pomocí odkazů propojit s okolím, aby byla pro uživatele webu dosažitelná. Tuto činnost je do určité míry možné automatizovat, ale v podstatě je z velké části spoléháno na manuální práci kvalifikovaného odborníka.

Dynamický web řízený správcem obsahu může spravovat úplný laik. Je to proto, že správce obsahu vytvoří rozhraní, které umožní laikovi vkládat, upravovat a mazat text a další prvky obsahu. Postará se automaticky o provázanost informací, o zajištění funkce odkazů, o třídění textů pomocí metainformací a o celou řadu dalších věcí.

*"Na počátku webové publikace a moderních webových médií byly takřka všechny weby statické. Postupem času se ale ukázalo, že ty profesionální se neobejdou bez nástrojů pro správu obsahu, kterým se také říkalo redakční systémy. Postupem času vedl rozvoj CMS k tomu, že tyto systémy přestaly být pouhými správci obsahu a staly se velice* 

*sofistikovanými nástroji sloužícími pro uchovávání, přenos informací a řízení spolupráce v rámci redakce. Takto je známe dnes."*<sup>15</sup>

Právě to, že Intranet se stává pracovním nástrojem, z něj činí platformu vhodnou i pro dynamické prostředí. Toto dynamické prostředí je vytvořeno pro Intranet Letiště Praha i ČSA. Důvodem je potřeba vkládání a publikování obsahu různými odděleními do svých vymezených částí Intranetu.

## **5.1 Typografická úprava**

Typografie je jednou z hlavních součástí tvorby i výsledku webu.

*"Slovo typografie se skládá ze dvou slov typos – což znamená otisk a grapheia neboli psaní."*<sup>16</sup>

Typografická úprava znamená pro většinu lidí prosté uspořádání sérií známých tvarů tak, aby z nich vznikla slova, věty a odstavce. Jde však o důležitou součást tvorby Intranetu, neboť zdařilé použití písma je jeho neoddělitelnou součástí a buď je přínosem, nebo naopak jeho slabým článkem. Během celé historie použití písma lidé testovali a zkoušeli na jiných lidech psychologii úpravy písma. Praktickými pokusy zkoušeli všechny detaily týkající se vzorových písem i mezer mezi nimi. Lidé přešli od písma ručně vyřezávaného do dřeva nebo odlitého z kovu, následně potřeného barvou a otištěného na papír k počítačovým způsobům výroby tisku. Současná výpočetní a tiskařská technika umožnila tisk doslova všem tím, že ho umožnila být finančně dostupným a hlavně jednoduchým. Rukodělný způsob však nezanikl a je současným velmi ceněným artiklem. Ručně tvořené publikace a knihy jsou často předávány jako dary hlavám států.

Typografie je pro designera webu jednou z prvních věcí, které musí promyslet. Musí zvolit patřičný font (řez písma), vytvořit bloky a odstavce.

## **Zobrazení textu v obrázcích**

Text v obrázcích je používán velmi často nejen pro svůj estetický přínos, ale zejména pro schopnost zobrazení v počítačích čtenáře. Pokud autor vloží svůj text do obrázku, nebo z textu obrázek vytvoří, pak obyčejně použije formát, který je standardem pro

 15 BEDNÁŘ, V*. Internetová publicistika.* 1. vyd. Praha: Grada Publishing, 2011, str. 81–83. ISBN 978-80-247-3452-1.

<sup>16</sup> BEAIRD, J*. Principy krásného webdesignu. Průvodce krok za krokem.* 1. vyd. Praha: Grada Publishing, 2010, str. 94. ISBN 978-80-247-2895-7.

zobrazení obrázků. Jde o to, že čtenář webu nemusí mít nainstalované písmo, které použil designer, ale jednoduše zobrazuje obrázek například ve formátu jpg, bmp apod. Význam má tento způsob zobrazení například, když text tvoří logo vlastní firmy. To je i příklad použití v Intranetech, jež jsou součástí této práce. Společnosti České aerolinie, Letiště Praha i Český Aeroholding mají své logo tvořeno písmem. Není však použito v běžném "psacím" tvaru, neboť většina lidí nemá toto písmo nainstalováno a nevlastní copyright na speciální písma Apple nebo Mac. Je výhodnější použít písmo jako obrázek, čímž je možno předejít dalším problémům se zobrazením. Zobrazení textu v obrázcích se používá nejčastěji u statických textů, které se příliš často nemění. Tedy nejlépe v hlavních menu nebo hlavních nadpisech, které mají mít i estetický dopad na celkový styl stránky.

#### **Mezery mezi znaky**

*"Typografická rozhodnutí jsou často prováděna na základě prokladu písma. Ten byl nutností u fyzicky tištěných písem, ale logicky byl použit i u CSS font-family (Cascading style sheets font family, který se použije k vykreslení písma)"*17, aby ho bylo možno použít při tvorbě webu. Mezery mezi znaky jsou pak ovládány svisle a vodorovně, přičemž je možno podle potřeby využít úpravy automatické nebo ruční. Celý smysl snažení je mít písmo úhledné bez znaků příliš blízko u sebe či naopak daleko od sebe. Degraduje to celkový vzhled stránky.

#### **Zarovnání textu**

Text je často zarovnáván k levému a pravému okraji stránky nebo sloupce. Toto zarovnání má název "do bloku" a je nejpoužívanějším webovým stylem. Text je při něm automaticky upraven tak, aby rozestup slov a písmen byl rovnoměrný a úhledný.

## **5.2 Výběr správného písma**

<u> 1989 - Johann Stein, marwolaethau a bh</u>

I když je v základu počítač vybaven několika stovkami písem a z webových stránek lze stáhnou další tisíce různých stylů písma, stalo se nejpoužívanějším fontem pouze několik z nich. Není totiž žádoucí zahltit čtenáře exotickým písmem, které se obtížně čte nebo ho jeho počítač vůbec nedokáže zobrazit. Je výhodné využít několik stovek univerzálních písem, protože to je jednoduché a nijak finančně náročné. Většina těchto

 $17$  Jak psát web, Dušan Janovský. Poslední aktualizace 6. prosince 2012, dostupné z: http://www.jakpsatweb.cz/css/font.html (14. 2. 2013).

písem standardně zahrnuje normální font, tučný font a tučnou kurzívu. Některá písma žádnou z těchto variant nemají, nebo mají pouze některou.

Důležitou charakteristikou, která ovlivňuje vzhled Intranetu, je rozhodnutí, zda je použito písmo "patkové", nebo "bezpatkové".

### **Patkové písmo**

Tvar písma s patkou je znám již ze starověku, kdy toto písmo používali při zpracování kamene a psaní do něj ve starém Římě. Patky v textu zvyšují jeho čitelnost zejména v blocích, kdy poskytují vodorovnou referenční linii. Nejpoužívanějším fontem z této skupiny je Times New Roman, ale použitelná je celá řada dalších řezů, například moderní patková písma typu "egyptienky", která se vyznačují zvýrazněnými patkami, jež byla navržena tak, aby byla velmi dobře čitelná a vznikala již v 19. století pod dojmem Napoleonových tažení do Egypta.<sup>18</sup>

"*Starodávná patková písma vznikla adaptací tahů štětce italských písařů a lze je poznat jak podle hladkých přechodů mezi silnými a tenkými tahy, tak podle zaoblených okrajů patek.*" 19 Patková písma dnes používá řada časopisů ve svém logu ke svému zviditelnění. Příkladem mohou být časopisy Vogue a Harper's Bazaar.

#### **Bezpatkové písmo**

Patkové písmo bylo velmi dobře čitelné a tak zaužívané, že když přišel v 19. století nápad na použití bezpatkového písma, byl posměšně odsouzen jako groteskní. Přesto postupem času došlo k jeho oživení a zejména po první světové válce zaznamenalo bezpatkové písmo rozvoj a popularitu. Dokladem je i tento text. Problémy se zobrazením písma na prvních monitorech počítačů se daly řešit právě použitím bezpatkového písma a logicky to platí i pro webové stránky a Intranet. Nebylo totiž smysluplné zvětšovat patkové písmo na monitorech, aby mohlo být správně zobrazováno. Lépe bylo použít malého bezpatkového písma a tím zobrazit více textu na jedné obrazovce monitoru. Nejpoužívanějšími fonty bezpatkového písma se staly Arial a Verdana.

## **Ostatní fonty**

Pro tvorbu Intranetu nejsou doporučovány jiné řezy, než výše uvedené, pro svou menší přehlednost. Pokud jsou použity fonty ručně psané, orientální nebo obrázkové, mají pouze doplňkový nebo zvýrazňovací charakter.

<sup>&</sup>lt;sup>18</sup> Best One Service s.r.o. web prezentace, eshop, redakční systém © slovník cizích slov 2005–2013  $(14.2.2013).$ 

<sup>19</sup> BEAIRD, J*. Principy krásného webdesignu. Průvodce krok za krokem.* 1. vyd. Praha: Grada Publishing, 2010, str. 102. ISBN 978-80-247-2895-7.

## **Doporučené fonty**

Jako standard pro webový design textů se používá několik těchto osvědčených fontů, které jsou známy i pod názvem "bezpečný seznam":

- **Arial**
- Arialblack
- ComicSans MS
- **Courier New**
- **Georgia**
- Impact
- Times New Roman
- Trebuchet MS
- Verdana

V případě, že se designer Intranetu nespokojí s tímto základním seznamem a zvolí na Intranetu písmo, které není na PC uživatele podporováno, je pomocí služby CSS fontfamily nabídnuto jiné nejbližší písmo. Počítač tak dokáže uživateli poskytnout požadovanou informaci, aniž by došlo k nezobrazení textu. Je to chytré řešení, ale nemělo by být zejména ve firemních Intranetech nositelem pokroku. Spíš by se měl designer Intranetu soustředit na standardizované postupy, které mu přinesou lepší odezvu zákazníků.

## **5.3 Rozlišení obrazovky**

"Rozlišení je další důležitý parametr počítačové grafiky. Význam má hlavně u grafiky rastrové, a to konkrétně při přípravě obrázku pro tisk. Pod pojmem **rastrová grafika** (někdy také bitmapa či bitmapová grafika) se skrývá jeden ze dvou způsobů, jakými jsou ukládány informace popisující dvourozměrné obrázky."<sup>20</sup> Rozlišení udává, kolik obrazových bodů obsahuje obrázek v normalizované délce jednoho palce, což je 2,54 cm. Odtud také zkratka jednotky rozlišení – Dot Per Inch (dále jen DPI).

Díky hodnotě rozlišení je možné poznat, jak kvalitní je obrázek – jak je jemný. Obecně platí, že z čím většího počtu bodů na určité ploše se obraz skládá, tím může obsahovat

<sup>&</sup>lt;u> 1989 - Johann Stein, marwolaethau a bh</u> <sup>20</sup> Adaptic, Adaptic, s. r. o. – webdesign, tvorba www stránek © 2005–2013.

Redakční systém Colibri CMS (14. 2. 2013), dostupné z: http://www.adaptic.cz/
více detailů a tím je jemnější. Rozlišení nemá nic společného s barevnou hloubkou nebo s barevnými modely. Jedná se o zcela samostatný parametr.

*"640 x 480 – s tímto rozlišením se setkáme už jen málo. Používalo se na 14palcových monitorech, které již patří spíše do minulosti.* 

*800 x 600 – i když patří již mezi zastaralé rozlišení, používá ho stále dost vysoké procento uživatelů. Je určeno 15palcovým monitorům. Ty zvládají i lepší rozlišení, ale často je pak poněkud rozostřená obrazovka. Za přijatelné rozlišení pro 15palcový monitor lze ještě považovat 1024 x 768.* 

*1024 x 768 – jedná se o jedno z nejvhodnějších a nejběžnějších rozlišení pro 17palcové monitory, které však často velmi dobře zvládají i lepší rozlišení 1280 x 1024. Některé modernější modely 17palcových monitorů dokážou zobrazovat dokonce až v rozlišení 1600 x 1200.* 

*1280 x 1024 – rozlišení doporučované pro 19palcové a 21palcové monitory, vhodné pro grafické programy. Zvládají ho i 17palcové monitory.* 

*1600 x 1200 – a vyšší – rozlišení pro 21palcové a větší monitory, určené pro poloprofesionální a profesionální práci s CAD (grafický software Autocad, produkt firmy Autodesk) a jinými náročnými vykreslovacími aplikacemi.*"21

Vyšší rozlišení má velký vliv na kvalitu zobrazení obrázku. Obrázek s větším rozlišením obsahuje daleko více detailů než obrázek s malým rozlišením. S rozlišením je při zpracování počítačovou grafikou nutné počítat na každém kroku. Optimální rozlišení je nutné nastavit také v digitálním fotoaparátu, aby pro kvalitní fotografie bylo dostatečné, ale ne zbytečně velké. I zde totiž platí, že čím vyšší rozlišení, tím výrazně roste datová velikost obrázku, protože zabere více místa na disku.

*"V profesionální grafice se standardně používá rozlišení 300 DPI. Pro tisk na inkoustovou nebo laserovou tiskárnu postačí rozlišení obrázku 150 DPI a pro umístění obrázku na webové stránky pak cca 75 DPI. Rozlišení je údaj, se kterým se setkáváme i u tiskáren. Výrobci uvádějí, s jakým maximálním rozlišením je tiskárna schopna vytisknout dokument. Současné tiskárny umí tisknout průměrně v 600 či 1200 DPI."*<sup>22</sup>

<sup>21</sup> HANZLÍKOVÁ, J. *Webdesign pro úplné začátečníky.* 1. vyd. Brno: Computer Press, 2004, str. 55. ISBN 978-80-251-0159-2.

<sup>22</sup> NAVRÁTIL, P*. Počítačová grafika a multimédia.* 1. vyd. Kralice na Hané: Computer Media, 2007, str. 20. ISBN 978-80-86686-77-9.

#### **5.4 Psychologie barev**

Volba barev řešení Intranetu je stejně důležitá jako výběr barev u nového auta nebo barvy účesu při návštěvě kadeřnice. Většinou má zaujmout cílovou skupinu lidí. Barevný výsledek může být krásný, vlídný, překvapivý, odpudivý, konzervativní, extravagantní, elegantní, ale také doslova katastrofální. Na rozdíl od účesu, který je možno ihned přebarvit, je výměna vzhledu webu záležitost složitější a obyčejně pro někoho znamená fatální záležitost. Kariéra webového návrháře, IT manažera, marketingového vizionáře nebo zástupce oddělení komunikace může být ohrožena, pokud výsledný produkt v očích vedení společnosti není akceptovatelný.

Výběr barev není tak jednoduchá záležitost, jak by se na první pohled mohlo zdát. V úvahu je potřeba vzít nejen estetično, ale zejména korporátní podmínky firmy a v neposlední řadě i přehlednost pro snadnou navigaci. To, že současné monitory dokážou zobrazit více než 16 milionů barev, není až tak důležité, jako spíše znalost psychologie a již vyzkoušené, fungující modely teorie barev.

*"Psychologie barev je obor věnovaný emočním a behaviorálním účinkům barev a jejich kombinací. Vlastníci webových obchodů chtějí vědět, která barva přiměje návštěvníky jejich stránek utratit více peněz. Domácí aranžéři chtějí vědět, která barva transformuje ložnici na poklidné zenové útočiště. Vlastnící fastfoodů rovněž chtějí vědět, jaké barevné kombinace přimějí zákazníka vnímat jejich dávky jídla jako gargantuovské. Psychologie barev je velký business a to je skutečnost, se kterou je nutno počítat a nepouštět ji ze zřetele."*<sup>23</sup>

Některé společnosti si na tvorbu nového intranetového portálu najímají služby expertních firem. Tyto specializované firmy, které živí tvorba webových stránek, jsou zvyklé připravit několik variant řešení. Probíhají seriózní výběrová řízení ohledně výběru dodavatelské firmy i k samotným návrhům designu Intranetu. Na straně odborné, výběrové komise obvykle zasedá tým lidí složených z různých oborů, jejichž úkolem je posoudit předložené návrhy. Při výběru lidí do posudkové komise bývá často velmi "rušno". Prosadit se oproti ostatním je velkou výzvou pro členy výběrové komise a je rušno tím více, čím je v komisi více "kreativců". Zvolený design Intranetu a zejména webu společnosti totiž ve firmě funguje i několik let a dotyčný má oprávněný pocit, že za ním něco zůstalo.

<sup>&</sup>lt;u> 1989 - Johann Stein, marwolaethau a bh</u> 23 BEAIRD, J*. Principy krásného webdesignu. Průvodce krok za krokem.* 1. vyd. Praha: Grada Publishing, 2010, str. 49. ISBN 978-80-247-2895-7.

Uživatel podnikového portálu vyhodnocuje systém v podstatě velmi jednoduše, stejně jako když nakupuje – líbí x nelíbí, vyhovuje x nevyhovuje, spokojen x nespokojen, potřebuji x nepotřebuji. Paralela s nakupováním na internetových e-shopech je zde na místě. Uživatel vědomě i podvědomě vyhodnocuje řadu parametrů webového portálu a čeká pozitivní odezvu. Jedním z těchto viditelných údajů jsou použité barvy.

#### **Pokud je na webu použita barva:**

<u> 1989 - Johann Stein, marwolaethau a bh</u>

**Červená.** U čtenáře je podvědomě zvyšována hladina adrenalinu a krevní tlak. Červená barva je prostě známa jako urychlovač metabolismu, vzrušující, dramatická a pocitově bohatá barva – barva vášně. V kombinaci červené s černou se podle některých psychologů jedná o barvu anarchie a revoluce. Je to také barva vína a lidí, kteří si užívají to jediné, co za to skutečně stojí. Života. Tuto barvu si zvolilo za svou, vlajkovou, vedení společnosti ČSA i Český Aeroholding. Letiště Praha zvolilo modrou barvu.

**Oranžová.** Velmi aktivní a energeticky vydatná barva, která nevyvolává agresivitu, jak se tomu někdy stává u červené. Oranžová dle obecného mínění podporuje blažené pocity a reprezentuje sluneční svit, nadšení a tvořivost. Oranžová je barvou více neformální a méně vhodnou pro reprezentativní podniky. Možná proto si ji vybral marketing ČSSD a další velké firmy včetně bank a telefonních operátorů.<sup>24</sup>

**Žlutá.** Vysoce aktivní a dobře viditelná barva, která také slouží pro výstražná znamení. Spojujeme ji s pocity štěstí a energií. Příliš velké množství žluté je ale spíše ke škodě než k užitku.

**Zelená.** Tuto barvu běžně spojujeme s přírodou. Je to silně uklidňující barva, symbolizující růst, svěžest, naději. Je mnohem příjemnější pro oči a zdaleka ne tak aktivní jako žlutá, oranžová nebo červená barva. Je to velmi všestranná barva. Jestliže umístíme jasně zelenou na černé pozadí, přímo z něj vyskakuje a dává celému návrhu podnětnou náladu.

**Modrá.** Je velmi oblíbenou barvou, ale záleží, jaká ta modrá vlastně ve skutečnosti je. Modrá symbolizuje otevřenost, inteligenci, víru. Fyziologové zjistili, že modrá uklidňuje, umí ale také snižovat pocit hladu, pravděpodobně proto, že se v jídlech vyskytuje jen výjimečně, a tudíž není vhodná pro stránky nabízející potravu. Modrá má univerzální účinek na lidi díky své přirozené asociaci na oblohu a vodu. Právě pro tuto asociaci

<sup>24</sup> BEAIRD, J*. Principy krásného webdesignu. Průvodce krok za krokem.* 1. vyd. Praha: Grada Publishing, 2010, str. 51. ISBN 978-80-247-2895-7.

s oblohou si ji původně vybralo pro svůj image Letiště Praha, než marketingové oddělení změnilo pohled na věc a vydalo se červenou cestou.

**Purpurová**. Je asociována s královskou hodností a mocí, protože v minulosti byla tato barva obtížně vyrobitelná. Výroba purpurové byla velmi drahá a mohlo si ji dovolit nosit pouze omezené množství lidí. V dnešní době je nejméně používanou barvou.

**Bílá.** Tato barva vyjadřuje čistotu a je považována za barvu dokonalosti a světla. I když ji nevěsty používají jako hlavní barvu pro své šaty, pro webové záležitosti je to "pouze" základní barva pozadí a je neoprávněně přehlížena. Může totiž překvapit a záleží na osobnosti designera, jak tuto barvu využije.

**Černá.** I když je černá spojována s negativními jevy, například smrtí a zlem, je také barvou moci, elegance a síly. Záleží na tom, jak je s ní pracováno.<sup>25</sup>

Závěrem k tomuto tématu je dobré si připomenout, že psychologie barev hraje velmi důležitou roli v tom, jak budou návštěvníci vnímat navržený web. Vpravdě totiž neexistuje "špatná" barva. Úspěšnost barevného schématu závisí na tom, zda mezi vybranými barvami panuje harmonie.<sup>26</sup>

#### **5.5 Teorie barev**

Lidskému vnímání barev odpovídá popis barvy pomocí trojice parametrů, kterými jsou **barevný** odstín, **sytost** barvy a **jas** barvy. Jedná se o parametry barevného modelu HSB, což je zkratka anglického hue – saturation – brightness. Zatímco odstín vyjadřuje barvu v barevném spektru duhy, sytost určuje její barevnou čistotu, tak jas udává, kolik je v barvě obsaženo černé nebo bílé barvy. Množina barev používaných v grafickém návrhu je označována jako *barevné schéma webu.* Používá-li web pouze monochromatické schéma, znamená to, že je obsažena jen jediná barva. To ovšem není případ Intranetů obou porovnávaných podniků, které monochromatické schéma rozhodně nepoužívá.

 25 BEAIRD, J*. Principy krásného webdesignu. Průvodce krok za krokem.* 1. vyd. Praha: Grada Publishing, 2010, str. 52. ISBN 978-80-247-2895-7.

<sup>26</sup> BEAIRD, J*. Principy krásného webdesignu. Průvodce krok za krokem.* 1. vyd. Praha: Grada Publishing, 2010, str. 53. ISBN 978-80-247-2895-7.

#### **5.6 Teplota barev**

Teplota barev je dalším významným faktorem, který ovlivňuje vzhled stránky. Teplotu barvy vnímá každý člověk jinak. Rozhoduje nejen kultura cílové skupiny, ale také prostá přirozenost člověka.

Pro výsledek webového řešení je důležité, zda zvolíme barvy v teplém spektru světla nebo barvy studené. Teplota rozhoduje o klimatu nejen v přírodě.

Teplé barvy Intranet rozjasňují, podtrhují jeho dynamiku, náladu a na první pohled vidíme nejen náladu a styl tvůrce, ale zejména určité charakterové vlastnosti vedení podniku, jež schválilo design stránek. Vedení podniku je rozhodující pro tvorbu zisku a tedy i o tom, jak podnik prosperuje a ve finále o našich mzdách. Kvůli nim vlastně chodíme do práce. Pokud je zvolen styl webu v barvách červené, žluté, vínové, hnědé, oranžové, můžeme tipovat na dynamický tým deroucí se vpřed se snahou vyniknout.

Studené barvy mají také svůj význam a někdy jsou voleny v designu stránek pro svou konzervovanost a snížení napětí. Bez studených barev by ty teplé prostě nebyly ono. Studené barvy začínají od zelené až k modré a fialové. V designu webových stránek se používají zejména na pozadí vrstvy a pro větší rámy. Působí totiž uklidňujícím dojmem. Pokud jsou studené barvy použity jako podkladové, tak v kombinaci s teplými barvami dávají světlým barvám více vyniknout. Pokud kombinujeme různé barvy, což je normální a žádoucí stav, mluvíme o pojmu HODNOTA BARVY. Tento termín určuje, jakým dojmem na nás výsledný obraz působí, aniž bychom se zabývali jeho oznamovací hodnotou. Může na nás působit pozitivně, neutrálně nebo třeba i temně. Záleží na tom, o co autorovi (podniku) jde. Pokud bude tvůrce tvořit webovou stránku jako propagaci nového filmu o upírech, lze s největší pravděpodobností předpokládat, že použije zejména paletu studených barev a světlé barvy budou pouze jako doplňkové pro zvýraznění celkového obrazu<sup>27</sup>.

Celkový obraz je tedy nutně tvořen použitými barvami. Ovšem neméně důležitá je také INTENZITA použité barvy. Je zásadní rozdíl, zda Intranet bude vypadat jako ranní zatažená obloha, nebo rozzářené odpoledne, či jako západ slunce s červánky. Sytost barvy je důležitá a určuje napětí nebo naopak klid vyzařující z výsledného díla.<sup>28</sup>

 27 BEAIRD, J*. Principy krásného webdesignu. Průvodce krok za krokem.* 1. vyd. Praha: Grada Publishing, 2010, str. 54. ISBN 978-80-247-2895-7.

<sup>28</sup> BEAIRD, J*. Principy krásného webdesignu. Průvodce krok za krokem.* 1. vyd. Praha: Grada Publishing, 2010, str. 54. ISBN 978-80-247-2895-7.

Barvy zobrazené na monitorech počítačů vycházejí z tzv. **aditivního (sčítacího) modelu barev.** V aditivním modelu barev jsou barvy počítány jako procentuální podíl červeného, zeleného a modrého **RGB** (red-green-blue) světla. Jestliže všechny tři barevná světla "rozsvítíme" naplno, dostaneme bílé světlo. Jestliže zapneme naplno červené a zelené světlo, avšak modré necháme vypnuté, dostaneme světlo žluté.

Obrázek 1: Barevný model RGB

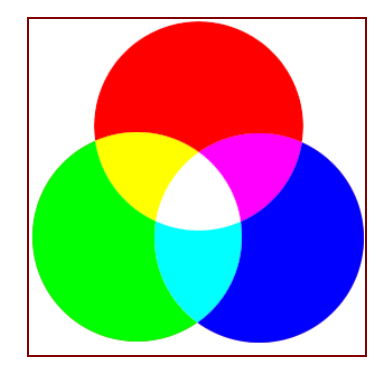

Zdroj: http://www.novaprinting.ca/rgb.html

Inkoustové, laserové a průmyslové tiskárny používají pro své tonery **subtraktní (odečítací) model barev**, pro který se používá zkratky **CMYK**. Tento dohodnutý standard znamená jinou paletu barev (cyan, magenta, yellow, black, tedy azurová, purpurová, žlutá a černá) a tedy i jiné míchání a kombinace barev. Pokud budeme tyto barvy kombinovat do mezních hodnot, získáme pouze šedočernou barvu, nikoliv klasickou černou. Proto se do tiskáren musí přidávat i kazeta s touto barvou.<sup>29</sup>

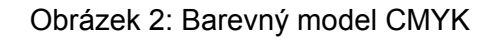

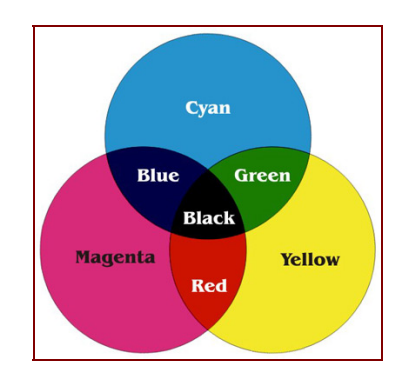

Zdroj: http://www.novaprinting.ca/cmyk.html

<sup>&</sup>lt;u> 1989 - Johann Stein, marwolaethau a bh</u> 29 BEAIRD, J*. Principy krásného webdesignu. Průvodce krok za krokem.* 1. vyd. Praha: Grada Publishing, 2010, str. 55. ISBN 978-80-247-2895-7.

Zde je nutno podotknout, že mnoha webovým návrhářům není umožněno využít svého tvůrčího potenciálu a celého spektra barev z prostého důvodu.

Většina společností již má pevně zakotvenou korporátní politiku v oblasti tvorby dokumentů a reprezentace. Obyčejně se o tyto aktivity stará marketingové oddělení. Firmy mají tuto politiku popsanou ve svých interních směrnicích – korporátní styl, grafický manuál. Intranety jsou často jen kopie oficiálních webových stránek, co se týče vzhledu.

Bdělý marketingový dohled si obyčejně toto své výsostné území pečlivě hlídá a je ostražitý vůči výstřelkům, které se tvůrce Intranetu, nebo jednotlivá oddělení snaží do střeženého vzhledu čas od času propašovat. Tradiční teorii barev je však nutno ovládat v každém případě, neboť je klíčem ke správné klasifikaci barev a jejich seskupování. I když teorie barev rozhoduje o celkovém výsledku, je překvapivé, jak často nejsou vedoucí pracovníci důležitých podniků soudní a nechají se ovlivnit účelovými skupinami "odborníků", kteří celkový výsledek snažení naprosto degradují.

### **5.7 Struktura a kompozice**

Pro to, aby Intranet byl jasný, intuitivní a přehledný, je vždy třeba nejdříve promyslet celé řešení a pak projednat jeho návrhy.

*"Práce webdesignera a celého řešitelského týmu spočívá ve vyjasnění následujících bodů:* 

- *ujasnění smyslu a cíle Intranetu,*
- *definování, jaké informace bude web obsahovat a kde budou získány,*
- *jak budou informace setříděny,*
- *jak bude vypadat navigace pomocí záložek a odkazů,*
- *vyjasnění, zda bude nutno přesně použít firemní pravidla a korporátní politiku,*
- *v jakém prostředí bude Intranet provozován (zde např. Microsoft SharePoint),*
- *ujasnit ovladatelnost a intuitivnost co nejlepší pro uživatele,*
- *zda bude Intranet dodáván vlastními silami nebo dodavatelským způsobem,*
- *jaký bude rozpočet a z jakých financí bude Intranet financován,*
- *které oddělení bude odpovědné za správu obsahu a jeho administrac*i."<sup>30</sup>

<sup>&</sup>lt;u> 1989 - Johann Stein, marwolaethau a bh</u> 30 HANZLIKOVA, J. *Webdesign pro úplné začátečníky.* 1. vyd. Brno: Computer Press, 2004, str. 13. ISBN 978-80-251-0159-2.

Prvních pět bodů je důležitých pro samotný vzhled produktu. A uspořádání, struktura, kompozice určuje, jak bude Intranet funkční a jak s ním budou uživatelé spokojeni. V zásadě jde o to, aby uživatelé nemuseli přemýšlet a složitě hledat potřebné informace.

I když uživatelé při vstupu na Intranet hodnotí vizuální design webu, mnohem větší vliv na to, jestli budou spokojeni, má celková organizace informací a jejich obsahu, snadná organizace a pochopitelnost navigace. Web, který není uspořádán jasně a logicky, neplní svoji funkci správně, a to i přesto, že může obsahovat kvalitně psané a vysoce zajímavé informace.

Cílem informační architektury je uspořádat a zorganizovat informace na webu tak, aby mohly být využity uživatelem co nejefektivněji.

*"Klíčem k úspěšné organizaci informací je vytvoření vhodných kategorií a podkategorií, do kterých bude možné promyšleně, logicky a organizovaně celý obsah webu beze zbytku naskládat. Je vhodné počítat nejen s dalším rozšiřováním informací na webu (tj. s narůstáním obsahu) a jejich přidáváním do již existujících kategorií, ale v určitých mezích také s možným vznikem kategorií nových. Základní zásadou při budování informační architektury webu (tj. při uspořádávání informací) je vyjít vstříc požadavkům a přáním uživatele. Informační architektura, která se nesoustředí na potřeby cílové skupiny, selže."*<sup>31</sup>

Fáze procesu, kterým prošly Intranety Letiště Praha a ČSA, aby byl jasný a přehledný, byly totožné. Sestávaly ze základního ujištění, že vzhled Intranetu nepotřebuje žádné "umělecké výtvory", protože se jedná o základní výrobní nástroj. Ale právě proto, že je to výrobní nástroj, měl by být účelný, funkční, obsažný a rychle použitelný. Jeho vzhled se nachází na stupnici důležitosti až po těchto předchozích bodech.

#### **5.8 Legitimní zdroje obrázků**

*"Pokud má Intranet upoutat pozornost, musí zaujmout nejen textem, ale i obrazem. Jedním ze způsobů, jak tak učinit, je použití obrázků a fotografií. Ty buď přímo korespondují s názvem sekce, na kterou upozorňují, dokumentují nějakou popisovanou činnost, anebo jsou fotogalerií nějaké konkrétní akce, o které na Intranetu informujeme. Nemáte-li čas na pořizování vlastních fotografií nebo neumíte-li s aparátem pracovat,* 

<sup>&</sup>lt;u> 1989 - Johann Stein, marwolaethau a bh</u> 31 HANZLÍKOVÁ J*., Webdesign pro úplné začátečníky.* 1. vyd. Praha: Computer Press, 2004, str. 20. ISBN 978-80-251-0159-2.

*je dost velká pravděpodobnost, že požadovaný snímek budou mít v některé fotobance."*<sup>32</sup>

*"Profesionální fotobanka je databáze obrovského množství profesionálních (špičkových) fotografií, které jsou určeny především vydavatelům novin, časopisů, reklamním agenturám apod. Fotografie jsou prodávány komerčním způsobem, tj. za zakoupení práv k fotografiím se platí – nutno dodat, že mnohdy jsou částky za fotografie poměrně vysoké, často v řádu tisíců až desetitisíců korun za užití jednoho snímku (záleží na způsobu dalšího použití fotky). Pro vydavatele a reklamní agentury je výhodou fotobanky hlavně vysoká profesionalita a kvalita fotografií a také okamžitý a obrovský výběr – u některých fotobank až z milionů fotografií. Díky tomu si zákazník může vybrat přesně takovou fotografii, jakou právě potřebuje, resp. prakticky vždy lze nějakou fotografii vybrat. Významnou světovou fotobankou je například CORBIS (v ČR zastoupena na http://www.profimedia.cz)."*<sup>33</sup>

**Image a produkt foto** tvoří zpravidla na míru každé firmě reklamní agentura a většinou se tyto vztahují ke konkrétní reklamní kampani, kterou agentura pro zákazníka navrhla. Tyto fotografie pořizují profesionální fotografové nebo i týmy fotografů na základě přesného zadání.

*"Je možné získat i bezplatné obrázky. Asi jste si právě řekli "nic není zadarmo". Ano, toto rčení je možné použít v podstatě na cokoli a zcela určitě to platí i ve světě fotografií. Přesto, že existuje pár skvělých fotobank se snímky nabízenými zdarma, musí někdo zaplatit za fotografickou výbavu a vytváření takových obrázků také zabere určitý čas. Proč by tedy fotografové měli svou práci nabízet zdarma? Ze stejného důvodu, proč talentovaní mladí hudebníci zveřejňují volně stažitelné skladby ve formátu MP3, nebo proč se tým programátorů zapojí do open source projektu. Oni svou práci milují, chtějí, aby její výsledky sdílelo více lidí a také, aby si jejich práce někdo všimnul. Vždy hledejte směrnice pro možné použití obrázku. I v případě, kdy je obrázek nabízen bezplatně, měli byste se přesvědčit, že způsob, jakým ho použijete, je v souladu s licenčními podmínkami dané fotobanky."34*

Vytváření **vlastní fotobanky** je v různých společnostech stále častějším jevem. Zvláště pokud jde o zajímavé provozy. Zde pak firmy využívají nadšených amatérů především

<sup>32</sup> BEAIRD, J. *Principy krásného webdesignu. Průvodce krok za krokem.* 1. vyd. Praha: Grada Publishing, 2010, str. 122. ISBN 978-80-247-2895-7.

<sup>33</sup> NAVRÁTIL, P. *Počítačová grafika a multimédia.* 1. vyd. Kralice na Hané: Computer Media, 2007, str. 38. ISBN 978-80-86686-77-9.

<sup>34</sup> BEAIRD, J. *Principy krásného webdesignu. Průvodce krok za krokem.* 1. vyd. Praha: Grada Publishing, 2010, str. 122. ISBN 978-80-247-2895-7.

z řad svých zaměstnanců. Jako příklad lze uvést Letiště Praha. Pro vstup do převážné většiny prostor pražského letiště je třeba mít identifikační kartu, kterou lze získat jen po bezpečnostní prověrce a patřičném proškolení. Provoz je zde velmi zajímavý a mezi zaměstnanci je mnoho amatérských fotografů, jejichž fotografie jsou na profesionální úrovni. V této firmě existovala pouze jediná fotobanka. Byla tvořena fotografiemi právě imageovými a produktovými a několika snímky z veřejného prostoru. Práva k užití těchto fotografií byla značně omezena v možnostech i čase a prezentačních materiálů s potřebou použití fotografií je v tak velké firmě mnoho. Oddělení Komunikace Letiště Praha přišlo s nápadem řešit tuto potřebu vytvořením vlastní fotobanky právě s využitím práce amatérských fotografů z řad zaměstnanců. S nejlepšími z nich pak po určité době uzavřela firma smlouvy o odkupu, kde se dohodli na jednotné ceně za snímek bez omezení použití. Fotografie jsou využívány ve všech firemních tištěných materiálech, prezentacích, firemním (nyní již holdingovém) časopise, na internetu i Intranetu. Tuto praxi posléze převzaly i České aerolinie.

# **6 WEBOVÁ PUBLICISTIKA**

Web je médiem, které do sebe konverguje znaky všech tradičních i elektronických médií. Z toho je jasné, že publicistika na něm s sebou nese nejen principy práce ze starších – vedle webu stále paralelně existujících – médií, ale zároveň přináší i novou kvalitu. Práce žurnalisty na webu od všech předchozích médií je jiná technologicky, organizačně, časově, prostorově – ve všech ohledech, které nás mohou napadat. $35$ 

V klasických médiích, jako je televize, noviny, časopisy a knihy, platí, že jednou vydanou informaci již nejde stáhnout zpět. Je sice možné zastavit náklad novin, ještě než se dostane na novinové stánky, nebo nezařadit zprávu do vysílání, ale vždy to vyvolá pozornost a jasnou odezvu u čtenářů a televizního publika. A odezva to je většinou nežádoucí, protože čtenář či divák má pocit, že je tu něco, co mu tají, a tajnosti jsou od toho, aby se rozkrývaly. Každopádně, jakmile je jakýkoliv komunikát zveřejněn těmito médii, nelze jej už technicky vzít zpět.

Prvním médiem, které se z tohoto schématu částečně vymykalo, byl teletext a zveřejnění informací pomocí něj. Televizní teletext – zde informace již vydané bylo možno stahovat a průběžně měnit. Bylo a stále je žádoucí stahovat a měnit informace. Zprávy, počasí, sport se trvale mění a s nimi je potřebné měnit obsah teletextu, aby čtenář byl trvale a pravdivě informován. Pokud by nebyl, je investice do teletextových technologií zbytečná. Každopádně i v době internetu teletext úspěšně přežívá, i když kapacita informací a způsob zobrazení nemůže internetu konkurovat. Ale všichni internetem nemusí z nějakého důvodu disponovat, a pak může být teletext jediná volba.

#### **6.1 Virtuální žánry**

"*Tradiční média rozlišují poměrně rigidně dané typy žánrů komunikátů a jim odpovídajících stylů jejich psaní. Byť pro to na první pohled není bezprostřední důvod, u webových médií se velmi často můžeme setkat se značnými posuny oproti klasicky chápaným žánrům. Byť některé z nich (flash, rozšířená zpráva) jsou zde dodržovány, většina komunikátů u profesionálních médií se nesnaží dodržovat žádný v klasické publicistice jasně definovaný žánr. Naopak díky specifikům webového publikování, díky interaktivitě a možnosti kontinuální, přitom nespojité publikace zde vznikají některé* 

<sup>&</sup>lt;u> 1989 - Johann Stein, marwolaethau a bh</u> 35 BEDNÁŘ, V*. Internetová publicistika.* 1. vyd. Praha: Grada Publishing, 2011, str. 14. ISBN 978-80-247-3452-1.

*zcela nové žánry. Takové, které by v prostředí tradičních médií fakticky nemohly existovat. Některými z nich jsou:* 

- *on-line reportáž,*
- *interaktivní rozhovor,*
- *průběžně aktualizovaná zpráva.*" 36

On-line reportáž má typickou podobu stránky, do které jsou doplňovány chronologicky seřazené textové informace k rychle se vyvíjející události. Tímto způsobem lze informovat například o sportovních utkáních, událostech z politického a ekonomického života či živelních pohromách. Starší informace na stránce zůstávají, ale autoři je postupně doplňují o nové s tím, že vzniká dějová linie. Výhodou je, kdykoliv navštívíte stránku s on-line reportáží, máte přístup k informaci aktuální, ale i k jejímu pozadí a vývoji.

Interaktivní rozhovor je ve webovém prostředí žánrem na hranici mezi klasickým publicistickým komunikátem a formou s extrémním zapojením zpětné vazby od uživatelů. Otázky osobnosti, s níž je rozhovor veden, mohou pokládat uživatelé a tím prakticky rozhovor spoluvytváří. Od webového chatu se interaktivní rozhovor liší v tom, že:

- jeho záznam zůstává uložen na stránkách média,
- je časově asynchronní (tj. otázky je možné většinou pokládat dříve, než je osobnost připravena na ně odpovídat).<sup>37</sup>

Průběžně aktualizovaná zpráva – poslední z uvedených nových formátů, je tradičním žánrům mediální komunikace nejblíže. Základem je komunikát v klasické textové podobě, který se nejvíce blíží podobě rozšířené zprávy. Pokud pojednává o vyvíjející se události, bývá tato zpráva umístěna přímo na webové stránce, na níž je publikována a aktualizována. Ve zprávě dochází postupně k aktualizacím textu či jsou ke zprávě přidávány další informace, které ji rozšiřují.<sup>38</sup>

 36 BEDNÁŘ, V*. Internetová publicistika.* 1. vyd. Praha: Grada Publishing, 2011, str. 24. ISBN 978-80-247-3452-1.

<sup>37</sup> BEDNÁŘ, V*. Internetová publicistika.* 1. vyd. Praha: Grada Publishing, 2011, str. 25. ISBN 978-80-247-3452-1.

<sup>38</sup> BEDNÁŘ, V*. Internetová publicistika.* 1. vyd. Praha: Grada Publishing, 2011, str. 26. ISBN 978-80-247-3452-1.

# **6.2 Objektivita a vyváženost informací**

Rozdíl mezi profesionální a neprofesionální publicistikou na webu i jinde spočívá v tom, že profesionální publicistika se řídí jasně danými pravidly. Objektivita a vyváženost jsou pojmy často zmiňované v souvislosti s férovou profesionální publicistikou a jsou označovány za základní pro profesionální zpravodajství. Není podmínkou, aby se jich médium drželo, a u firemního je to i vyloučeno.

*"Objektivita znamená, že informace, která je prezentována médiem, odpovídá skutečnosti. Znamená, že informace jsou důsledně odděleny od názorů a že jsou podávány nezkresleně.* 

*Vyváženost znamená, že prezentuje-li médium spor, je v něm dán stejný prostor všem zúčastněným stranám. Žádná informace není prezentována pouze jednostranně, z jednoho úhlu pohledu. Existují-li různé úhly pohledu, najdeme o nich v článku informace a je jim dán srovnatelný prostor.* 

*Jestliže vlastní Intranet prezentujeme jako objektivní a vyvážený, je nezbytné obě výše popsané zásady striktně dodržovat. Pokud je není možno dodržet, nebo je to přímo vedením podniku zakázáno, pak není možno médium prohlašovat za objektivní, neboť by se jednalo o lež. A lež není odpouštěna."*<sup>39</sup>

# **6.3 Hlavní znaky internetové publicistiky**

Z výše uvedených skutečností by bylo možné vysledovat řadu více či méně důležitých znaků internetové publicistiky. Jaká je tedy on-line žurnalistika?

- Internetová žurnalistika je žurnalistikou v reálném čase.
- Internetová žurnalistika je interaktivní.
- Srovnání s konkurencí je bezprostřední.
- Informace jsou provázané.
- Informace jsou na jednom místě.

Internetová žurnalistika je věcí na jedné straně užitečnou, moderní a vzrušující. Na straně druhé je ale neobyčejně náročnou.<sup>40</sup>

 39 BEDNÁŘ, V*. Internetová publicistika.* 1. vyd. Praha: Grada Publishing, 2011, str. 126. ISBN 978-80-247-3452-1.

<sup>40</sup> BEDNÁŘ, V*. Internetová publicistika.* 1. vyd. Praha: Grada Publishing, 2011. str. 29–30. ISBN 978-80-247-3452-1.

# **7 WEBOVÁ ANALYTIKA**

Jak hodnotit úspěšnost webových médií? Asi nejbližší analogií pojmu "náklad" ze světa tiskovin na webu je "návštěvnost". Pomocí sofistikovaných nástrojů je možné poměrně přesně měřit, kolik návštěvníků webové médium navštěvuje, odkud přicházejí, jak dlouho se zdrží i kdo přibližně jsou. Návštěvníci po dobu svého pobytu na webovém médiu na něj nejsou vázání tak, jako je to u tiskovin. Naopak, mnohdy srovnává informace o události hned na několika webových médiích.<sup>41</sup>

"Máme přístup k mnoha zdrojům kvalitativních a kvantitativních dat a údajům o konkurenci. Máme přehršel volně dostupných nástrojů, se kterými můžeme zajistit, že na základě těchto dat budeme o našem webu rozhodovat od taktické po strategickou úroveň. "<sup>42</sup>

#### **7.1 Strategie a taktika využití analytických dat**

Webová analytika, se zabývá zjišťováním toho, co uživatel na webových stránkách uživateli internetu/Intranetu sledováno a analýzou těchto zjištění. Ač se to na první pohled nezdá, jedná se o jednu z nejdůležitějších oblastí internetového světa. U internetu sedí různí lidé. Děti, studenti, bankéři, majitelé firem a jejich zaměstnanci, politici i teroristé. Pomocí efektivní analýzy lze zjistit, co uživatele zajímá. Veškerá data, každý úder do klávesnice počítače je sledován. Z tohoto sledování lze například zjistit slabiny politiků a přizpůsobit vlastní volební kampaň. To už není triviální, neboť to nepřímo ovlivňuje životy nás všech. Tajné služby států zajímá vše co děje v kyberprostoru. Vše se může dříve nebo později hodit a použít k obraně, útoku nebo "jen" nátlaku. Obchodní společnosti často zajímá totéž chování lidí na světové síti a jejich marketingové oddělení pověřené tvorbou zisku může získané údaje použít k vlastnímu firemnímu prospěchu. Bohatství podnikatelů pak ovlivňuje polickou scénu. A jelikož politici vládnou a uspokojují potřeby své, obchodních firem i státu, tak se kruh uzavírá. Pro různé subjekty je tedy velmi důležité vědět co se na světové síti děje a včasnou analýzou informovat zájmové skupiny k přijmutí reakce. Výsledkem může být upravený obchodní model, změna strategie obchodování nebo protiteroristický zásah tisíce kilometrů

 41 BEDNÁŘ, V*. Internetová publicistika.* 1. vyd. Praha: Grada Publishing, 2011, str. 27. ISBN 978-80-247-3452-1.

<sup>42</sup> KAUSHNIK, A. *Webová analytika 2.0. Kompletní průvodce analýzami návštěvnosti.* 1. vyd. Brno: Computer Press, 2011, str. 16. ISBN 978-80-251-2964-7.

daleko. Kyberprostor je nehmotný svět informací, který vzniká vzájemným propojením informačních a komunikačních systémů. Toto prostředí umožňuje vytvářet, uchovávat, využívat a vzájemně si vyměňovat informace. Zahrnuje počítače a databáze propojené komunikačními systémy, jako například celosvětovou síť internet. *"Kyberprostor využívá nové možnosti komunikace, jako jsou například emaily, webové stránky, počítačové sítě, telefony, faxy a videokonference."*<sup>43</sup>

Problém, který vyvstává analytikům, je v množství dat, která je nutno třídit. Nástroj, který je možno k třídění použít již problémem být přestal. Na trhu se objevilo množství softwarových aplikací – nástrojů pro webovou analýzu. Většina nástrojů používá kód JavaScriptu, nebo data uložená po určitou dobu na webových serverech. JavaScript je jazyk, který je součástí webovských prohlížečů, a jako takový se liší pro jednotlivé prohlížeče a jejich verze.<sup>44</sup> "I velké korporace využívají nástroje, které jsou poskytované *zdarma, nebo v dvouciferné hodnotě dolarů. Mezi světové nejznámější analytické softwary patří Google Analytics, Web Analytics od Yahoo, Webtrends, ClickTracks, Open Web Analytics a mnoho dalších. Autor knihy Webová analytika 2. Avinash Kaushnik"*<sup>45</sup> uvádí, že po zadání fráze "*free web analyticstool"* získal z vyhledávače Google 49 milionů výsledků. Za dva roky po vydání této knihy jsem stejnou frázi zadala do vyhledávače Google i já. Výsledkem byl výpis s 290 miliony odkazů na toto téma.

Pokud máme existující nástroj, který umíme náležitě využít, můžeme zjistit co lidé, či zaměstnanci na internetu nebo Intranetu hledají. Máme patřičné statistiky o počtech přístupů, jak dlouho zde trávili svůj čas a z jakého počítače k webu přistupují a jaká klíčová slova používají k hledání. Sice nyní máme statistiku *"CO"* lidé hledají, ale je dobré, ba přímo nutné se zamyslit nad tím *"PROČ"* to ti lidé hledají. A když se podaří zjistit, proč, tak už je jen krůček k tomu abychom mohli zahájit tzv. *"AKCI-REAKCI".*  Samotná reakce na zjištění informace o tom, co lidi zajímá, závisí na osobnosti a možnostech této osoby reagovat a využít tuto možnost. Reakce může být různá. Od naprosté nečinnosti k zahájení enormní snahy vytěžit maximum ze získaných dat. Tím mám na mysli odpovědnou osobu, což může být ředitel firmy, který vydává pokyny, jak budou výsledky analýzy využity. Ať již dopadne finálové řešení jakkoliv, máme dnes ideální příležitost využít data na všech rozhodovacích úrovních optimálně a efektivně.

<u> 1980 - Jan Barnett, fransk politik (d. 1980)</u><br>1901 - Jan Britannik (d. 1980)

<sup>&</sup>lt;sup>43</sup> KISK, kabinet informačních studií a knihovnictví. Stránka byla naposledy editována 28. 6. 2010 v 19:14<br>(cit. 14. 2. 2013) dostupné z: http://kisk.phil.muni.cz/wiki/Kyberprostor

<sup>(</sup>cit. 14. 2. 2013) dostupné z: http://kisk.phil.muni.cz/wiki/Kyberprostor 44 <sup>Č</sup>VUT FSv – Katedra matematiky, dostupné z: http://mat.fsv.cvut.cz/hanus/html/javascript.html (14. 2. 2013).

<sup>45</sup> KAUSHNIK, A. *Webová analytika 2.0. Kompletní průvodce analýzami návštěvnosti.* 1. vyd. Brno: Computer Press, 2011, str. 20. ISBN 978-80-251-2964-7.

Technika sběru dat pomocí analytických nástrojů nám v tom vychází vstříc téměř zdarma.

# **7.2 Způsoby získávání zákazníka**

Způsoby získávání zákazníka jsou velmi rozmanité a záleží na mnoha faktorech. Tak, jak je rozmanitý i lidský život. Například i na kulturním vybavení cílové skupiny. To znamená, že to co funguje v Americe nebo v Africe, nemusí nutně fungovat i v Česku. Velmi důležitá je proto zpětná vazba. Analytický nástroj totiž sám o sobě nedokáže zijstit, co zákazníky Intranetu nejvíce zaujalo<sup>46</sup>. To že někdo přistoupil k obsahu webu, ještě nutně nemusí znamenat, že ho obsah zaujal, nebo se rozhodnul produkt využít. To že zákazník rozkliknul určitý druh produktu, nevypovídá nic o tom, jestli ho výrobek zaujal nebo co ho naopak odradilo od koupě. Týká se všeobecně celého obsahu webu. Týká se to všech. I nejnavštěvovanějších webových stránek. Reportovací software umí zobrazit pouze to k čemu je určen a umí změřit pouze to, co umí změřit. Se zákazníkem je však potřeba komunikovat i jinak.

# **7.3 Sledovanost**

Pokud někdo možností analytických nástrojů využije, tak má s největší pravděpodobností potřebu získat určitý přehled. Potřeba informací vychází ze specifických záměrů uživatele. Vedení podniků ČSA, Český Aeroholding a Letiště Praha logicky také zajímalo a zajímá využití Intranetu. Ten je využíván zejména k poskytování informací zaměstnancům a nachází se zde velké množství formulářů, směrnic a dalších dat sloužících u ulehčení práce a zefektivnění provozu. Sledovanost jednotlivých oblastí je nepřetržitě monitorována. Sledovanost internetových stránek je potencionálně významným faktorem v úspěšném podnikání. Množství přístupů k webovým stránkám na internetu je sledováno a reportováno. Čím více přístupů k internetové stránce, tím větší zájem inzerentů reklamy, za kterou se platí. Intranet většinou takovéto reklamní potřeby nemá.

*"Největší výzvou pro překročení moderních překážek je málokdy technologie nebo konkrétní nástroje. Tou výzvou jsou zavedené způsoby myšlení."<sup>47</sup>*

 46 KAUSHNIK, A. *Webová analytika 2.0. Kompletní průvodce analýzami návštěvnosti.* 1. vyd. Brno: Computer Press, 2011, str. 25. ISBN 978-80-251-2964-7. 47 KAUSHNIK, A. *Webová analytika 2.0. Kompletní průvodce analýzami návštěvnosti.* 1. vyd. Brno:

Computer Press, 2011, str. 28. ISBN 978-80-251-2964-7.

#### **7.4 Měření sledovanosti**

Sledovanost, tedy návštěvnost webových stránek je v současnosti velmi zajímavá a pro řadu firem i lukrativní disciplína a business. Na internetu je záležitost zcela jasná. Jde o peníze z reklamy. Začalo to jednoduchými počítadly, které zjišťovaly, kolikrát je ta, či ona stránka navštívena. Bylo to sice zajímavé zjištění počtu přístupů, ale nemuselo o ničem vypovídat. Stačilo otevřít zdrojový kód programu takového počítadla a jednoduše změnit číslo počtu přístupů. Potom se zbrusu nová webová stránka náhle mohla tvářit se svými desítkami tisíc přístupů jako úspěšný a zavedený produkt. Toho si byli vědomi i specialisté na marketing a reklamu a sledovanost začali počítat přímo webové servery a analytické nástroje společností, které data používaly k vlastnímu prospěchu. Pokud byla seriózní data o přístupech k dispozici, pak majitelům úspěšných webů mohly plynout nemalé finanční prostředky za zveřejnění reklamy, nebo za odkazy na jiné weby.

# **8 INTERNÍ KOMUNIKACE**

Pro firmu je důležité mít lidi, kteří odvádějí maximální výkon a jde jim o budoucí prosperitu společnosti stejně jako managementu. Žádná firma nestojí o časté střídání pracovníků v důležitých funkcích. Firma, které jde o výše uvedené, by neměla podcenit práci na interní komunikaci, klíčovém prvku Public Relations interní komunikace.

*"Až dosud se nepodařilo jednoznačně prokázat pozitivní souvislosti (korelaci) mezi pracovní spokojeností a pracovním výkonem, nicméně je zjevné, že lidé nespokojení budou i v projevech svého chování tuto nespokojenost vyjadřovat a to se na jejich výkonech projeví negativně."*<sup>48</sup>

# **8.1 Budování dobré pověsti**

Budování dobré pověsti nezačíná pompézními články v novinách, ale vytvořením dobré atmosféry uvnitř podniku. A v takové dobré atmosféře by se neměl nikdo bát projevit svůj názor a promluvit na rovinu se svým nadřízeným (nebo podřízeným). V dobře fungující firmě mají pracovníci dostatek informací o dění, plánech a třeba i vývoji v daném odvětví. Jsou spojeni s filozofií firmy a dobré dojmy šíří mimo ni. Jak možná víte, pozitivní word of mouth komunikace je nejcennější a nejefektivnější ze všech způsobů "reklamy". (Word of mouth je pozitivní, případně negativní, doporučení služby nebo produktu z řad někoho, komu důvěřujete). Ani desítkou televizních spotů a inzerátů nepřebijete sílu doporučení. Na to je potřeba pamatovat. Pokud se ptáte, nač takové "doporučení", odpověď je v podstatě jednoduchá. Od náboru nových pracovníků (díky dobré pověsti získáte kvalitnější uchazeče), přes pověst v blízkém okolí firmy (jednání s úřady, obchodními partnery atd.). Cílovou skupinou interní komunikace jsou sice primárně zaměstnanci, nicméně například firemní časopis si čtou celé rodiny. Tato komunikace má tedy značný přesah.49

# **8.2 Komunikace je proces**

*"Celková firemní strategie a podniková kultura se odrážejí v chování zaměstnanců vůči zákazníkům: jak se firma chová ke svým lidem, tak se její lidé chovají navenek."*<sup>50</sup>

<sup>&</sup>lt;u> 1980 - Jan Alexander (h. 1980).</u><br>1901 - Johann Alexander (h. 1902). 48 TURECKIOVÁ, M. *Organizační chování.* 1. vyd. Praha: Univerzita J. A. Komenského, 2009, str. 23. ISBN 978-80-86723-66-2.

<sup>49</sup> FocusAgency, s.r.o. © 2012 / AllrightsReserve, dostupné z:

http://www.focus-age.cz/cs/co-se-pise-o-pr/uvod-do-interni-komunikace/ (2. 2. 2013). 50 HORÁKOVÁ, I., STEJSKALOVÁ, D. a ŠKAPOVÁ, H. *Strategie firemní komunikace*. Praha: Management Press, 2008, str. 127. ISBN 978-80-7261-178-2.

Dosud jsme popisovali cílový a ideální stav. K němu však vede cesta. Cesta, která není tvořena krátkodobými a nárazovými akcemi, ale systematickou prací. Komunikace prostřednictvím PR je totiž proces, ne dočasný úkon. Výsledky je třeba monitorovat, evidovat a vyhodnocovat. Na základě zkušeností se poučit – přizpůsobit nosiče firemních sdělení, jejich formu (ať už obsahově, nebo stylisticky). Je třeba nezamlčovat negativní zprávy.

Pokud hodláte v podniku nastartovat atmosféru, která je nakloněna komunikaci, velice si usnadníte práci při vysvětlování organizačních změn. Chystáte se propouštět jen několik málo lidí? Nejhorší možnou metodou, jak o této negativní zprávě dát vědět svým zaměstnancům je v tajnosti ji prozradit někomu z vedení. Ten ji opět v tajnosti prozradí svému kamarádovi, řekněme vedoucímu výroby, který má dalšího známého mezi dělníky. Každý samozřejmě slíbí mlčení až za hrob, ale do dvou dnů si šušká celá firma o masivním propouštění, i když jste třeba původně chtěli jen vyhodit uklízečku. Nervózní atmosféra rozhodně neprospěje produktivitě práce, nemluvě o negativních informacích, které mohou těmito postranními cestičkami vyplout například do tisku. Zaměstnanci by měli být jasně informováni o dění ve firmě a pokud je zrovna potřeba snížit stav pracovníků, měli by pochopit důvody, které k tomu vedení vedou (další přežití společnosti). Situaci kolem propouštění, obzvlášť rozsáhlejšího charakteru, však již řeší další metoda public relations, kterou je krizová komunikace.<sup>51</sup>

#### **8.3 Interní komunikace ČSN EN ISO 9001:2001**

Kvalita interní komunikace má pozitivní dopad na snížení napětí v případě krizí, dovede přímo ovlivnit zkušenost zákazníků s danou společností, jak ale ukázat, že firma dbá na vnitřní komunikaci?

Chce-li podnik předvést, že si je vědom důležitosti interní komunikace a vztahu ke svým pracovníkům, může se snažit o získání normy ČSN EN ISO 9001:2001 s názvem Interní komunikace. V první části normy se hovoří o tom, že "vrcholové vedení musí zajistit vytvoření příslušných komunikačních cest v organizaci". Ve druhé části je pak kladen důraz na "fungování komunikace". Samotné členění normy napovídá, že důležité je nejen zavést a nastavit technické a systémové prvky komunikace, jako např. Intranet, firemní e-mail, systém porad, ale i zajistit skutečné fungování komunikace, což většinou znamená změnu individuálního vnímání komunikace managementem

<sup>&</sup>lt;u> 1989 - Johann Stein, marwolaethau a bh</u> <sup>51</sup> FocusAgency, s.r.o. © 2012 / AllrightsReserve, dostupné z:

http://www.focus-age.cz/cs/co-se-pise-o-pr/uvod-do-interni-komunikace (2. 2. 2013).

i zaměstnanci. Podle Marie Wojcikové z HVB Bank je to proces, který lze zvládnout za tři roky. V první fázi je nutné přemístit interní komunikaci do bezprostřední blízkosti top managementu. Jen tak mají pracovníci, kteří ji zajišťují, k dispozici dostatek informací a pravomocí. Potom nastává nejnáročnější fáze, kdy je třeba vštípit manažerům, že jsou ve společnosti pro zaměstnance, nikoliv naopak. Management si musí uvědomit, že pokud zaměstnancům zprostředkuje informace potřebné pro jejich práci, bude je motivovat a připraví jim optimální prostředí pro výkon, tak tím zajistí systematické zlepšování procesů. Nejlepším zdrojem myšlenek pro zlepšování jsou vždy vlastní zaměstnanci. Zde zdůrazněme obousměrnost proudu informací a komunikace, nebo lépe řečeno více-směrnost (komunikace musí proudit horizontálně i vertikálně a vždy v obou směrech). V zájmu vyšších výkonů podniku je potřeba odstranit případné obavy zaměstnanců o jejich místa, způsobené např. vysokou nezaměstnaností v regionu. Kvůli těmto obavám může být zmražen aktivní přístup pracovníků na poradách a vůči vedení vůbec. Diskuze se potom většinou odehrává v úzkém kolektivu, který na nedostatky ve svém okolí neupozorňuje vrcholový management, ale pouze si je předává mezi sebou. Důležité tedy je přesvědčit své zaměstnance o možnosti komunikace s vedením společnosti beze strachu a obav.<sup>52</sup>

#### **8.4 Zlaté pravidlo firemní komunikace**

*"Interní komunikace je nenápadným, ale velmi účinným nástrojem při budování firemní kultury a vztahu mezi zaměstnancem a firmou. V obtížných dobách může zásadním způsobem rozhodnout o budoucnosti celé organizace. Je-li správně koordinována s externí komunikací, vytváří jeden z pilířů správného fungování podniku."<sup>53</sup>*

Podle Petra Sedláčka, ředitele PR a tiskového mluvčího firmy Siemens, je velmi důležitá samozřejmě součinnost mezi interní a externí komunikací. Existuje velmi důležité Zlaté pravidlo firemní komunikace: *"Zaměstnanci se nesmějí o změnách a o novinkách dozvědět z médií, média se o nich nesmějí dozvědět od zaměstnanců. Toto pravidlo je základním kamenem úspěšné firemní komunikace!"*<sup>54</sup>

 52 FocusAgency, s.r.o. © 2012 / AllrightsReserve, dostupné z:

http://www.focus-age.cz/cs/co-se-pise-o-pr/uvod-do-interni-komunikace (2. 2. 2013).<br><sup>53</sup> HR-SERVER.CZ, Copyright © 2001-2013 HR server, s.r.o., dostupné z:

http://www.hrserver.cz/common/vlastni\_clanek\_detail.asp?c\_id=251&o\_id=1466 (cit. 2. 2. 2013).<br>
<sup>54</sup> HR-SERVER.CZ, Copyright © 2001-2013 HR server, s.r.o., dostupné z:

http://www.hrserver.cz/common/vlastni\_clanek\_detail.asp?c\_id=251&o\_id=1466 (cit. 2. 2. 2013).

# **8.5 Jak je to na LP, v ČSA a ČAH**

Pokud se vzájemně nekomunikuje, nebo je výměna informací jen částečná, logicky dochází k firemním přehmatům. A to na všech úrovních vedení a řízení. V letištním provozu jde však i doslova o život. Pokud na runway vjede před přistávající letadlo automobil, který se včas neohlásil řízení letového provozu, mohou být následky velmi vážné. Na technické úrovni má však letištní provoz tuto komunikaci zvládnutou na vynikající úrovni a vzhledem k nebezpečí hrozící z nekomunikace tomu ani jinak nelze. Čím více se však blížíme k manažerské komunikaci, stává se tato zajímavým fenoménem v dobrém i zlém. Problémy vznikající z nekvalitní komunikace různých stupňů řízení jsou často nahrazovány domněnkami nebo fámami, které způsobují nepříjemnosti ve vztazích a náladě personálu. Firemní komunikace v Českém Aeroholdingu je jednou z největších výzev v rozvoji a úspěšném fungování společnosti. V těch opravdu velkých firmách se občas zapomíná, že komunikace je oboustranný proces.

Je důležité si uvědomit, že komunikace zahrnuje slovní i mimoslovní projevy, součástí je vnímání účastníků se zapojením smyslů, rozumu, intuice i citu. To znamená, že naše chování a vše co děláme a neděláme, také patří do naší komunikace. I když mlčíme a stojíme, tak vysíláme signály ke svému okolí, které nás vnímá a utváří si představy o nás. Hlavním cílem komunikace má být dosažení porozumění. Jedině vzájemně korespondující činy, chování a to co říkáme, vytváří předpoklad porozumění – důvěru a vede k naplnění.<sup>55</sup>

*"Pro internet platí, že hodnotu webové stránky a spokojenost, kterou vyvolává, ovlivňují dva faktory: stránka jako taková a charakter návštěvníků.*" 56 To platí i pro Intranet a tedy interního zákazníka.

Intranet je ideálním nástrojem ve světle výše uvedeného pro prostředí Českého Aeroholdingu, Letiště Praha, ČSA a ostatních dceřiných společností. Jde o to, že většina pracovníků má přístup k počítačům a pro ostatní je v neveřejných prostorách areálu letiště nainstalováno několik infokiosků, pomocí kterých se mohou přihlásit do firemního Intranetu. Tedy 100 % zaměstnanců má přístup k elektronickým informacím a může na ně reagovat. Pro přístup holdingové datové sítě a tedy i Intranetu je zajištěn zabezpečený vzdálený přístup pomocí VPN (Virtuální Privátní Síť), který umožňuje práci z domova nebo služebních cest pro management společnosti. V případě krizových situací tak lze na Intranetu, nebo internetu okamžitě publikovat opatření a vydávat

<sup>55</sup> HOLÁ, J. Interní komunikace ve firmě. Praha: Computer Press, 2006, str. 3. ISBN 80-251-1250-0.

<sup>55</sup> HOLÁ, J. *Interní komunikace ve firmě*. Praha: Computer Press, 2006, str. 3. ISBN 80-251-1250-0. 56 PELSMACKER, D. P., GEUENS, M. a BERGH, J. V. D. 2003. *Marketingová komunikace*. Praha: Grada Publishing, 2009, str. 496. ISBN 80-247-0254-1.

oznámení pro zaměstnance i širokou veřejnost. Význam to má zejména v případech přerušení provozu na letišti z důvodu nepříznivého počasí, sněhových kalamit, nouzových přistání nebo havárií a jiných mimořádných událostí, kdy je nutné okamžité zajištění přístupu k informacím.

Tento systém publikování má svá pravidla, která definují, kdo může jaké informace vystavit na Intranet/internet, v jaké případě a kdy to může učinit. Jde o nastavení jasných pravidel určujících odpovědnosti osob, u kterých se scházejí často roztříštěné a neúplné informace. Manažeři mají své pevné role a jsou odpovědní za sjednocení informací, řízení i informování všech potřebných složek na letišti i mimo ně. V případě havárií a dalších událostí je nutno informovat starosty okolních obcí, státní složky apod. Pak stačí jednoduše publikovat předem připravenou zprávu popisující aktuální stav a vizi v řešení, která po umístění na internetu, či Intranetu informuje všechny zainteresované. Platí to v případě, že datová síť není z nějakého důvodu vyřazena z provozu, ale pro tento případ jsou připraveny krizové scénáře.

Aby se podařilo efektivně komunikovat pomocí Intranetu, bylo nutno vyřešit několik bodů, které umožnily zjednodušení provozu a publikování informací.

- Intranety byly vytvořeny na standardizovaném prostředí Microsoft SharePoint, které je možno snadno přizpůsobit okamžitým potřebám.
- Správu Intranetu převzalo jedno IT oddělení, čímž byly redukovány náklady a zjednodušena administrace aplikací.
- Intranety všech společností jsou podobné v ovládání, intuitivní a přehledné, takže jejich ovládání je snadné.
- Přístup k firemním Intranetům je diferencovaný a nastavení přístupu řídí jedno IT oddělení dle požadavků kompetentním vedoucích. Tak je zajištěno, že sdílení informací je řízené podle firemních potřeb a pracovníci vidí a používají informace.
- Intranet je zabezpečen technickými i organizačními opatřeními pro zajištění vysoké dostupnosti a případných sankcí za nedodržení dohodnutých pravidel.
- Byly definovány jasné kompetence pro administraci a publikování informací.

# **9 METRIKY**

*"Pod pojmem klíčové indikátory výkonu (KPI) se rozumí metrika, která vám pomáhá porozumět, jak se posunujete k vámi stanoveným cílům. Ono slovo cíle je pro KPI naprosto klíčové. To je také důvod k tomu, proč jsou klíčové ukazatele v každé společnosti naprosto jedinečné."*<sup>57</sup>

Jak v současném světě, kde na ty zaručeně nejlepší metriky a klíčové ukazatele můžete narazit na každém rohu, poznat tu správnou pro vás? Je dobré řídit se čtyřmi vlastnostmi dobré metriky, kterou je:

- jednoduchost,
- relevantnost,
- aktuálnost,
- okamžitá použitelnost.58

#### **9.1 Varianty měření**

Každý Intranet má mít svůj cíl a obsah. Cílem Intranetu je sloužit jako pomůcka potřebám dané společnosti a podporovat úsilí businessu. Obsah se různí. Provozovatel Intranetu by se tedy logicky měl zajímat o to, zda jeho web plní své poslání. Díky tomu pak dokáže vyhodnotit, zda se vyplatí do webového řešení investovat více prostředků či nikoli. Je žádoucí se dovědět, že jsou dané cíle a obsah Intranetu plněny. Potřebné informace lze získat analýzou dat o chování návštěvníků Intranetu.

Ať už používáme jakýkoli systém pro měření návštěvnosti Intranetu, je nejdůležitější si uvědomit, co od webu chceme, co očekáváme a za pomoci jakých prostředků toho můžeme dosáhnout.

Stanovení základních cílů Intranetu je prvním krokem k úspěšnému měření a vyhodnocování.

Když nestanovíme, podle čeho měřit úspěšnost Intranetu, není možné určit, zda děláme dobrá rozhodnutí.

 57 KAUSHNIK, A. *Webová analytika 2.0. Kompletní průvodce analýzami návštěvnosti.* 1. vyd. Brno: Computer Press, 2011, str. 50. ISBN 978-80-251-2964-7. 58 KAUSHNIK, A. *Webová analytika 2.0. Kompletní průvodce analýzami návštěvnosti.* 1. vyd. Brno:

Computer Press, 2011, str. 71–72. ISBN 978-80-251-2964-7.

Nejčastěji měříme:

- počet návštěv,
- čas strávený na stránce a čas strávený na webu,
- míru opuštění,
- míru odchodů,
- míru konverze.<sup>59</sup>

Pro metriku přístupů bylo na Letišti Praha, ale i v ČSA využito jednoduché počítadlo, které neříkalo nic o navštívených jednotlivých stránkách Intranetu, ale pouze sčítalo přístupy na hlavní straně webu. Nebylo tedy možno zjistit, na jaké další záložky uživatel přistupuje a tím pádem nemohlo probíhat seriózní měření. V té době však žádné takové řešení nikdo nepožadoval. Teprve, když nebylo možné nadále rozšiřovat obsah Intranetu z kapacitních důvodů, přišlo na řadu systémové řešení pomocí produktu Microsoft SharePoint. Byla provedena základní analýza a navržena architektura Intranetu i jeho design. Předlohou architektonického řešení a zejména obsahu byl zvolen Intranet společnosti Autocont CZ, který splňoval veškeré požadavky na funkčnost, kapacitu i obsah. Intranet umožňoval řízení přístupu a tím pádem i diagnostiku, měření přístupu, hodnověrný reporting.

Nástroje použitého produktu Microsoft SharePoint umožňují administrátorům a vedení podniku získat informace, které mohou účinně využít ke své práci. Jsou jimi funkce v oblasti tvorby sestav a analýz. Umožňují administrátorům získávat potřebné údaje dle jasných rozhraní což je prováděno, nicméně u společnosti Letiště Praha nepravidelně. Pro měření efektivity Intranetu se začaly používat metriky, které se nazývají klíčové ukazatele výkonnosti (anglicky *Key Performance Indicators*, dále jen KPI).

SharePoint sám o sobě disponuje velkou možností přehledů a metrik, usnadňujících definování úloh a samotné měření. Zájmové měření je možné párovat se specifickými strategiemi a poté je sdílet, sledovat a analyzovat. Zpřístupnění business intelligence (BI) každému uživateli pomocí SharePointu může přispět vyšší efektivitě a výkonnosti pracovníků celého podniku.

Především ČSA, které disponuje celým oddělením business intelligence, je umožněn přístup k zájmovým datům a výsledkem je pravidelný reporting pro top management společnosti z takto získaných dat.

<u> 1989 - Johann Stein, marwolaethau a bh</u>

<sup>59</sup> KAUSHNIK, A. *Webová analytika 2.0. Kompletní průvodce analýzami návštěvnosti.* 1. vyd. Brno: Computer Press, 2011, str. 50–67. ISBN 978-80-251-2964-7.

Součást používaného SharePoint 2010 nabízí komplexní řešení pro výstupy ve tvaru sestav a analýz: úplnou sadu funkcí, uživatelské rozhraní a konzoly pro řízení a správu. Systém je centralizovaný, čímž je možné mít správu a výstupy na jednom místě. Vyšší účinnosti SharePointu je možné dosáhnou použitím dalších programovacích funkcí nebo vývojových nástrojů, ale tento přístup nebyl u obou porovnávaných podniků nikdy použit pro vnitřní ani pro obchodní účely.

Pokud by však přístup vedení obou firem byl o něco prozíravější, stálo by za to definovat několik ukazatelů s určitým procentem důležitosti, které by bylo možné měřit a které by srozumitelně vypovídaly o nákladech, jež jsou vynakládány v tomto oboru. Definování ukazatelů by přitom nemuselo být složité, protože by stačilo dodržet doporučované postupy pro tyto hodnoty:

- Ukazatele definovat v procentuální hodnotě změny, např. v zapojení návštěvníků do fungování webu, procentní podíl návštěv, které vyplnily komentář apod.
- Ukazatel nastavit, aby byl měřitelný v čase, např. průměrný čas návštěvy na webu.
- Ukazatele zadat zásadní, důležité a hierarchicky seřazené, aby mohly sloužit jako výstupy pro různá oddělení.

#### 9.1.1 Příklady ukazatelů KPI správce webu

- doba provozu webového serveru (up-time),
- rychlost připojení,
- počet návštěv či zobrazení stránek,
- procentní podíl návštěvníků využívajících Windows Vista,
- procentní podíl zobrazených chybových stránek.<sup>60</sup>

#### 9.1.2 Příklady KPI pro tvůrce obsahu

- doba strávená doba návštěvníkem na stránkách,
- podíl jednostránkových návštěv na celkovém počtu návštěv,
- průměrný počet prokliků,
- procentní podíl nových a vracejících se zákazníků,
- procentní podíl poutavosti,
- procentní podíl oblíbenosti značky.

  $^{60}$  RSS | Webmaster | (c) Copyright 2001–2013 Robert Němec & RobertNemec.com, s. r. o. – digitální agentura, dostupné z: http://webova-analytika.robertnemec.com/klicove-ukazatele-vykonnosti-kpi/ (14. 2. 2013).

### 9.1.3 Příklady KPI pro marketingové oddělení

- procentní podíl návštěv podle typu média,
- míry konverze pro jednotlivé cíle,
- průměrná návratnost investic (ROI),
- procentní podíl oblíbenosti značky,
- index kvality kampaně.<sup>61</sup>

Management obou porovnávaných firem musel začít rychle a plně rozumět požadavkům provozu, pro které se oba Intranety tvořily. Musel porozumět údajům, které jsou na webu požadovány, správně je interpretovat a analyzovat a na základě těchto údajů se rozhodnout, zda a jaké změny na svém webu provést.

#### **Pro měření Intranetů byly definovány následující KPI**

- počet shlédnutých stránek během jedné návštěvy,
- celkový počet shlédnutých stránek,
- počet navštívených jedinečně definovaných stránek,
- počet návštěv, které uskutečnil jeden návštěvník během určitého období.

#### **9.2 Zpětná vazba**

Je očividné, že analytické nástroje měří pouze to, co je zadáno administrátory těchto programů. Záleží na úhlu pohledu a zkušenosti vedení. To, že návštěvník stránky web navštívil, nevypovídá nic o tom, jestli ho obsah zaujal, nebo zde našel požadované informace. To co návštěvník chtěl vidět, ale neviděl, to co hledal, ale nenašel změřit nelze. Proto je důležitá i zpětná vazba od zákazníků. Anglicky se nazývá tento pojem VOC – Voice of Customer. Tuto zpětnou vazbu lze získat od návštěvníků Intranetu, pomocí specializovaných výzkumů, laboratorní nebo vzdálené uživatelské testování a mnoha jinými způsoby.

Zpětná vazba od zákazníka je velmi důležitá, protože je rychlá a účinná. Nemusí být úplně přesná ani pravdivá, ale nese s sebou mnoho důležitých podnětů, které autora intranetových stránek vůbec nemusely napadnout.

  $61$  RSS | Webmaster | (c) Copyright 2001–2013 Robert Němec & RobertNemec.com, s. r. o. – digitální agentura, dostupné z: http://webova-analytika.robertnemec.com/klicove-ukazatele-vykonnosti-kpi/ (14. 2. 2013).

Pan Avinash Kaushik, který je autorem knihy Webová analytika a získal titul MBA za strojní inženýrství. Podílel se na vývoji řady softwarových produktů, teorií i výzkumů a sám kriticky i po letech přiznává: "*Když jsem si pročítal otevřené odpovědi z některých webových dotazníků, měl jsem neskutečné množství momentů, kdy jsem si řekl, Aha! Tak to je ten důvod, proč odešli z této stránky pryč! Sakra, tak proto tento produkt nikdo nenakupuje! Proč jsme něco tak jasného nevěděli?"*<sup>62</sup>

I na Letišti Praha a v ČSA si autoři Intranetů prošli podobným procesem. Na tvorbě Intranetů byly stráveny stovky hodin. Bylo a je žádoucí sledovat co se děje nového v okolí a použít dobré nápady ve svůj prospěch. Protože nejvýznamnějším partnerem Letiště Praha vždy bylo ČSA, spolupráce se přímo nabízela. IT i marketing Letiště Praha několikrát přišel s nápady jak zlepšit a zlevnit provoz. Informační technologie například nabízely přesunutí webových serverů ČSA do cloudu (sdílený datový prostor) Letiště Praha, což by zlevnilo provoz a správu serverů. Marketing nabízel služby integrátora apod. Tyto nápady slavily úspěch až teprve nedávno, kdy byly obě firmy sjednoceny pod křídla společnosti Český Aeroholding.

Každopádně zpětná vazba uživatelů Intranetu byla na Letišti Praha využívána velmi často. Nebyly sice prováděny rozsáhlé výzkumy uvnitř společností, ale nepravidelně byly odpovědní manažeři oddělení Komunikace, Marketingu i IT pověřováni zjišťováním názoru uživatelů webu. Velmi často se to dělo právě v resortu IT, kde docházelo ke změně vedení s větší frekvencí, a každý nový ředitel viděl v Intranetu určitou formu seberealizace a zviditelnění oboru.

Pro zjišťování názorů a potřeb nebyl ani v ČSA, ani na Letišti Praha využíván žádný sofistikovaný, a tudíž drahý softwarový nástroj. Nebyl používán dokonce ani žádný z analytických nástrojů, kterých existuje celá řada.

*"Pro zpětnou vazbu od zákazníků lze použít softwarové programy iPerceptions, CRM Metrix, Ethnio, ForeSee, nebo vlastní řešení, jako je uživatelské testování. Pro experimentování a testování jsou k dispozici Google WebsiteOptimizer, Test&Target a pro plánování například Google AdPlanner, Google InsightforSearch, Competete, Hitwise, Technorati a další."*<sup>63</sup>

 62 KAUSHNIK, A. *Webová analytika 2.0. Kompletní průvodce analýzami návštěvnosti.* 1. vyd. Brno: Computer Press, 2011, str. 26. ISBN 978-80-251-2964-7. 63 KAUSHNIK, A. *Webová analytika 2.0. Kompletní průvodce analýzami návštěvnosti.* 1. vyd. Brno:

Computer Press, 2011, str. 29. ISBN 978-80-251-2964-7.

# **PRAKTICKÁ ČÁST**

Praktická část obsahuje komparativní analýzu obsahu dvou Intranetů. Na základě posouzení, zhodnocení a analýzy získaných informací o vybraných kapitolách, funkcionalitách a používaných nástrojích, jejich konfrontací s teoretickými, dosud známými podklady, vytvořím návrh intranetových stránek holdingové struktury.

*"Firemní identita (Corporate identiti) představuje chápání firmy ve smyslu "sebe sama". Každá firma má svoji vlastní identitu, ať již jde o cíleně plánovanou představu nebo cíleně nepodpořenou. Firemní identita je procesem dlouhodobým, která vychází z podnikových cílů, podnik ji může neustále ovlivňovat."*<sup>64</sup>

Intranet je neoddělitelnou součástí firemní identity.

# **10 KOMPARATIVNÍ ANALÝZA OBSAHU DVOU INTRANETŮ**

Jakékoliv jasné definice pojmu "komparativní analýza" se nelze dopátrat. Dle obecných pravidel lze říci, že je založena na srovnání vlastností dvou různých subjektů, systémů nebo děl či jevů. Postup v této analýze se metodami a principy pro každý jednotlivý obor liší.

# **10.1 Intranet společnosti Letiště Praha**

Intranet společnosti Letiště Praha je cíleně vyveden v jednoduchém stylu s vědomým úmyslem poskytnout rychlou a jasnou orientaci klientovi. Vítá logo firmy, název a poměrně standardní členění menu, na jaké je klient zvyklý z jiných komerčních webů na internetu.

Obrázek níže znázorňuje hlavní úvodní uvítací obrazovku Intranetu Letiště Praha. Je tvořena základním oknem, ve kterém jsou publikovány aktuální tiskové zprávy a sdělení, které mají upoutat pozornost klienta jako první. Slouží i pro informování o provozu letiště.

<sup>&</sup>lt;u> 1989 - Johann Stein, marwolaethau a bh</u> 64 HESKOVÁ, M. a ŠTRACHOŇ, P. *Marketingová komunikace a moderní trendy v marketingu*.

<sup>1.</sup> vyd. Praha: Nakladatelství Oeconomica, 2009, str. 111. ISBN 978-80-245-1520-5.

Ovládací rámy vlevo, vpravo a nad hlavním textovým oknem tvoří hlavní rozhraní. V rámech jsou umístěny záložky s jednotlivými menu-odkazy, které slouží pro vnoření se do nižších úrovní Intranetu podle jednotlivých oblastí zájmu.

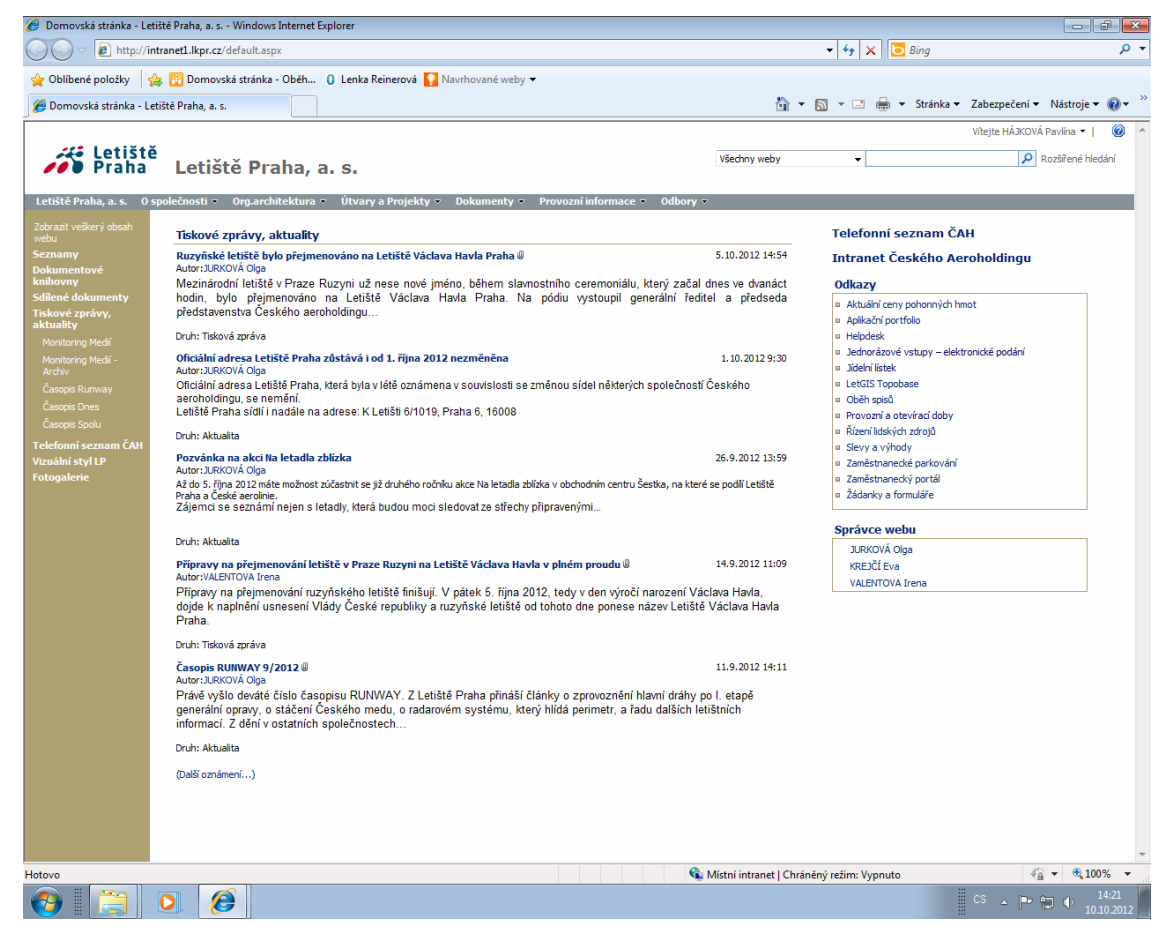

#### Obrázek 3: Úvodní strana Intranetu LP

Zdroj: Intranet Letiště Praha

Výše uvedený způsob řešení, využívající vyhledávací menu ve třech pozicích okolo hlavního okna je výhodný pro rychlou orientaci klienta. Obsahuje většinu hledaných názvů a navíc přehledně. Toto menu bylo v čase průběžně doplňováno dle připomínek klientů a v tomto stavu k němu již není dalších připomínek. Klient totiž obdržel v základní obrazovce veškeré požadované údaje k rozhodování. Menu rozumí a rychle se v něm orientuje.

Pokud klient nehodlá hledat požadované informace v hloubi Intranetu, nebo je prostě při svém hledání nenajde, je pro něj v pravé horní polovině uvítací obrazovky připraveno vyhledávací okno "Rozšířené hledání". Do tohoto okna může vypsat heslovitě

svůj požadavek a software pro automatické vyhledání dle klíčových slov mu zobrazí veškeré nalezené dokumenty a odkazy. Samozřejmě záleží na kvalitě dotazu klienta. Vyhledávací software totiž může najít odkazů příliš mnoho, nebo naopak žádný. Vyhledávání pomocí této funkce si získalo výraznou oblibu zvláště pro zobrazení různých manuálů, směrnic nebo firemních nařízení. Klientovi urychlí hledání v případě, kdy neví, jaká provozní složka Letiště dokument vydala, jaké má číselné označení nebo do jaké oblasti spadá. A to se stává často. Jedná se o podobnou funkci, kterou jsou vyhledávače informací typu Google, Seznam nebo jiné weby.

Na základní uvítací obrazovce na obrázku 4 si lze povšimnout výrazné pomůcky pro hledání – samorozbalovací menu. Klient Intranetu je na podobné ovládání zvyklý z internetu a zvláště e-shopy si na svých stránkách zákazníky hýčkají vylepšováním ergonomie a intuitivnosti vyhledávání. Pokud totiž zákazník dlouho hledá a stejně nenajde svůj produkt, vyzkouší www stránku jen několikrát a přechází ke konkurenci. Obrázek nabízí ukázku, že realizátor Intranetu, IT oddělení Letiště Praha přistupuje ke klientovi se stejným zájmem, i když zákazník na výběr nemá. Firemní Intranet je jen jeden.

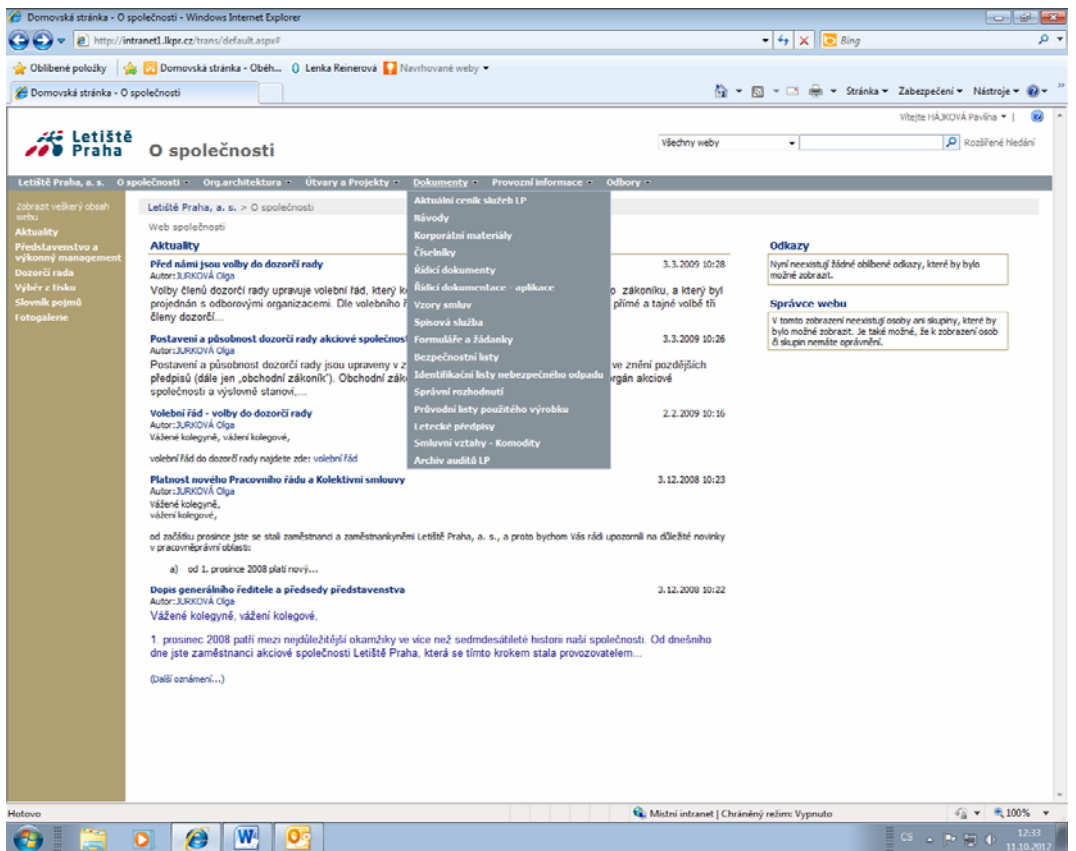

#### Obrázek 4: Rozbalovací menu

Zdroj: Intranet Letiště Praha

Pokud by tento klientsky orientovaný přístup IT oddělení neaplikovalo, sklidilo by věcnou kritiku a nejen to. Protože firemní portál využívá i vrcholný management, je nutno přistupovat k němu s vážností. Jde o způsob práce managementu, který denně pracuje s vydáváním rychlých dotazů/pokynů podřízeným, na které vyžaduje rychlé a jasné odpovědi. Nemá čas na zdlouhavé vysvětlování. Pokud management nedostane informace od podřízených objektivně a rychle, nastává problém. Management, který je maximálně vytížen, využívá Intranet jako další podřízený nástroj pro svou práci. Bere ho jako dalšího podřízeného. Pokud mu firemní Intranet neposkytne požadované informace intuitivně, okamžitě a srozumitelně, jedná se dle jeho názoru o Intranet špatný a negativní dopady jsou na IT. Samorozbalovací podmenu je sice malou, běžnou, nicméně významnou pomůckou při hledání odpovědí.

Obrázek 5 zobrazuje organizační strukturu Letiště Praha. Popis organizace s jasným členěním je jednou z nejžádanějších funkcí Intranetu. Proto se objevuje jako jedna z úvodních záložek v hlavním menu. Toto menu využívají i dlouholetí veteráni pracující na Letišti Praha desítky let, kteří znají letiště i lidi skutečně detailně. Zde je potřeba krátké vysvětlení. Letiště Praha prošlo a nadále prochází hektickým vývojem několika změn názvů podniku od státního podniku k akciové společnosti a mnoha změnami struktur, kterou se nesla i řada změn ve vedení společnosti. Každá tato změna v managementu vyvolala organizační změny, kdy celá oddělení zanikala, měnila název, vznikala, fúzovala společně s personálními změnami. Ač se to nemusí zdát podstatné, tak se zobrazení Organizačního schéma stalo jednou z nejžádanějších funkcí společně s telefonním seznamem. Je to pochopitelné v momentě, kdy časté změny personálu, změny ve vedení a zejména přejmenování oddělení přispívá k chaosu v situaci, kdy v určitých obdobích změn, jen málokdo tuší, kdo právě odpovídá za dané činnosti. Intranet v tomto případě hraje velmi významnou roli tonizačního člena celého procesu a je velmi žádaným médiem pro ujasnění informací.

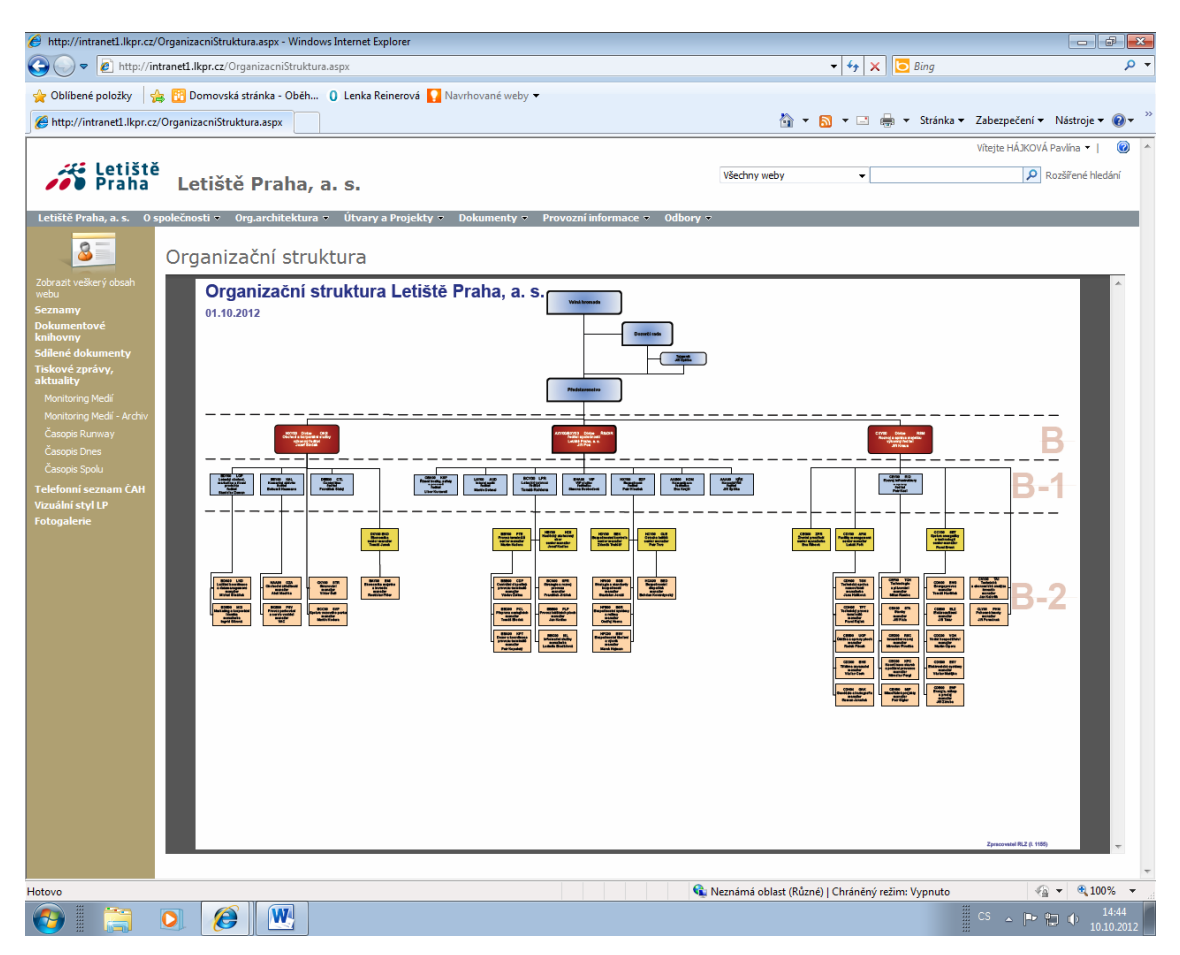

#### Obrázek 5: Organizační struktura LP

Zdroj: Intranet Letiště Praha

Obrázek 6 poukazuje na důležitost Intranetu i v oblasti bezpečnosti Letiště Praha. Jedná se o bezpečnost cestujících v letecké přepravě, kterým se občas stává každý z nás. Povinnost Letiště je zajistit dostupnost veškeré pomoci v jakémkoliv případě bez ohledu na roční období a čas. Letiště Praha musí vyřešit případy od situací, kdy zákazník "jen" uklouzne na parkovišti přes bombové hrozby teroristů po skutečné uplatnění této hrozby ve formě pádu letadla na letištní plochu… Jde i o výpadky napájení energiemi nebo pohonnými hmotami, jde o kolaps IT systémů, ekologické protesty, stávky taxikářů, personálu, prostě cokoliv, co by omezilo nebo ohrozilo provoz letiště. Intranet je v tomto případě velmi žádaný nástroj pro zobrazení předem připravených krizových scénářů pro jednotlivé situace, aby krizový management dokázal relevantně reagovat na vzniklou situaci. Zde je dobré si připomenout, že Intranet vyžaduje IT zázemí – sítě, servery, software, datová úložiště zálohování. Pokud je IT podceněno

z jakéhokoliv pohledu a řešení není dostatečně podporováno dostupnými opatřeními k zabezpečením služby, má provozovatel letiště problém.

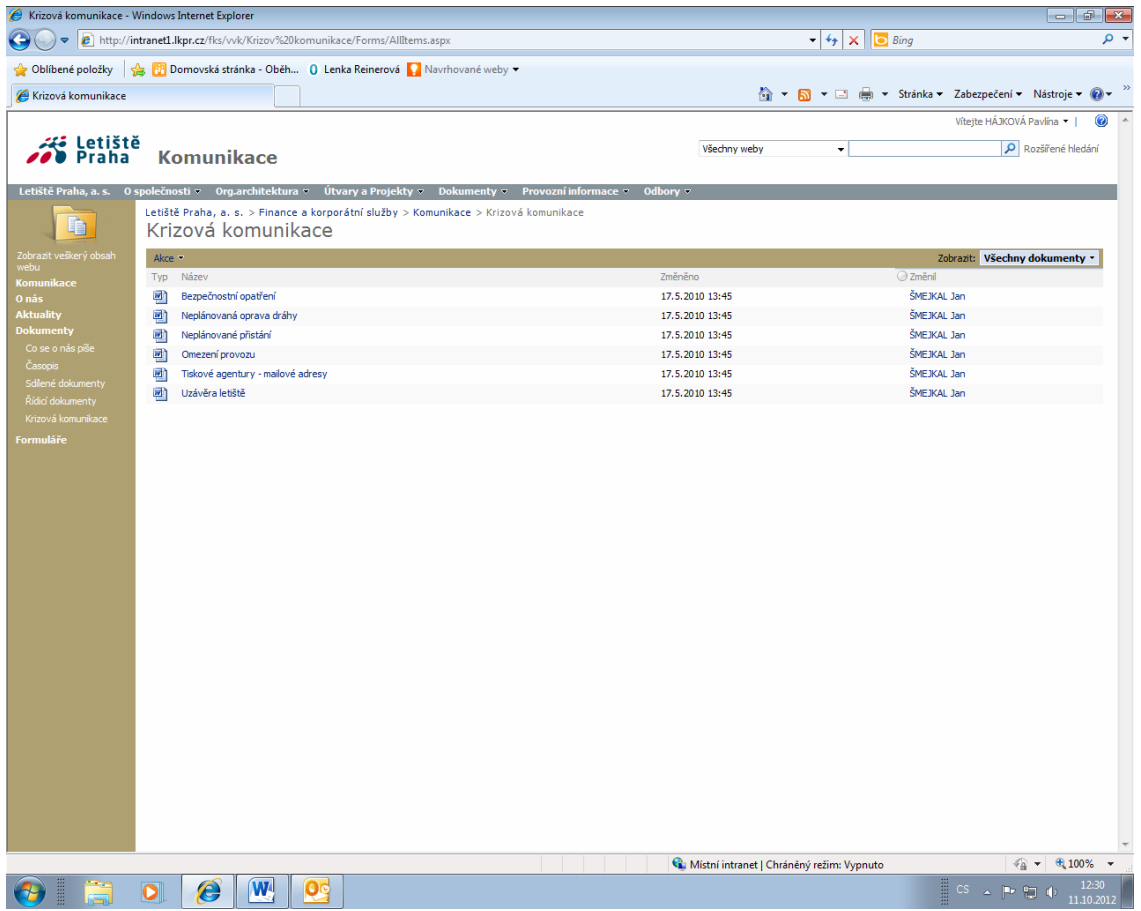

#### Obrázek 6: Komunikace/Krizová komunikace

Zdroj: Intranet Letiště Praha

Jde o to, že veškeré bezpečnostní postupy v případě krize jsou umístěny na Intranetu. Pokud přestane fungovat datová síť, je tento zdroj nepoužitelný. Je nutno se spolehnout na zkušenosti personálu a postupy v textové podobě. Ty jsou odolnějším zdrojem informací než Intranet v případě krizí, protože nejsou závislé na zdroji energie. Problémem "knižního" vydání krizových postupů je jejich aktualizace, která není vždy tak pečlivě vedena, což se bohužel může ukázat až v krizové situaci. Jaksi se očekává, že aktuální informace jsou na Intranetu a papír se stal doplňkovým médiem. Proto musí být zajištěna odolnost datové sítě, serverů, zálohování a celý další systém dodávky IT služeb. Intranet je tedy pro Letiště Praha důležitý nástroj z pohledu provozování i bezpečnosti.

Obrázek 7 má poukázat na skutečnost, že firemní Intranet je médium, které je pro podnik sice výrobním nástrojem, ale také užitečnou pomůckou pro zajištění kvalitnějšího života personálu a práci s ním. Na Intranetu Letiště Praha má oddělení lidských zdrojů, marketinku, komunikace prostor pro prezentaci své činnosti a viditelně vystavuje vlastní přínos pro společnost.

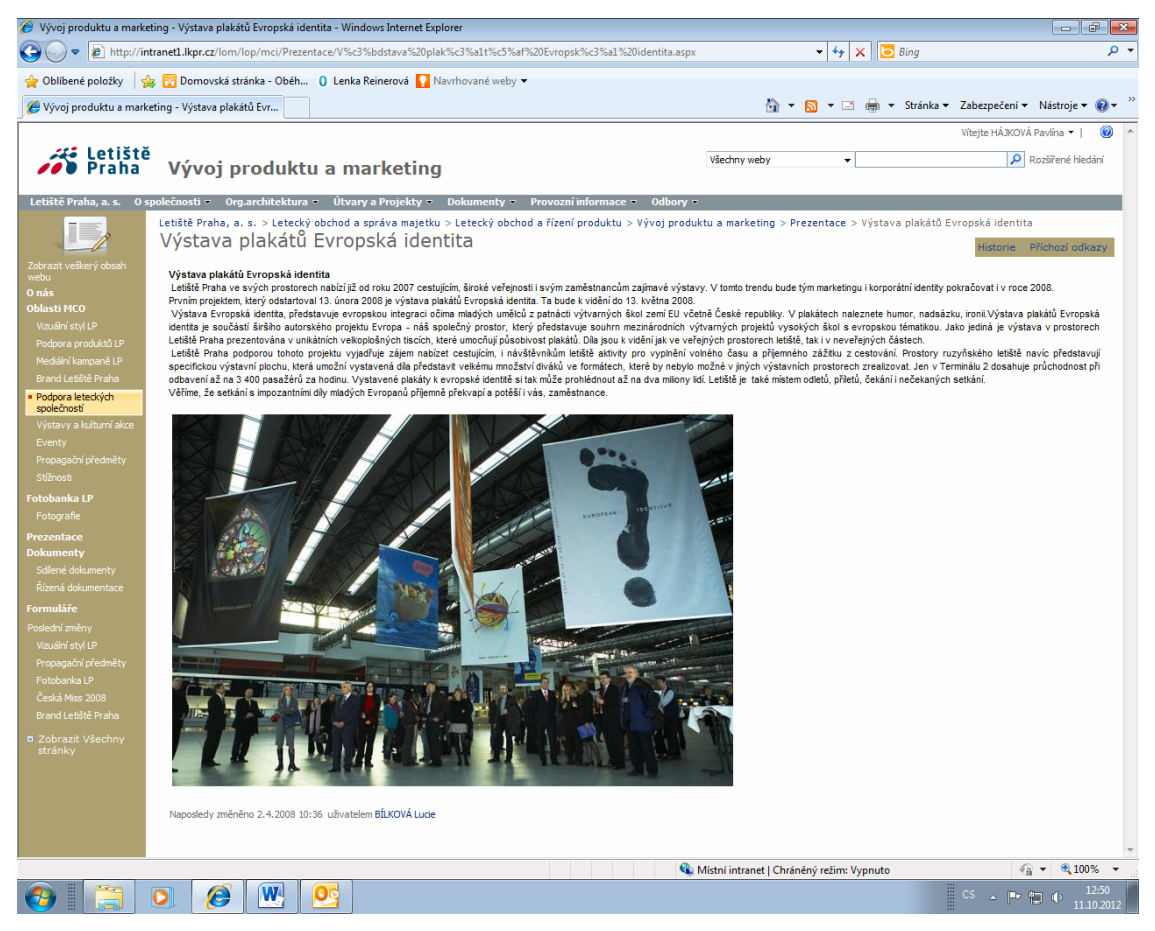

Obrázek 7: Letiště Praha – marketingové okénko

Zdroj: Intranet Letiště Praha

Realita je taková, že v denním pracovním vytížení jen málokdo z personálu aktivně vyhledává, jestli se náhodou něco nezměnilo třeba v oddělení marketingu. Pokud na to neupozorní reklamní banner nebo odkaz v Hlavním okně. Pak již záleží, jestli čtenáře zaujme, či nikoliv. Na obrázku 7 je vidět nepřehlédnutelná výstava plakátů v letištní hale Terminálu 2, která má svoji elektronickou odezvu v intranetové podobě. Navíc na Intranetu výstava trvá tak dlouho, dokud administrátor prezentaci nesmaže. Intranet zobrazuje informace, které jsou očekávány, dějí se, ale také je možné si je přiblížit zpětně, což je často ta nejlepší služba.

V komentáři výše je uvedeno, že ne každý pracovník letiště má čas "surfovat" po stránkách Intranetu a hledat změny v prezentacích jednotlivých oddělení, nicméně je k tomu nenápadně nucen u okénka informačních technologií, toho je příkladem obrázek 8. IT použilo podobnou strategii jako některé kamenné supermarkety. Pokud je znám nejžádanější produkt, je často umístěn tak, aby si zákazník musel chtě, nechtě projít i část, která ho vůbec nezajímá. Ale mohla by. A často je lapen touto strategií a získá mimo svého produktu i něco dalšího.

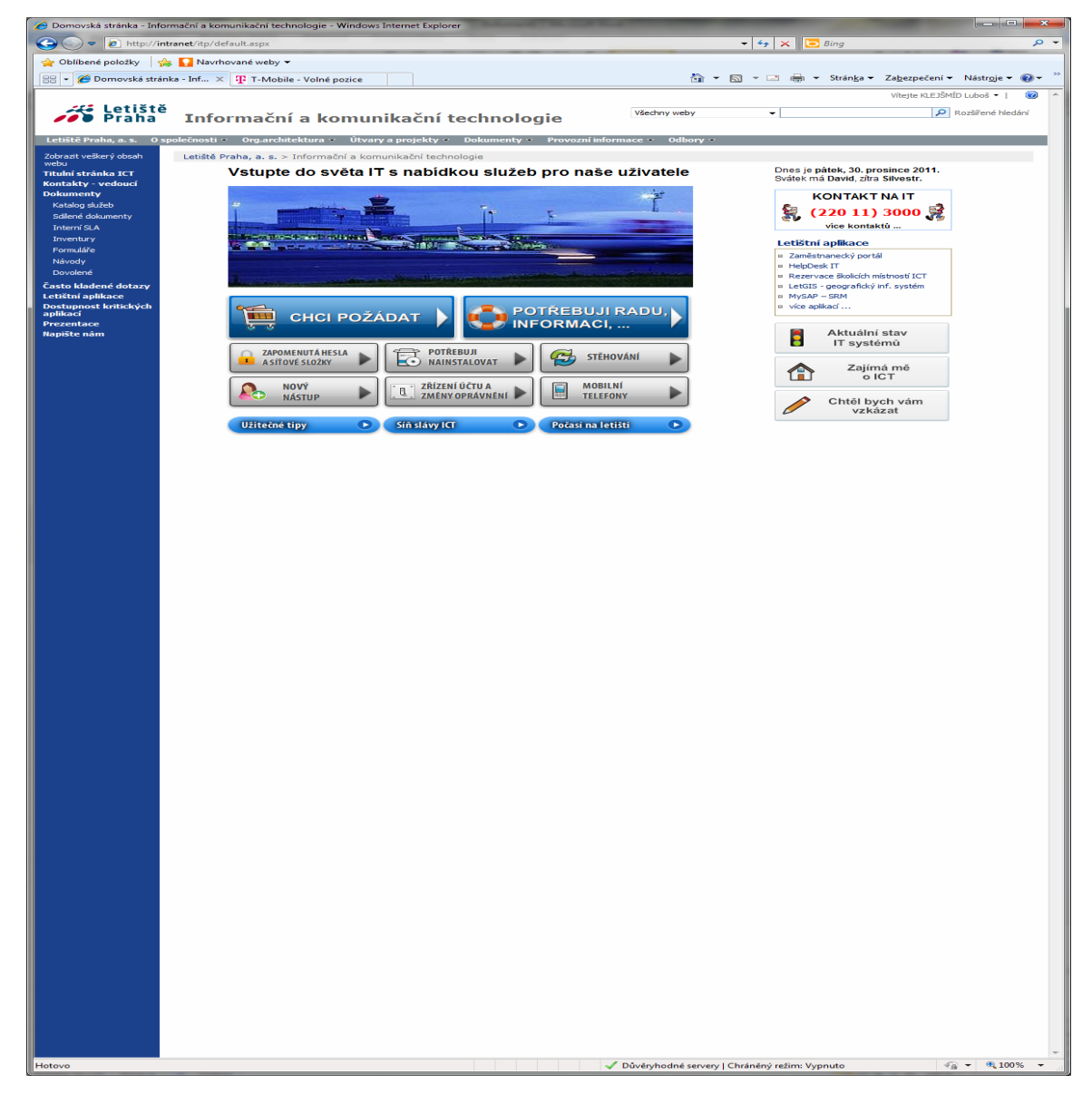

Obrázek 8: Vstupte do světa IT s nabídkou služeb pro naše uživatele

Zdroj: Intranet Letiště Praha

Na obrázku 8 "Vstupte do světa IT s nabídkou služeb pro naše uživatele" jde o uvítací okno prostoru pro oddělení informačních technologií, na které je odkaz z úvodního uvítacího okna. Ač má být design dle podnikového grafického manuálu jednotný, nedrží se IT přísně pravidel a rebelsky zkouší svoji cestu. A zdá se, že to nikomu nevadí. IT si vytvořilo svůj design webu v oficiálním portálu Intranetu a zdařile podněcuje podvědomí zákazníka tím, že mu nabízí "něco jiného". Jiný design, odkazy ve formě barevných tlačítek, rychlé rozcestníky. Zákazník má mít pocit, že dostává něco exkluzivního a dodavatel služeb se mu věnuje víc než ti ostatní. Logické členění tlačítek a nejčastěji pokládané dotazy tomu napomáhají:

Hlavní rozcestník – tlačítka: Uvažování:

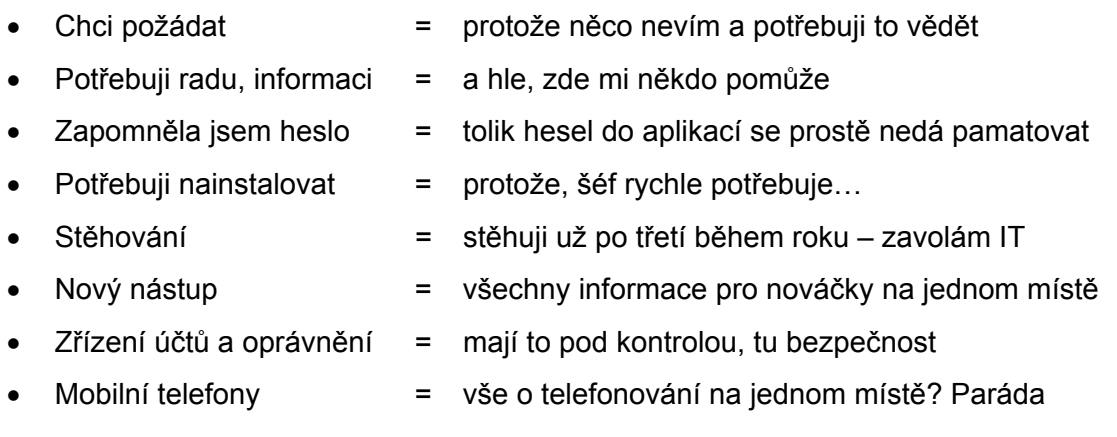

Vedlejší menu:

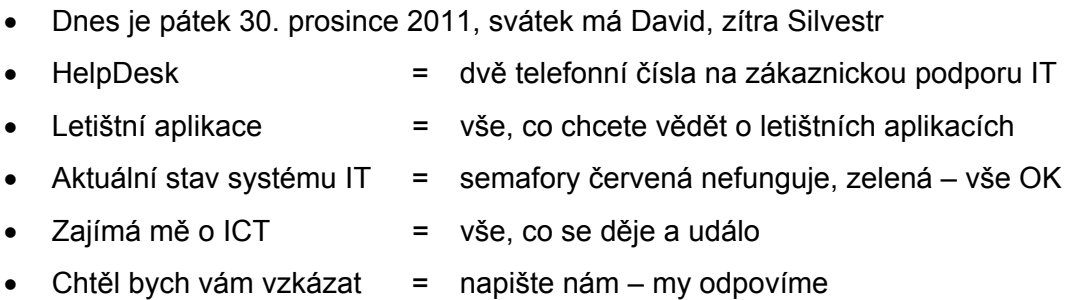

Chybí zde něco, co by nebylo intuitivní, zákazníka zmátlo nebo mu neposkytlo požadovanou informaci?

IT oddělení se domnívá, že nikoliv a neplýtvá množstvím tlačítek. Polovina obrazovky je prázdná, ač by mohla být vyplněna textem, nebo obrazem, ale názor IT je nezahlcovat zákazníka a nerozptylovat ho zbytečnostmi. Pokud zákazník zájem o informace má – je patřičně naveden dle rozcestníkových tlačítek.
Obrázek 9 ukazuje zákaznické možnosti Intranetu a jeho napojení na aplikace "v pozadí". Pro celou řadu aplikací je intranetový portál zobrazovací médium. V tomto případě se jedná o aplikaci LETGIS (Letištní geografický systém). V tomto systému lze zobrazit mapu letiště podle potřeb jednotlivých zákazníků. Lze zobrazit potřebnou grafickou vrstvu (mapu), která na podkladě Letiště Praha ukazuje například kabeláže a produktovody, jiná vrstva zobrazuje zeleň – počty stromů, další z vrstev zobrazuje místnosti dle podlaží, jiná zobrazuje ekologickou zátěž v případě havárií a možností zobrazit potřebné je skutečně mnoho. Aplikace LETGIS je jednou z mnoha, která používá portál jako ovládací obrazovku a výrazně zjednodušuje práci s aplikací. Aplikace samotná musí pouze podporovat rozhraní mezi portálem.

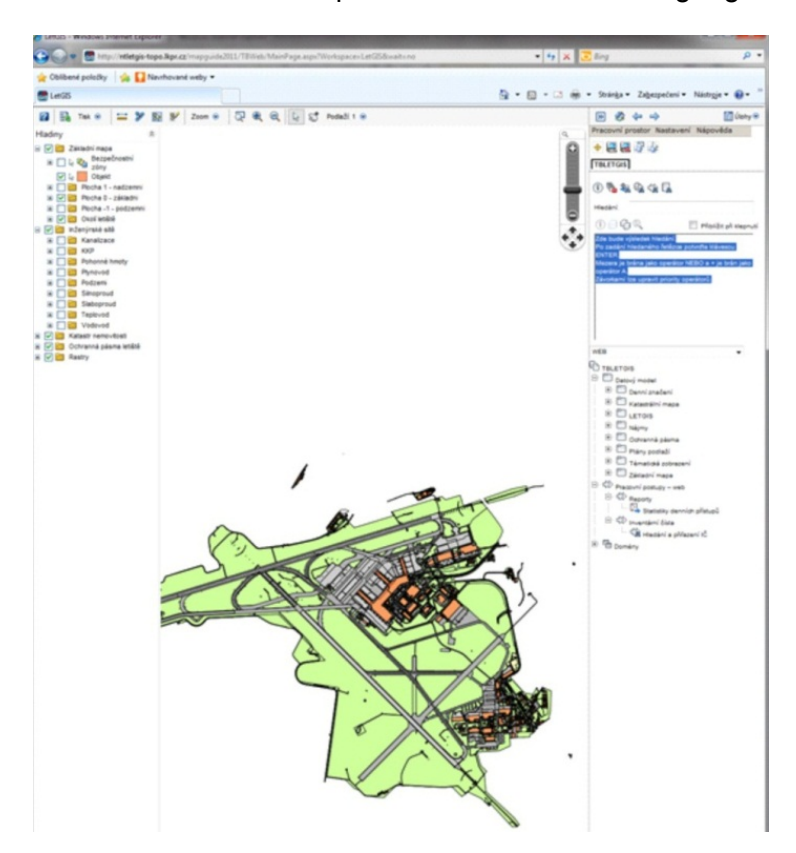

Obrázek 9: Intranetové zobrazení aplikace LETGIS – Letištní geografický systém

Zdroj: Intranet Letiště Praha

Pod jedním z menu je také možno zobrazit i "Dostupnost kritických aplikací", jak ukazuje obrázek 10. Kritické aplikace jsou pro Letiště Praha nejdůležitější systémy, které v případě výpadku mohou ohrozit plynulé odbavení cestujících. Jinak se jim říká core business aplikace. Nefunkční core business aplikace ohrožují provoz, jejímž důsledkem je zpoždění odletů nebo příletů letadel a ve výsledku mohou následovat finanční sankce leteckých společností včetně nežádoucí mediální kampaně se všemi svými dopady.

|                                                                                            | Dostupnost kritických aplikací - Windows Internet Explorer<br>(C) = e] http://intranet/itp/Grafy/Forms/doctupnoct.aspx                                                                                                    |                                 | $ +$ $\rightarrow$ $\times$ $\Box$ Ring                       | <b>Contractor Comments</b><br>$\overline{\phantom{0}}$ |  |
|--------------------------------------------------------------------------------------------|----------------------------------------------------------------------------------------------------|---------------------------------|---------------------------------------------------------------|--------------------------------------------------------|--|
|                                                                                            | <b>Oblibené položky The Navrhované weby &gt;</b>                                                                                                    |                                 |                                                               |                                                        |  |
| Dostupnost kritických aplikací                                                             |                                                                                                    |                                 | (b) = [53 = 12] (s) = Stranga = Zagezpečení = Nástroje = @) = |                                                        |  |
|                                                                                            |                                                                                                    |                                 |                                                               | Vitejte KLE3ŠMÍD Luboš ×  <br><b>Good</b>              |  |
| $\sim$ $\approx$ beings<br>etiště Praha, a. s. – O společn                                 | Informační a komunikační technologie                                                                                                    | Všechny weby                    | $\sim$ 1                                                      | <b>P.</b> Rozšířené hledání                            |  |
|                                                                                            | $\text{dist} \in \text{Cry.}$ architektura $\in \text{Cry.}$ n projekty $\in \text{Cry.}$ Dokumenty $\in \text{Cry.}$ Provozní informace $\in \text{Cry.}$<br>Letiště Praha, a. s. > Informační a komunikační technologie > Dostupnost kritických aplikací |                                 |                                                               |                                                        |  |
| Zobrazit veškerý obsah                                                                     | 424<br>Dostupnost kritických aplikací<br>Zobrazit: Dostupnost kritickýc v<br>Akco w                                                                                                    |                                 |                                                               |                                                        |  |
| Titulní stránka ICT                                                                        | Miniatura                                                                                                    | Upravit Název                   | Datum vytvoření obrázku                                       |                                                        |  |
| Kontakty – vedoucí<br>Dokumenty                                                            | Skupina : 01.BCA Mäsični (ö)                                                                                                    |                                 |                                                               |                                                        |  |
| Katalog služeb<br>Sdilené dokumenty<br><b>Interní SLA</b><br><b>Inventury</b>              |                                                                                                    | BCA201004c                      | 1.5.2010 0:00                                                 |                                                        |  |
| Pormuláře<br>Návody<br>Dovolene<br><b>Casto Idadené dotazy</b><br><b>LetiStní aplikace</b> |                                                                                                    | DCA201004u<br>BCA201003c        | 1.5.2010 0:00<br>1.4.2010 0:00                                |                                                        |  |
| Dostupnost kritických<br>aplikací<br>Prezentace<br><b>Napište</b> nám                      |                                                                                                    |                                 |                                                               |                                                        |  |
|                                                                                            | <b>THE TELEVISION</b><br>Miniatura                                                                                                    | BCA201003u<br><b>BCA2010026</b> | 1.4.2010 0:00<br>1.3.2010 0:00                                |                                                        |  |
|                                                                                            |                                                                                                    |                                 |                                                               |                                                        |  |
|                                                                                            |                                                                                                    | <b>BCA201002u</b><br>BCA201001c | 1.3.2010 0:00<br>1.2.2010 0100                                |                                                        |  |
|                                                                                            |                                                                                                    |                                 |                                                               |                                                        |  |
|                                                                                            | .                                                                                                    | <b>BCA201001u</b>               | 1.2.2010.010                                                  |                                                        |  |
|                                                                                            | @ Skupina i 02.8CA Měsíční (detaily) (16)                                                                                                    |                                 |                                                               |                                                        |  |
|                                                                                            | (ii) Skupina : 03.BCA Čtvrtletní (2)                                                                                                    |                                 |                                                               |                                                        |  |
|                                                                                            | 33 Skupina : 04.SAP Mösical (4)                                                                                                    |                                 |                                                               |                                                        |  |
|                                                                                            | W Skupina : 06.SAP Čtvrtletní (1)                                                                                                    |                                 |                                                               |                                                        |  |
|                                                                                            |                                                                                                    |                                 |                                                               |                                                        |  |
| <b>Hotovo</b>                                                                              |                                                                                                    |                                 | Důvěryhodné servery   Chráněný režim: Vypnuto                 | $\ll 2$ $\sim$ $\ll 100\%$ $\sim$                      |  |

Obrázek 10: Letiště Praha a zobrazení dostupnosti kritických aplikací

Zdroj: Intranet Letiště Praha

Na obrázku 10 vidíme, že ač samotné core business aplikace pracují samostatně, jsou trvale monitorovány. Výsledek monitoringu je zobrazen jednotně na Intranetu v čase. To je důležitá pomůcka pro management i provozní složky, neboť je trvale informován o plynulosti provozu IT.

Závěrem této kapitoly lze konstatovat, Intranet Letiště Praha plní kvalitně své poslání, být integračním členem poskytování informací. Zobrazuje potřebné informace poměrně rychle, přehledně i spolehlivě a jako nástroj podpory provozu je extrémně důležitou složkou plynulosti odbavení cestujících a zabezpečení letiště.

**Cíl a smysl webu:** Letiště Praha si stanovilo základní cíle:

- Sdílení informací v rámci podniku  $=$  cíl byl splněn
- $\bullet$  Sdílení informací na jednotném místě = cíl byl splněn
- Sdílení informací on-line = cíl byl splněn

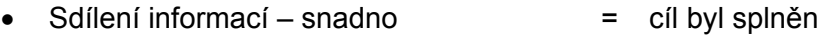

- Sdílení informací zabezpečeně = cíl byl splněn
- Sdílení informací intranetových odkazů = cíl byl splněn

### **Sdílení informací**

Od počátečního, jednoduchého Intranetu budovaného doslova "na koleně" bez velkých ambicí se na Letišti Praha podařilo vybudovat nástroj, který sdílí informace několika desítek oddělení, poskytuje výstupy a zobrazení přibližně 150 samostatných aplikací, umožňuje komunikaci uživatelů, slouží jako úložiště sdílených dat, poskytuje služby oběhu spisů a využívá se i jako nástroj krizového řízení. S nárůstem důležitosti a množství sdílených informací také vzrostla potřeba jejich dostupnosti a obnovitelnosti a z webového portálu se stal jeden z hlavních nástrojů businessu podniku.

## **Setřídění informací – informační architektura**

Cílovou skupinou sdílení informací v Intranetu Letiště Praha je personál letiště. Jedná se o různorodou skupinu uživatelů s činnostmi od jednoduchých montážních prací až po management mezinárodního letiště. Od počátečního jednoduchého schématu s několika okny se po zapojení všech letištních oddělení do sdílení informací musela vytvořit naprosto nová, systémové řízená informační architektura. To je nutný předpoklad pro řízení toku a obsahu informací. Podařilo se dosáhnout uživatelsky přehledného schématu. Tento nikdy nekončící proces stále pokračuje.

## **Prohlížeč**

Jako webový prohlížeč je používán Microsoft Explorer v aktuální verzi podporované výrobcem. Aktualizace Exploreru občas způsobuje problémy se zobrazením některých speciálních aplikací, které je nutno přizpůsobovat, ale jedná se o standardní životní cyklus software. Samotné zobrazení na počítači uživatele využívá základních vlastností webového prohlížeče bez zbytečných funkcionalit, které provoz prodražují. Je aktualizován automatizovaně bez obtěžování uživatele.

#### **SharePoint**

Produkt Microsoft SharePoint, na kterém je portál Intranet Letiště Praha provozován, má sám o sobě některá funkční omezení, která však neomezují uživatele. IT oddělení je schopno omezení SharePointu úspěšně eliminovat použitím jiných doplňkových software, aby byl zabezpečen diferencovaný přístup k informacím. SharePoint umožňuje podniku vytvářet webové stránky ke sdílení potřebných firemních informací, správu a plný oběh dokumentů a publikování veškerých potřebných informací.

## **Grafický design**

Vizuální stránka intranetového portálu se vyznačuje až přísnou strohostí. V zásadě není požadován "krásnější", líbivější vzhled, neboť z pohledu provozovatele se jedná o pracovní nástroj zaměstnance, který se má vyznačovat vysokou přidanou hodnotou z hlediska funkčností. Obsah sdílených informací je prioritou, vizuální vzhled je vnímán jako méně podstatný.

### **Použitelnost**

Jako pracovní nástroj z pohledu zákazníka i provozovatele se jedná o velmi složitý nástroj se stovkami funkcí, vyžadující neustálou správu systému řady lidí v IT i mimo něj. Bez této pozornosti a neustálých úprav by nebylo možné mluvit o použitelnosti. Oficiálními i neoficiálními průzkumy, dotazy uživatelů, stížnostmi, zpětnou vazbou i postupným sledováním trendů se IT podařilo a stále daří udržovat použitelnost nástroje na vysoké úrovni bez větších připomínek.

## **10.2 Intranet společnosti České aerolinie**

Intranet společnosti České aerolinie, a. s., člena asociace mezinárodních leteckých přepravců SkyTeam, je přizpůsoben od prvního pohledu funkcionalitě. Funkce Intranetu má na první pohled přednost před vizuální stránkou, což je u technologické společnosti očekáváno a je logické. Přesto vzhled opomíjen není a designer zvolil osvědčenou strukturu webových stránek, ve které se uživatel dobře orientuje. Smyslem webu je poskytnutí informace rychlou a jasnou cestou bez zbytečného hledání.

Po spuštění uvítací obrazovky jako první upoutává obrázek Boeingu 737-500 a logo společnosti. Letadlo ve fotomontáži skvěle vystihuje profil společnosti jako leteckého přepravce a každému uživateli je okamžitě jasné, kde se nachází. Tento úvodní rám "firemní logo + letadlo" je dle mého názoru velmi zdařilý designerský výrobek, který okamžitě zaujme. Okamžitý dojem je, že se klient těší na obsah skrývající v pozadí. Následuje upoutávka na barevné fotografie a rychlá orientace v odkazových menu po obou stranách hlavního okna s textem i v liště nad ním. Jasné, stručné, přehledné = funkční menu. A opět jedno ze standardních řešení, na jaké je klient zvyklý z jiných komerčních webů.

### Obrázek 11: České aerolinie – uvítací obrazovka firemního Intranetu

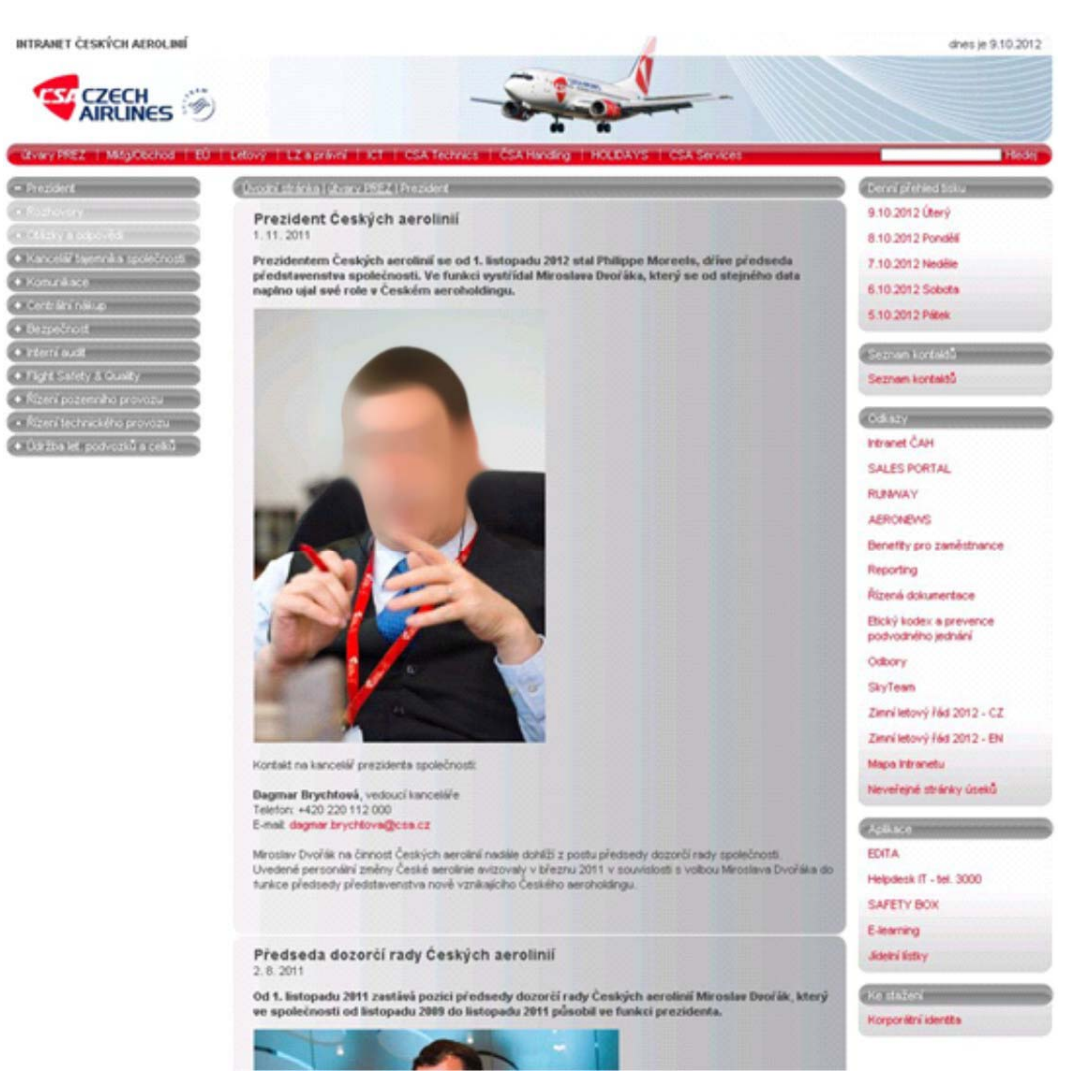

Zdroj: Intranet ČSA

Obrázek 11 s fotkou pana prezidenta společnosti názorně ukazuje úvodní uvítací obrazovku Intranetu ČSA, tvořenou jedním hlavním oknem s posuvníky na pravé straně a hlavní lištou s menu nad textovým hlavním polem. Zde jsou publikovány potřebné tiskové zprávy, prohlášení a sdělení, které velmi často obsahují komentář top managementu společnosti. Zdůrazňuje se zde hlavní trend společnosti a výrazné změny ovlivňující provoz, slouží i pro informování o kondici, provozování a stavu letecké společnosti, nikoliv záležitosti ryze provozní.

Ovládací rámy vlevo, vpravo od hlavního textového rámu a na horní straně tvoří rozhraní a hlavní orientační směrovky pro uživatele. V těchto dvou postranních rámech jsou umístěny poměrně jasně pojmenované záložky s jednotlivými odkazy, pro zobrazení dalších úrovní Intranetu dle jednotlivých oblastí.

Jak je možno vidět, tak uvítací obrazovka není nijak nepřehledně vyvedena. Její slabinou, ale snadno pochopitelnou, je nutnost určité znalosti prostředí. Designer jaksi předpokládá, že uživatel je znalým pracovníkem a orientuje se v názvech. Může to být problém při rychlém hledání určité informace. Tento možný nedostatek může odstraňovat vyhledávací okno v pravém horním rohu, které na základě vepsání klíčových slov hledané informace zobrazí výsledky odpovídající kvalitě dotazu.

Úvodní obrazovka je vyvedena v korporátních barvách. Kombinace v odstínech modré a šedé působí na Intranetu společnosti neutrálně a nijak nepohoršuje. Nicméně ani nezaujme. Není hlavním účelem zaujmout, ale jak jsme si řekli v předchozích kapitolách, vypovídá to o společnosti. Další barvou je červená. Výrazná barva, dramatická a pocitově bohatá barva – barva vášně, barva dominantní ČSA.

Obrázek 12 ukazuje možnost sdílení stejného intranetového prostoru pro další firmy – dceřiné společnosti holdingu. Jednou z takových společností je Údržba letadlových podvozků a celků. Provázanost Intranetu ČSA s některými z dalších dceřiných společností dává smysl.

Společnost "Údržba letadlových podvozků a celků" je jednou z bývalých dceřiných společností ČSA, nyní holdingu, která pro svůj původní mateřský podnik i další smluvní partnery zajišťuje generální opravy kompletních podvozkových sad letadel Boeing B737 a údržbu vybraných letadlových celků. V konkurenci se snaží obstát a musí šetřit. Jednou z forem úspor je sdílet datový prostor hlavní společnosti a koupit si od ní IT službu. To je vidět na výše uvedeném obrázku. "Podvozky" tak nemusí investovat úsilí a zdroje pro vlastní intranetové řešení, ale výhodně se svezou s vývojovým týmem IT poskytujícím službu všem dceřiným společnostem, který je k tomu určen.

Záložka v menu na původní dceřiné společnosti ČSA, tedy HOLIDAYS Czech Airlines, Czech Airlines Technics, Czech Airlines Handling, CSA Services, se nachází na hlavní červené liště uvítací obrazovky. Odtud lze sdílet veškeré informace v rámci firemního uskupení.

## Obrázek 12: ČSA a sdílení prostoru Intranetu se svými dceřinými společnostmi

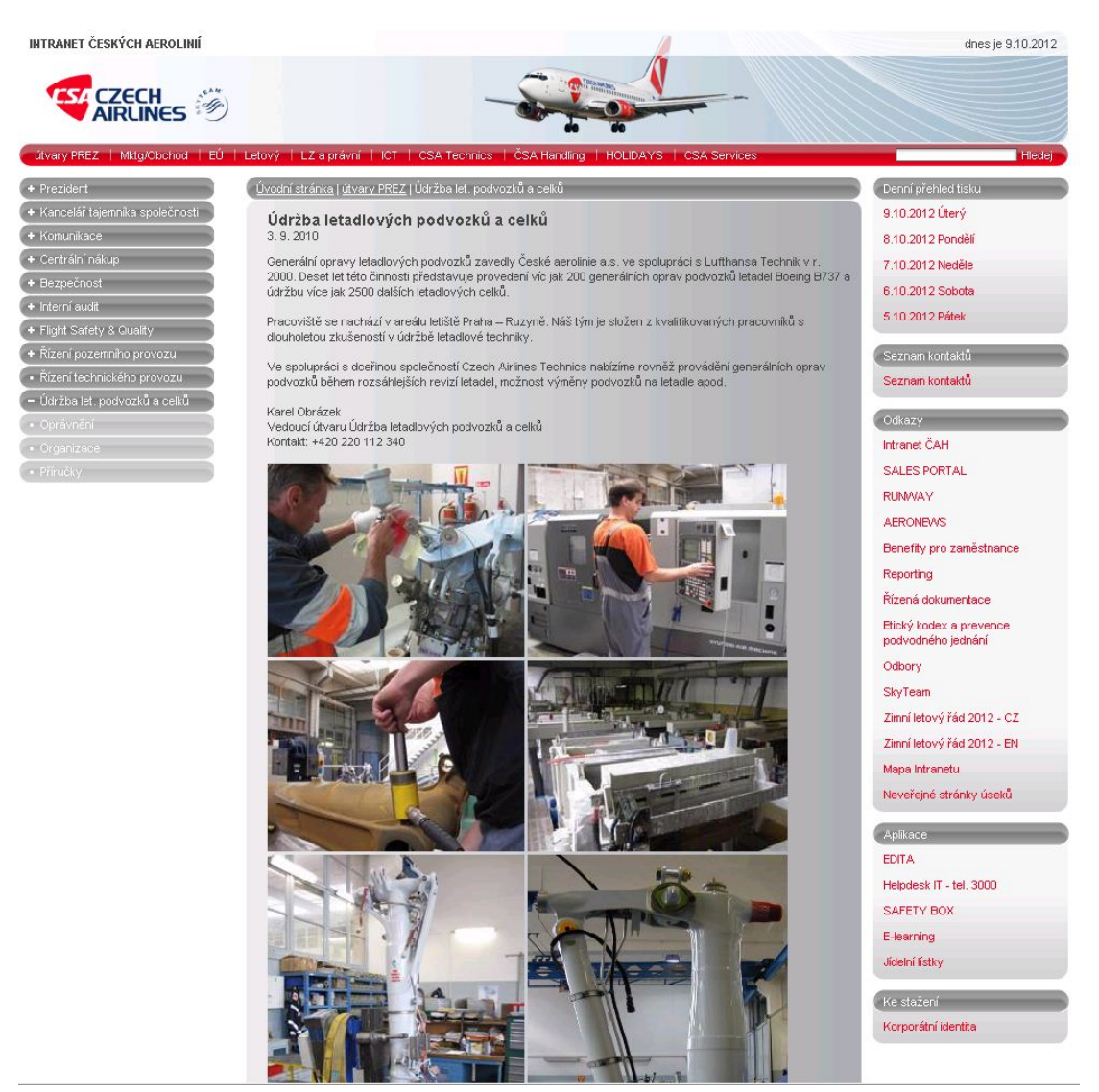

Zdroj: Intranet ČSA

Níže uvedený příklad poukazuje na jednoduché řešení a popis provozních složek ČSA. Pomocí těchto dat lze snadno získat mnoho potřebných údajů nutných k orientaci v rámci provozu. Není to právě jednoduché. Pokud je však použita tato přehledná struktura včetně názvů oddělení, popisu provozu, uvedení jmen a telefonních čísel, je možné efektivně řídit provoz bez zbytečného prodlení.

Za zmínku stojí v obrázku 13 i zašedlé menu v levé liště, které uživateli jasně říká, jaké záložky právě může ovládat v zájmovém prostoru. Bohužel jsou v menu použity zkratky, a tak uživatel musí znát lokální pojmy nebo se prostě k informaci "proklikat".

### Obrázek 13: ČSA forma prezentace jednotlivých oddělení

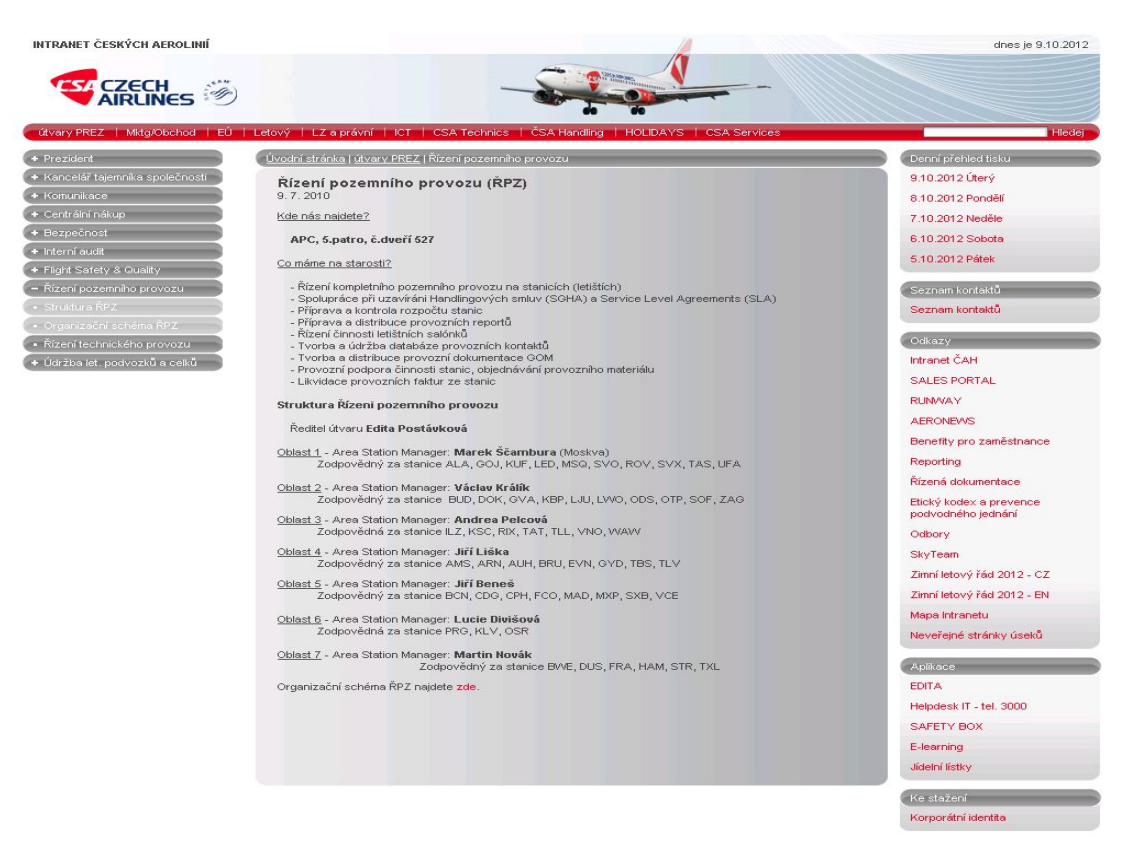

Zdroj: Intranet ČSA

Obrázek 14 poukazuje na možnosti stažení firemních podkladů z Intranetu do svého počítače. ČSA zde demonstruje, jak lehce získat přístup k firemním šablonám. Výhodou tohoto řešení je možnost udržovat aktuální verze firemních dokumentů na jednom místě. Podnik tím předchází firemním přehmatům a byrokratickým komplikacím při používání nesprávných podkladů všeho typu.

Poukazuje ještě na jednu zdánlivou maličkost, která však v celkovém kontextu vypovídá o designerovi Intranetu a přístupu k řešení. Tou maličkostí je přehlednost navigace. Pokud se uživatel dobře neorientuje na webových internetových stránkách, tak od nich odchází pryč. U Intranetu sice něco takového nepřipadá v úvahu, ale to ještě není důvod mít menší zájem neodvést perfektní práci. Z výše uvedené navigace zákazník získá po chvilce hledání žádanou informaci, ale forma provedení je překonaná. Působí to nezvykle, když názvy oblastí jsou méně výrazné než vlastní obsahový blok.

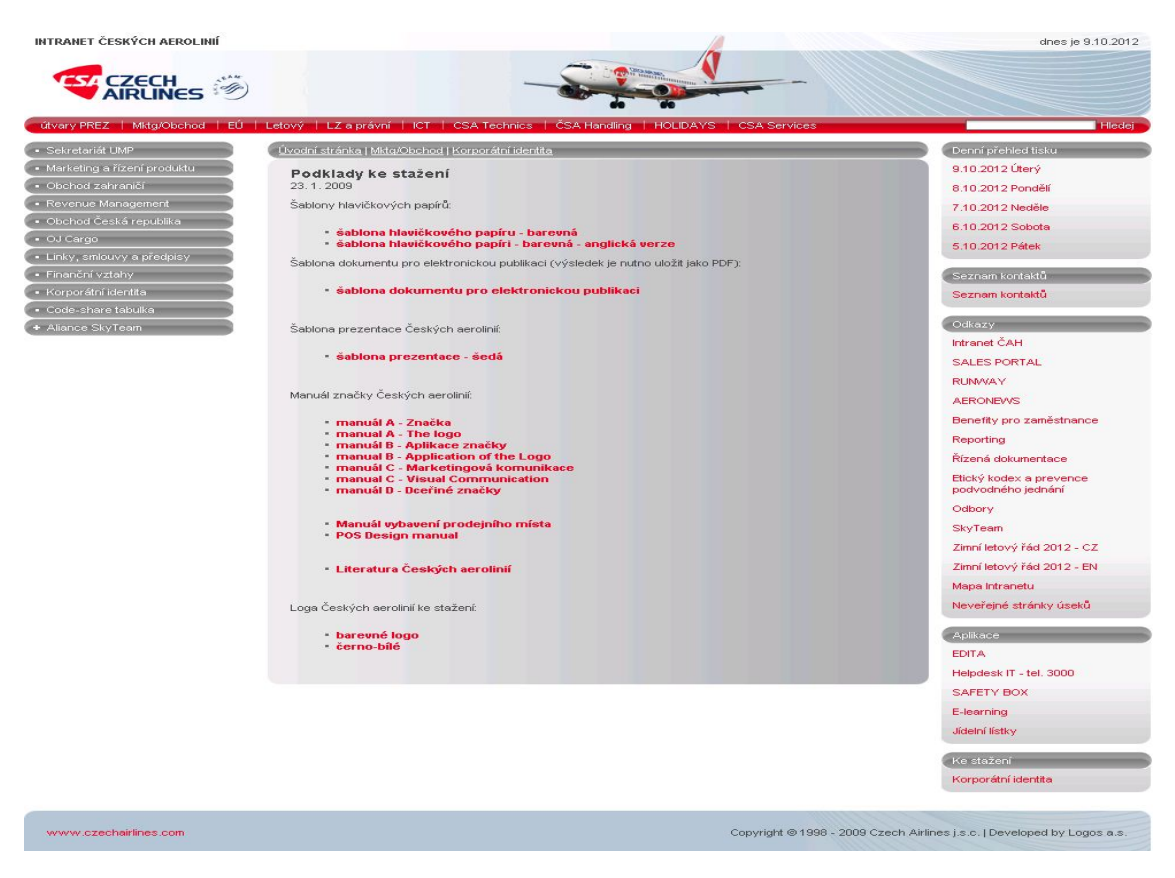

### Obrázek 14: ČSA – způsob navigace

Zdroj: Intranet ČSA

Obrázek 15 postrádá jakoukoliv souvislost s grafickým manuálem ČSA, i když pochází z intranetového prostředí této společnosti.

Působí tak odlišně od zbytku Intranetu, že je obtížné pochopit schválení jeho nasazení. Navigace a popisky jsou provedeny ve dvou jazycích a provedení tlačítek vypadá lacině. Pravděpodobně byly staženy z internetu, což by nevadilo, ale zde působí velmi nesourodě, srovnáme-li je s decentním stylem provedení ostatního webu ČSA. Nasazení aplikace "Reporting" a její navigace na Intranetu se v tomto případě příliš nepovedla. Působí spíše v barvách reklamního sdělení a místo, aby toto sdělení upoutalo, působí velmi negativně.

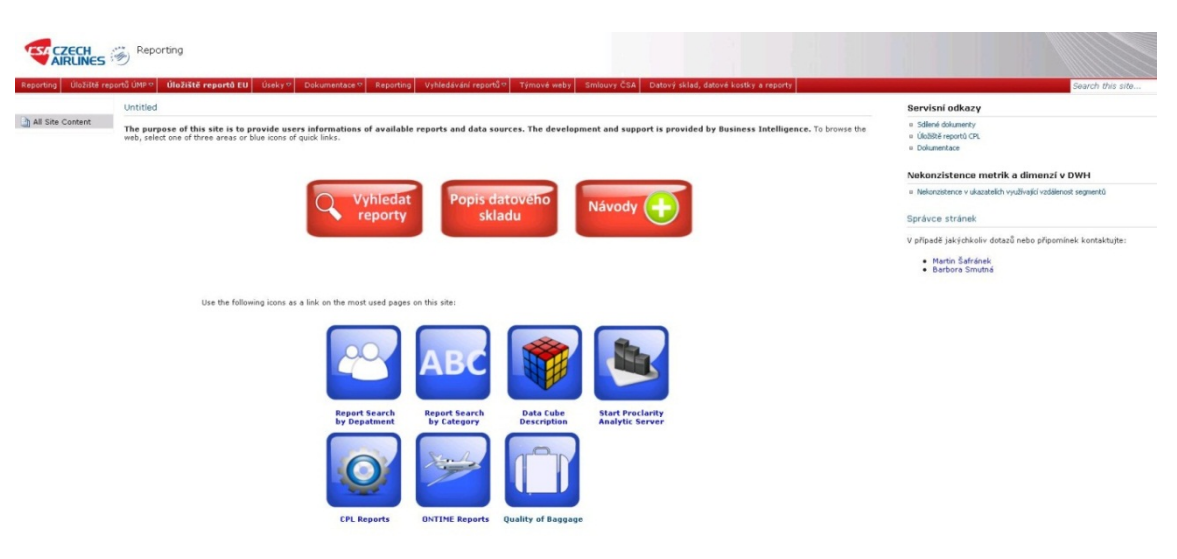

### Obrázek 15: ČSA – nedodržení grafického manuálu

Zdroj: Intranet ČSA

Na obrázku 16 je poukázáno na Intranet společnosti ČSA Services. Jedná se o zajímavost. Za povšimnutí stojí, že servisní společnost ČSA Services používá stejný grafický manuál jako ČSA, používá sdílený prostor, využívá stejné IT služby poskytování webové podpory atd. Jenže ČSA Services není dceřinou společností ČSA, ale dceřinou společností Českého Aeroholdingu. A ten má úplně jiný grafický manuál. Nicméně je stále používán "historický" stav, protože by bylo náročné jej měnit. Vedení holdingu si toto uvědomuje, ale není zřejmě důvod investovat do něčeho, co funguje, pokud o změnu nemá zájem ani ČSA Services.

Výše popsaný stav ukazuje na realitu života a změny, kterými prochází společnosti okolo Českého Aeroholdingu. Reálně musí být uvolněny kapacity na veškeré změny, které s sebou podniková struktura přináší, a nejen v Intranetu. Pokud se zdrojů nedostává, pak se musí vystačit s tím, co je. To je jeden praktický příklad toho, že obsah sdělení je důležitější, než jeho forma.

## Obrázek 16: ČSA Services – Intranet dceřiné společnosti ČAH

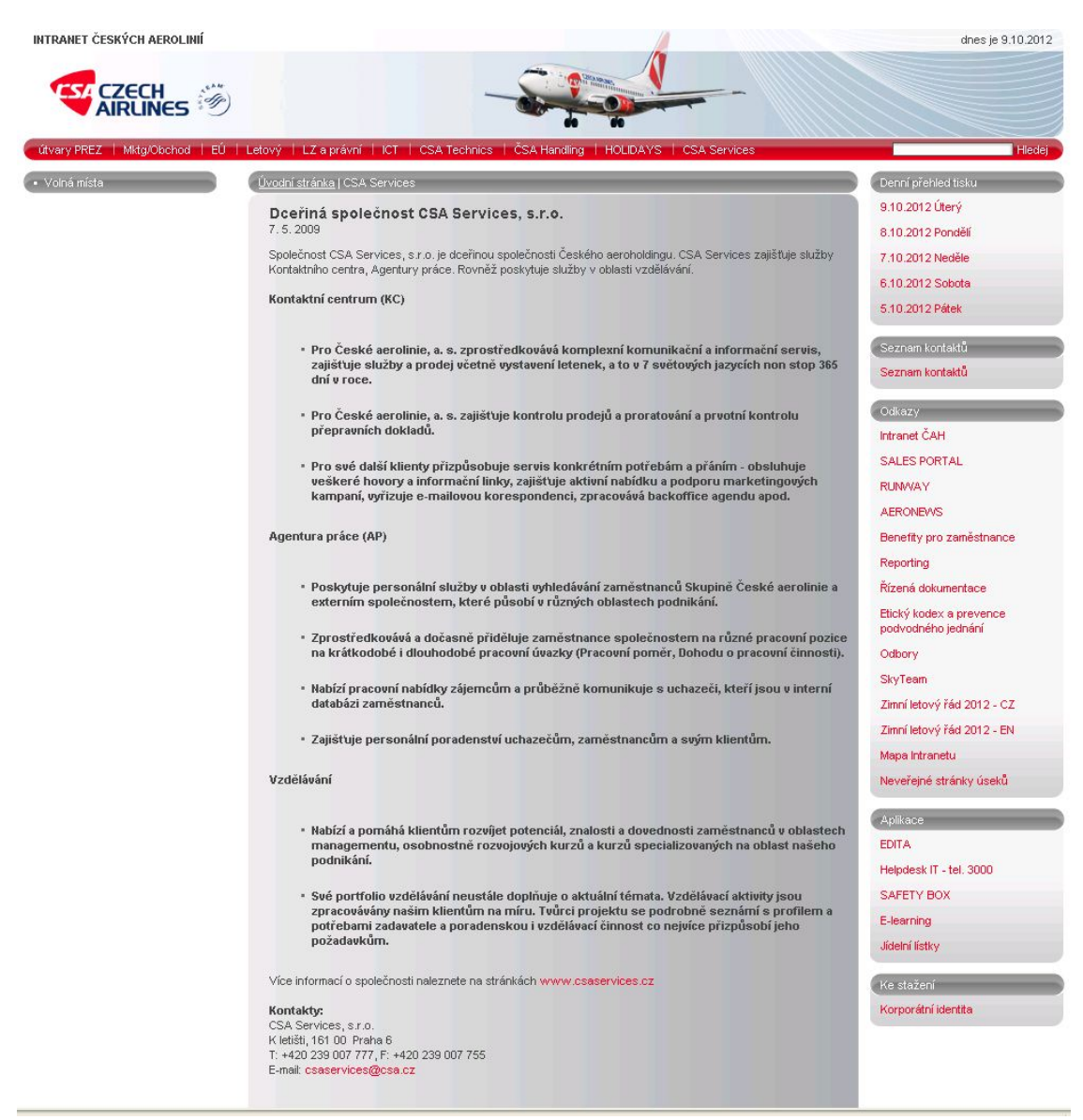

Zdroj: Intranet ČSA

Jinou zajímavostí na Intranetu ČSA je odkaz na další bývalou dceřinou společnost viz obrázek 17. Zde jde o aktuálnost informací, která je pečlivě sledována na internetu. Neaktuálnost informací na internetu může způsobit vedení společnosti nepříjemnost zejména v mediální oblasti. Neaktuálnost některých jinak mediálně celorepublikově probíraných informací na Intranetu ČSA nepůsobí problémy žádné.

## Obrázek 17: ČSA Intranet a dceřiná společnost ČAH

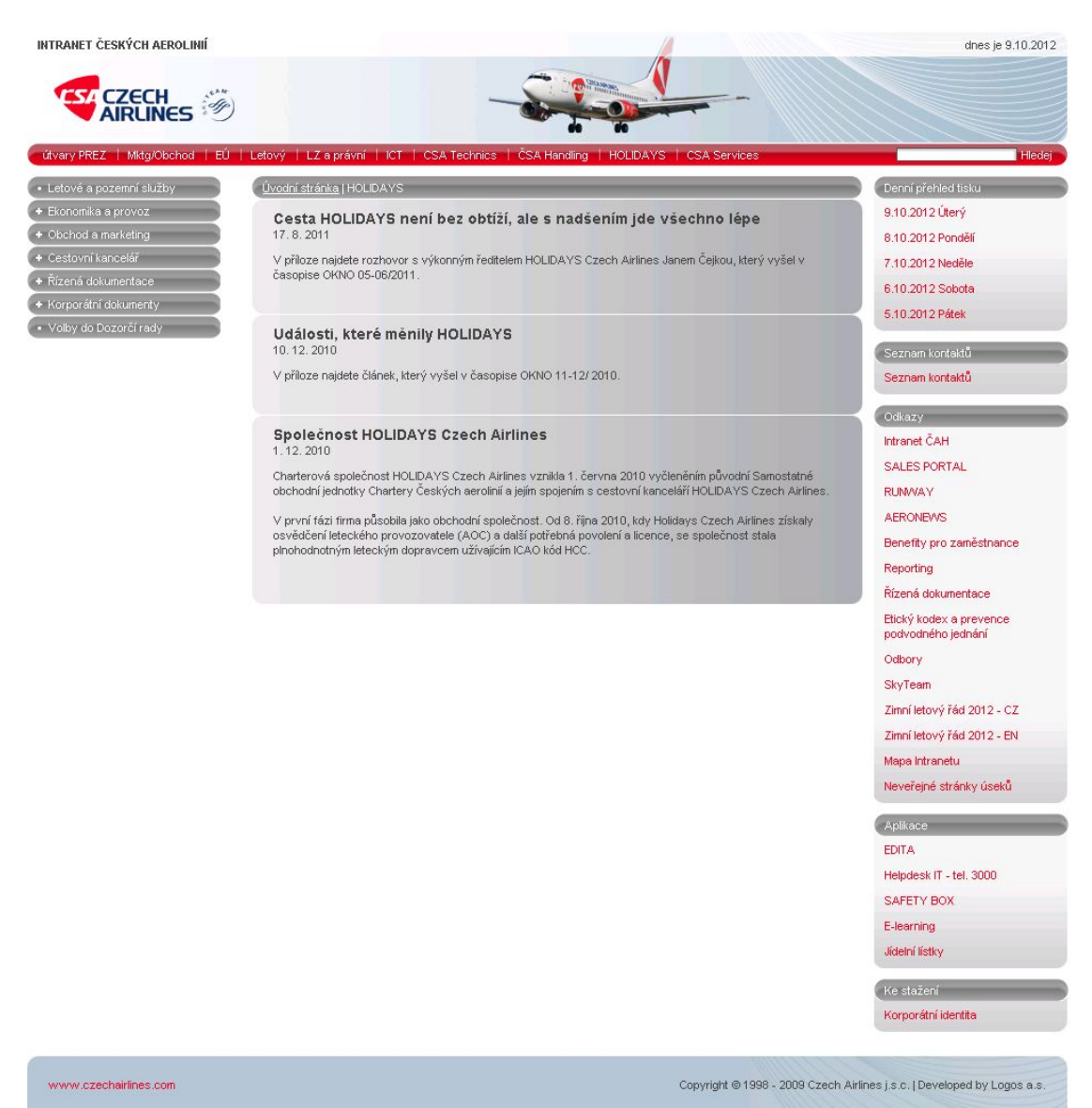

Zdroj: Intranet ČSA

Výše uvedený otisk obrazovky Intranetu ČSA ukazuje úvodní stranu Intranetu společnosti HOLIDAYS Czech Airlines, která kdysi byla dceřinou společností ČSA. Úvodní strana obsahuje poměrně neaktuální informace. Nikdo se nepozastavil nad tím, že tento odkaz na společnost, která již nějakou dobu není členem skupiny ČSA, je stále intranetově živá. Je nyní dceřinou společností ČAH, ale již nějakou dobu neoperuje a informace o této skutečnosti či jakékoliv vysvětlení není uvedeno na internetových stránkách ani na Intranetu.

Holidays Czech Airlines je letecká charterová společnost vzniklá oddělením od ČSA přes společnost ČSA Airtours. V roce 2010 začaly provozovat vlastní charterové lety. Letouny společnosti až do nedávného sporu se společností Travel Service zajišťovaly lety pro klienty cestovních kanceláří, například pro Blue Style a Exim Tours, Holidays Czech Airlines a pronájmy pro jiné dopravce. Například do nedávna její letouny létaly pro Iceland Express. V lednu 2012 Český Aeroholding koupil Holidays Czech Airlines od ČSA za cenu 530 milionů Kč.<sup>65</sup>

Pokud se díváme na provozování Intranetu ČSA "mezi řádky", tak zjistíme, že některé oblasti, které se týkají samotné společnosti ČSA, jsou vedeny velmi odpovědně. Rozhodně na Intranetu není věnována pozornost všem oblastem stejně pečlivá. V případě HOLIDAYS Czech Airlines, která má existenční problémy a nekomunikuje správně, je to pochopitelné.

#### **Cíl a smysl webu**

Czech Airlines si stanovilo základní cíle:

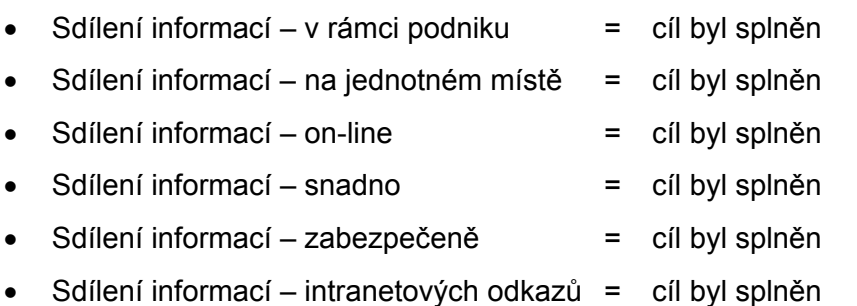

## **Sdílení informací**

Intranet společnosti ČSA je vybudován velmi odpovědně a zvláště části týkající letového personálu, plánování letů a letového úseku obecně mají od počátku vysokou prioritu a důležitost. Sdílení informací je zde dotaženo do dokonalosti. V ostatních oblastech je sdílení standardní, a výjimkou z tohoto pravidla jsou části týkající se bývalých dceřiných společností ČSA, které jsou nyní již pod Českým Aeroholdingem, nicméně ke sdílení svých dat stále využívají portál ČSA. Aby to nebylo tak jednoduché, tento portál provozuje a spravuje Český Aeroholding a je poskytován formou služby zpět ČSA.

ISSN 1213-3329 - © Copyright 1997-2013, dostupné z:

 <sup>65</sup> Arways.cz, Vydává: TomášHampl a HedvábnáStezka.cz

http://www.airways.cz/clanek/2012-12-05/holiday-czech-airlines-ukonci-charterove-lety (14. 2. 2013).

### **Setřídění informací – informační architektura**

Cílovou skupinou sdílení informací v Intranetu Českých aerolinií je personál letecké společnosti. Jedná se o různorodou skupinu uživatelů s činnostmi technického zaměření, administrativu a v současnosti je to zejména management. Setřídění informací je logické, ale bohužel obsahuje množství zkratek a místních názvů, ve kterých je obtížnější se vyznat. Obsahově však portál splňuje očekávání zákazníka, nicméně jedná se o trvalý proces změny.

### **Prohlížeč**

Jako webový prohlížeč je používán Microsoft Explorer v aktuální verzi podporované výrobcem. Prohlížeč je používán naprosto stejný, jako u předchozího hodnoceného Intranetu.

### **SharePoint**

Produkt Microsoft SharePoint, na kterém je portál ČSA provozován, je licenčně sjednocen pod Českým Aeroholdingem, provozuje a ve správě ho má stejné IT jako pro Letiště Praha, což zabezpečuje diferencovaný přístup k informacím i úsporu nákladů. SharePoint umožňuje podniku vytvářet webové stránky ke sdílení potřebných firemních informací, správu a plný oběh dokumentů a publikování veškerých potřebných informací.

## **Grafický design**

Vizuální stránka intranetového portálu ČSA je vyvedena v korporátních barvách a vyznačuje se technickou strohostí. Vedení společnosti nepožaduje tuning designu a stejně jako u Letiště Praha je Intranet vnímán jako pracovní nástroj pro zaměstnance, který se má vyznačovat vysokou přidanou hodnotou z hlediska funkčnosti, nikoliv vzhledu. Obsah sdílených informací je prioritou, vizuální vzhled je vnímán na pozadí.

#### **Použitelnost**

Jako pracovní nástroj z pohledu zákazníka i provozovatele se jedná o velmi složitý nástroj s řadou funkcionalit, vyžadující neustálou správu ze strany IT a dalších oddělení provozních i marketingu. Použitelnost nástroje je vnímána uživateli jako dostačující a výhrady byly pouze k některým dílčím nasazováním výstupů z aplikací, které však přímo nesouvisí s Intranetem. Daří se udržovat použitelnost nástroje na vysoké úrovni bez větších připomínek.

## **10.3 Porovnání Intranetů Letiště Praha a ČSA**

Pro porovnání řady parametrů, kterými hodnotíme vzhled a obsah obou Intranetů, jsme zvolili formu přehledných tabulek dle jednotlivých hodnotících kritérií. Každá oblast hodnocení je tabulkově hodnocena zvlášť pomocí bodů. V závěru je porovnání Intranetů shrnuto do celkového výsledku číselného, doplněného komentářem.

### **Hodnocení**

Pro co největší zaručení objektivity hodnocení jsme stanovili bodové ohodnocení v rozpětí 1–6 pro každý jednotlivý hodnocený parametr.

- Bodem 1 hodnotíme kvalitu nejnižší.
- Bodem 6 hodnotíme kvalitu nejvyšší.

### **Hodnocené oblasti**

- 1. Hodnocení anatomie webové stránky
- 2. Hodnocení symetrické rovnováhy
- 3. Hodnocení barev
- 4. Hodnocení ilustrace obsahu
- 5. Hodnocení použitelnosti

#### *Hodnocení anatomie webové stránky*

- Obsazení bloků každá webová stránka obsahuje několik prostorově členěných bloků, tzv. kontejnerů, do kterých je psán text nebo jiný obsah, tlačítka, menu, logo apod. Efektivní využití těchto je předmětem hodnocení.
- Logo blok identity na webových stránkách by měl obsahovat logo firmy s umístěním u horního okraje webové stránky.

Hodnotíme míru rozpoznání loga na vědomí uživatele, že prohlížená stránka je součástí jednoho webu.

• Navigace – navigace webu má být snadno objevitelná, lehce použitelná a srozumitelná.

Hodnotíme snadnou, srozumitelnou navigaci, které okamžitě rozumíme.

• Obsah – ústřední bod návrhu, zobrazení všech potřebných informací bez dlouhého hledání.

Vzhledem k odlišnému obsahu Intranetů hodnotíme ústřední blok obsahu.

• Prázdný prostor – jedná se o "bílý" prostor pro všechny oblasti stránky, které neobsahují text. Přítomnost prázdného prostoru je na stránce také důležitá. Hodnotíme plánování obsazení prázdného prostoru a jeho vyváženost.

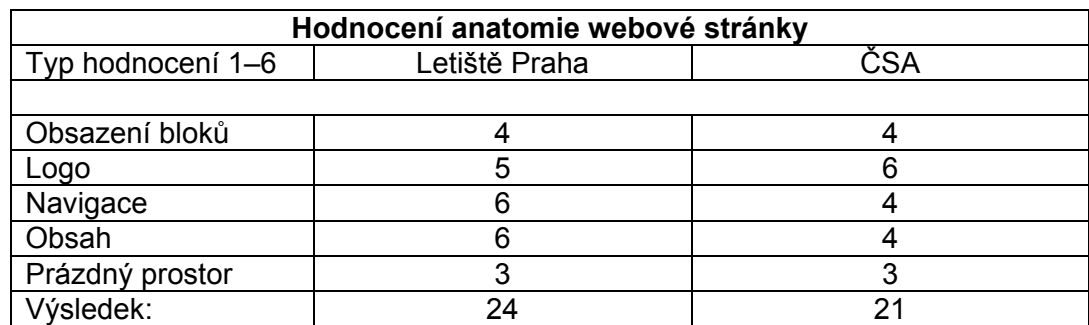

## Tabulka 1: Hodnocení anatomie webové stránky

Zdroj: autorka

## *Hodnocení symetrické rovnováhy*

• Pravidlo třetin – každá webová stránka, pokud má být esteticky zdařilá, by měla být rozvržena pravidelně. K tomu se obyčejně používá pravidlo třetin, které rozdělí web do ucelených celků. Efektivní využití těchto "třetin" je předmětem hodnocení.

Obrázek 18: Využití pravidla třetin

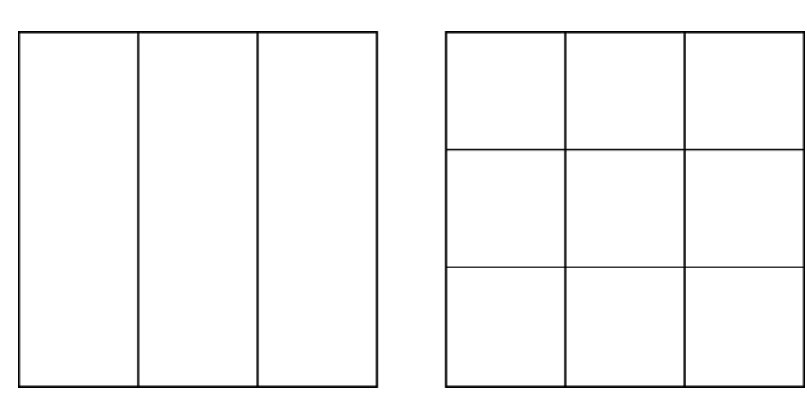

Zdroj: autorka

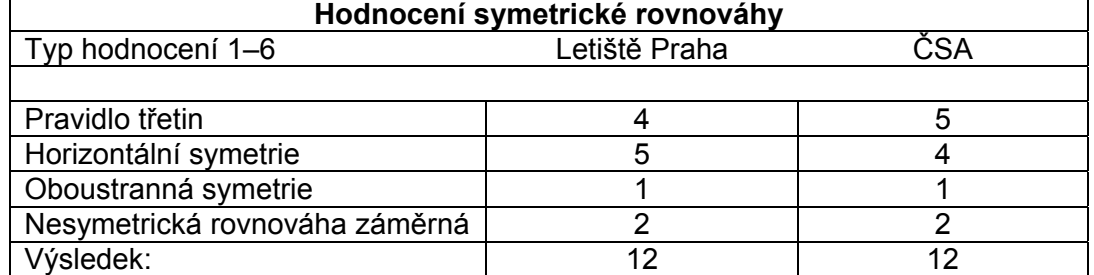

Tabulka 2: Hodnocení symetrické rovnováhy

Zdroj: autorka

- Horizontální symetrie jedná se o rovnovážné rozvržení sloupců a obsahu webových stránek.
	- Hodnotíme míru rovnovážnosti a vystředění obsahu ve sloupcích a blocích.
- Oboustranná symetrie rozvržení obsahu podle více os. Hodnotíme míru použití tohoto řešení.
- Nesymetrická rovnováha záměrná cílené rozvržení obsahu mimo osu. Hodnotíme míru použití tohoto řešení.

## *Hodnocení barev*

- Psychologie barev emoční strategie použití barev k ovlivnění uživatele webu podle toho, jakou kombinaci barev designer zvolí. Hodnotíme působení celkového vzhledu barevné strategie na uživatele.
- Teplota barev určuje ji rozmístění ve spektru, kdy teplé barvy jsou světlejší a studené barvy naopak temnější, takže jejich použitím je možno určovat výslednou náladu webu.

Hodnotíme použití teploty barev ve vztahu ke strategii společnosti a použití na Intranetu.

• Barevný kontrast – umístění barev v barevném spektru od sebe nejvzdálenějších značí největší barevný kontrast.

Hodnotíme aplikování barevného kontrastu pro potřeby Intranetů.

• Tonální kontrast – je kontrast určující viditelnost vedle sebe použitých barev s nejvyšším a nejmenším jasem, např. černá – bílá. ¨

Hodnotíme použití tonálního kontrastu pro zviditelnění obsahu.

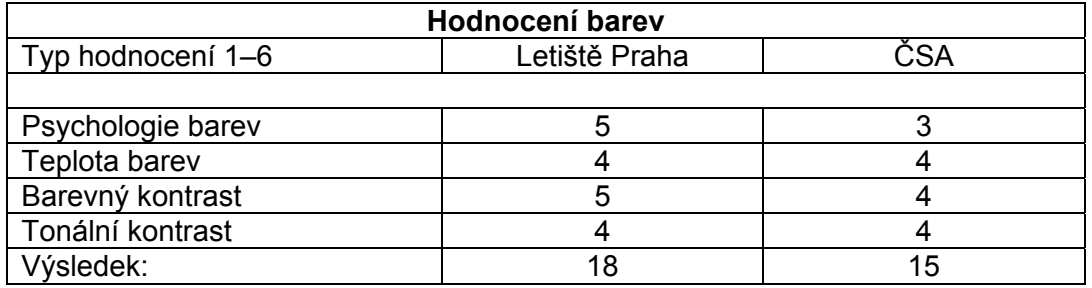

#### Tabulka 3: Hodnocení barev

Zdroj: autorka

## *Hodnocení ilustrace obsahu*

• Použití grafických schémat – vizualizace schémat, plánů, map pro urychlení orientace.

Hodnotíme množství použitelných, neskrývaných grafických pomůcek pro uživatele.

• Použití fotografií – vizualizace sdělení pomocí fotografií.

Hodnotíme množství a jejich zajímavost a kvalitu s ohledem pro uživatele.

- Použití různých typů formátů obrázků běžně používaných webmastery. Hodnotíme množství a jejich zajímavost a kvalitu s ohledem pro uživatele.
- Vizualizace aplikací zobrazení výstupů aplikací v grafické podobě na Intranetu. Hodnotíme množství a kvalitu s ohledem pro využití uživateli.

| Hodnocení ilustrace obsahu   |               |     |  |  |
|------------------------------|---------------|-----|--|--|
| Typ hodnocení 1–6            | Letiště Praha | 7ء∼ |  |  |
|                              |               |     |  |  |
| Použití grafických schémat   |               |     |  |  |
| Použití fotografií           |               |     |  |  |
| Použití různých typů formátů |               |     |  |  |
| Vizualizace aplikací         |               |     |  |  |
| Výsledek:                    |               |     |  |  |

Tabulka 4: Hodnocení ilustrace obsahu

Zdroj: autorka

## *Hodnocení použitelnosti*

• Intuitivnost ovládání – logické vyhledávání rozcestníků dle názvů.

Hodnotíme jednoduchost v řešení menu bez zkratek v názvech.

• Rychlost vyhledání informace – kolik prokliků je potřeba ke zjištění informace. Hodnotíme rychlost, s jakou je informace vyhledána.

## Tabulka 5: Hodnocení použitelnosti

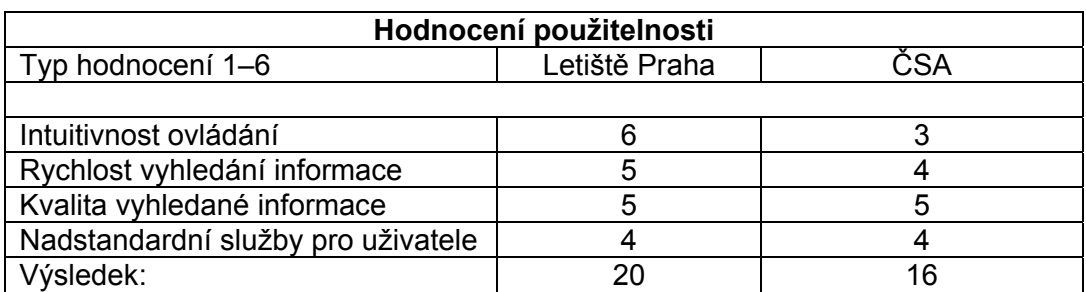

Zdroj: autorka

- Kvalita vyhledané informace zjištění míry použitelnosti po vyhledání informace. Hodnotíme zjištění míry použitelnosti po vyhledání informace.
- Služby pro uživatele Helpdesk 24 hod, odezva, možnost zadání požadavku. Hodnotíme míru používaných personálních služeb správy Intranetu.

### *Výsledky celkového hodnocení*

Pomocí komparativního srovnání klíčových parametrů pro hodnocení webových stránek Intranetu Letiště Praha a Czech Airlines bylo dosaženo následující hodnocení:

Celkový počet dosažených bodů:

- Letiště Praha 88 bodů
- Czech Airlines 76 bodů

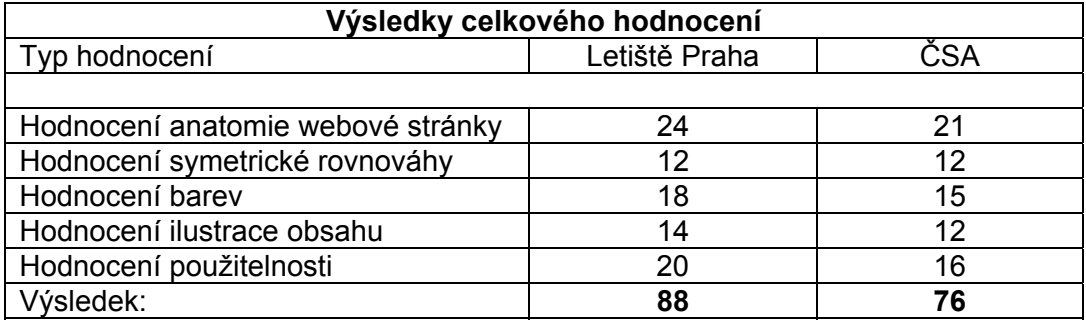

#### Tabulka 6: Výsledky celkového hodnocení

Zdroj: autorka

Z dosažených vysokých výsledků je patrné, že obě společnosti dosáhly poměrně pozitivního hodnocení, kdy z maximálně možných 126 bodů získala společnost Letiště Praha 88 bodů a společnost Czech Airlines 76 bodů.

Procentuální podíl úspěšnosti činí:

- Letiště Praha 69,8 %
- Czech Airlines 60 %

K porovnání je třeba konstatovat, že Intranety obou porovnávaných společností plní svůj účel. Sdílí informace elektronicky, zabezpečeným způsobem v rámci jednoho podniku s propojením do dalších holdingových struktur. Obě společnosti mají rezervy pro zlepšení zejména ve vzhledu Intranetu, částečně i ve funkčnosti. S funkcionalitou Intranetu a obsahem informací je od uživatelů vyjadřována spokojenost. Požadovaná vylepšení se týkají trendů, které jsou viděny spíše na internetu a týkají se designu, multimédií, komunikace pomocí webových služeb apod. Trend propojování podnikových aplikací do jednotného prostředí Intranetu, pomocí kterého si uživatel na svém počítači zobrazí v prohlížeči potřebnou informaci bez zbytečného hledání, bude i nadále pokračovat. V tomto směru je třeba více úsilí věnovat u společnosti ČSA, kde míra propojení aplikací do Intranetu zaostává za Letištěm Praha. Na obou společnostech je pozitivní, že si i přes centrální podnikové řízení snaží zachovat svůj typický styl a vzhled webu. Letiště Praha je vyvedeno v teplejších, pozitivněji laděných barvách, ale hranatém designu. ČSA ladí spíše konzervativní chladnější tón barev vyvažovaný oblým designem rámů, tlačítek. Na Intranetu Letiště Praha se hledají informace více intuitivně, neboť pojmenování tlačítek a menu působí jasněji. ČSA používá Intranet jako core business aplikaci. Pracuje zde mimo jiné i velmi důležitá aplikace pro přípravu pilotů před odletem, pomocí níž jsou pilotům předávány nejaktuálnější informace pro let a informace o letadle. To činí z Intranetu důležitou aplikaci o letadle, protože pokud Intranet nepracuje, jsou zpožděny lety. Proto Intranet ČSA musí dodržovat vysokou dostupnost služby. Letiště Praha má v tomto ohledu volnější pravidla, protože na Intranetu nepoužívá aplikace, které by ohrozily chod letiště. Dostupnost služby zde může být o něco nižší. Lze konstatovat, že oba Intranety jsou plně funkční a míra kvality odpovídá investovaným prostředkům.

## **11 NÁVRH ŘEŠENÍ INTRANETU ČESKÝ AEROHOLDING**

Pokud v předchozí kapitole hodnotíme stav Intranetů Letiště Praha a ČSA jako dostačující pro běžné fungování podnikových potřeb, neznamená to, že by zde nebyl prostor pro další synergické efekty a zlepšování služby.

Návrh, který předkládáme, vychází ze znalosti prostředí letiště, personálu, politické situace i možností technologií a dalších zdrojů.

V průběhu roku 2011 došlo k vytvoření holdingové struktury. Pod nově vzniklou společnost Český Aeroholding bylo začleněno Letiště Praha, České aerolinie se svými dceřinými společnostmi. Ty byly vyčleněny z ČSA a staly se samostatně působícími firmami a poté vloženy do ČAH. Český Aeroholding se stal nadřízenou organizací a do portfolia svých služeb zařadil tři významné služby – Informační technologie, Právní služby a Centrální nákup. Tyto služby do té doby působily samostatně. Jejich vyjmutím z ČSA a Letiště Praha a následným spojením pod křídly holdingu mohl začít holding ovládat chod celého uskupení a fakturovat za tyto služby s důrazem na úsporu nákladů, které tato struktura umožňuje.

Návrh řešení Intranetu pro Český Aeroholding je tedy zřejmý. Pokud je možné uspořit náklady spojením právních oddělení, IT služeb a Centrálního nákupu, jeví se jako paralela k postupnému sjednocení samostatně působících Intranetů všech společností v holdingu.

Důvodem tohoto návrhu je samotný fakt, že do Českého Aeroholdingu přešlo právě IT, Právní oddělení a Centrální nákup, což jsou stovky pracovníků poskytujících důležité služby. Intranet této nadřízené složky však slouží víceméně jako rozcestník do ostatních firemních Intranetů. Tyto jsou pod správou IT, i když vlastníky jsou nadále Letiště Praha a ČSA. Důvodem jsou licenční práva i politická snaha řídit obsah Intranetu v režii marketingových oddělení jednotlivých dceřiných firem.

Intranetové stránky Českého Aeroholdingu navrhujeme s využitím získaných poznatků v rámci studia diplomové práce.

#### *Návrh*

• **Teplota barev** – navrhujeme barvy v rámci spektra, které budou ctít základy firemního grafického manuálu, ale budou o něco světlejší v teplé části spektra a při použití studenějších odstínů použít skutečně ty výraznější pro zvýšení kontrastu. Výsledná nálada webu bude více pozitivní a výrazná. Barvy budou obsahovat základní škálu všech společností sjednocených v Českém Aeroholdingu – modrá, bílá, červená.

- **Logo** blok identity umístit u horního okraje webové stránky. Značka Českého Aeroholdingu musí více dominovat v levé části okna. Loga všech dceřiných společností navrhujeme dát jako standardní součást každé stránky na pevné zápatí. Loga dceřiných společností v zápatí navrhujeme aktivní.
- **Pravidlo třetin** rozdělit a ctít pravidlo třetin, a to nejen pro úvodní obrazovku, ale pro všechny vnořené složky.

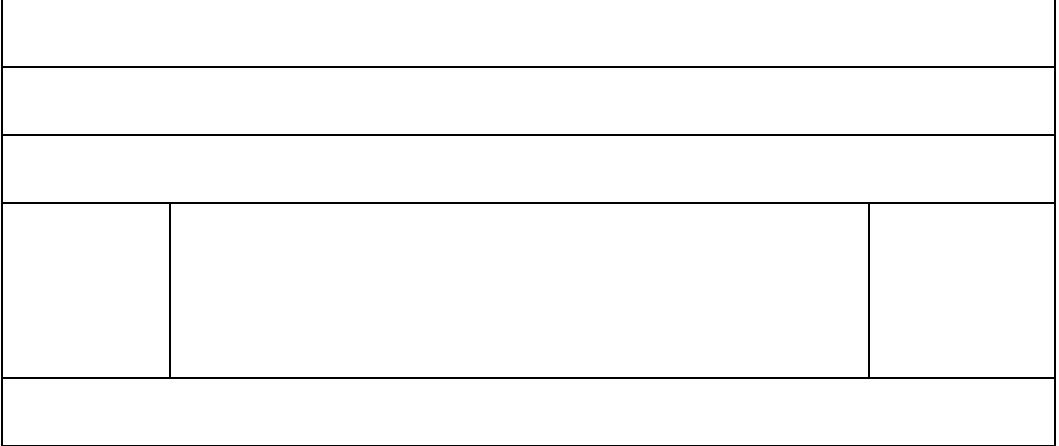

Obrázek 19: Návrh schématu rozdělení bloků pro Intranet ČAH

Zdroj: autorka

• **Navigace** – nastavit okamžitě srozumitelnou navigaci s jasnými názvy bez použití zkratek:

**Horní lišta** – odkazovací tlačítka na organizační strukturu, manuály, používané provozní záležitosti, číselníky, ceníky služeb, návody. Samorozbalovací menu nutností.

**Levá boční lišta** – pro odkazy a informace o holdingu – dceřiných společnostech.

**Pravá boční lišta** – odkazy na telefonní seznam, krizové kontakty, jídelní lístek, stav aplikací, HelpDesk, pomocné informace, zajímavosti, e-learning, reporting.

**Hlavní textové okno** – fotografie s textem o dění ve společnostech, které zaujmou, neustále aktualizované. Nikoliv slovo a fotka někoho z vedení společnosti, která zde bude viset mnoho týdnů.

- **Horizontální symetrie** pravidelně rozvrhnout a dodržovat obsah sloupců webových stránek včetně všech vnoření a jednotné vystředění textu a fotografií.
- **Nesymetrická rovnováha záměrná** použít rozvržení obsahu mimo osu pro marketingové účely a upoutání zájmu na významné události.
- **Bílé místo**  využívat bílého místa pro přehlednost a příjemnou vizualizaci.

#### *Provoz a ovládání*

- **Intuitivnost ovládání** logicky umístit rozcestníky a odkazovací tlačítka dle osvědčených a zažitých názvů, které jsou v letištním prostředí jasné. Intuitivnost ovládání testovat na nových i stávajících pracovnících pro získání zpětné vazby – na hlavní stranu do menu v pravé liště doporučujeme umístit kolonku "dotazník spokojenosti". Navrhujeme vyhodnocení a zapracování relevantních a technicky možných připomínek a návrhů uživatelů s periodicitou 2x ročně.
- **Vyhledávací okno** instalovat pokročilejší vyhledávání podle klíčových slov se zobrazením typu Google, Seznam apod.
- **Obsah** zobrazit obsah všech potřebných informací bez dlouhého hledání. Pokud uživatel není spokojen s poskytnutou informací, pomocí odkazu může napsat komentář tvůrci dokumentu přímo na Intranetu – tzn. nezbytné uvedení autora v každém dokumentu zobrazeném v obsahu. Doporučujeme standardní umístění vždy v dolním pravém rohu vkládaného dokumentu.
- **Aplikace** zobrazit výstupy všech IT aplikací důležitých pro provoz letiště a užívaných lidmi z provozu v grafické, nebo textové podobě (lze reflektovat na přání a požadavky uživatele = jednotlivé provozní organizační jednotky přímo užívající konkrétní aplikaci).
- **Reporting** zobrazit reporting řešených pracovních činností provozních aplikací pomocí seznamu aplikací včetně semaforu "zelená, žlutá, červená" pro okamžité zjištění stavu provozu. Po rozkliknutí semaforku zobrazit podrobnější informace o aplikaci – monitoring (schéma). Zde se zobrazuje konkrétní stav každé jednotlivé aplikace, která je přímo spojena s výkonem provozních činností. Příkladem může být odbavovací systém.
- **Rychlost** zobrazit jakoukoliv informaci s odezvou do 1.4 sec po kliknutí na odkaz (tento čas je standardem).
- **Služby pro uživatele** zajistit Helpdesk s provozem H24 s telefonickou i e-mailovou odezvou (e-mail s aktivním intranetovým odkazem na stav řešení požadavku).
- **HelpDesk**  zobrazit na Intranetu stav řešení požadavků 1. stupeň vnoření z hlavního menu na titulní straně v pravém sloupci.
- **Change management** zobrazit na Intranetu stav řešení požadavků.
- **Release management** zobrazit na Intranetu stav řešení požadavků.
- **Rozlišení** přizpůsobit dynamicky rozlišení pro monitory 21" a více.
- **Informace** napojit a zobrazit informace na servery o letectví a mediální servery s filtry pro zobrazení zájmových zpráv v reálném čase.
- **Analýzy** nasadit analytický software pro vyhodnocení efektivnosti využívání Intranetu.
- **3D** aplikovat instalace podporující 3D rozlišení zejména pro grafické výstupy letištních geografických systémů.
- **Virtuální realita** přizpůsobit a nasadit aplikace využívající virtuální realitu pro plánování bezpečnostních opatření a pro zásahy letištních hasičů.
- **Platforma** nasadit aktuální verze software typu Microsoft SharePoint.
- **Lidské zdroje** vyčlenit tým, který se bude věnovat pouze administraci Intranetu v rámci pracovní činnosti na plný úvazek.

## **11.1 Grafické znázornění návrhu**

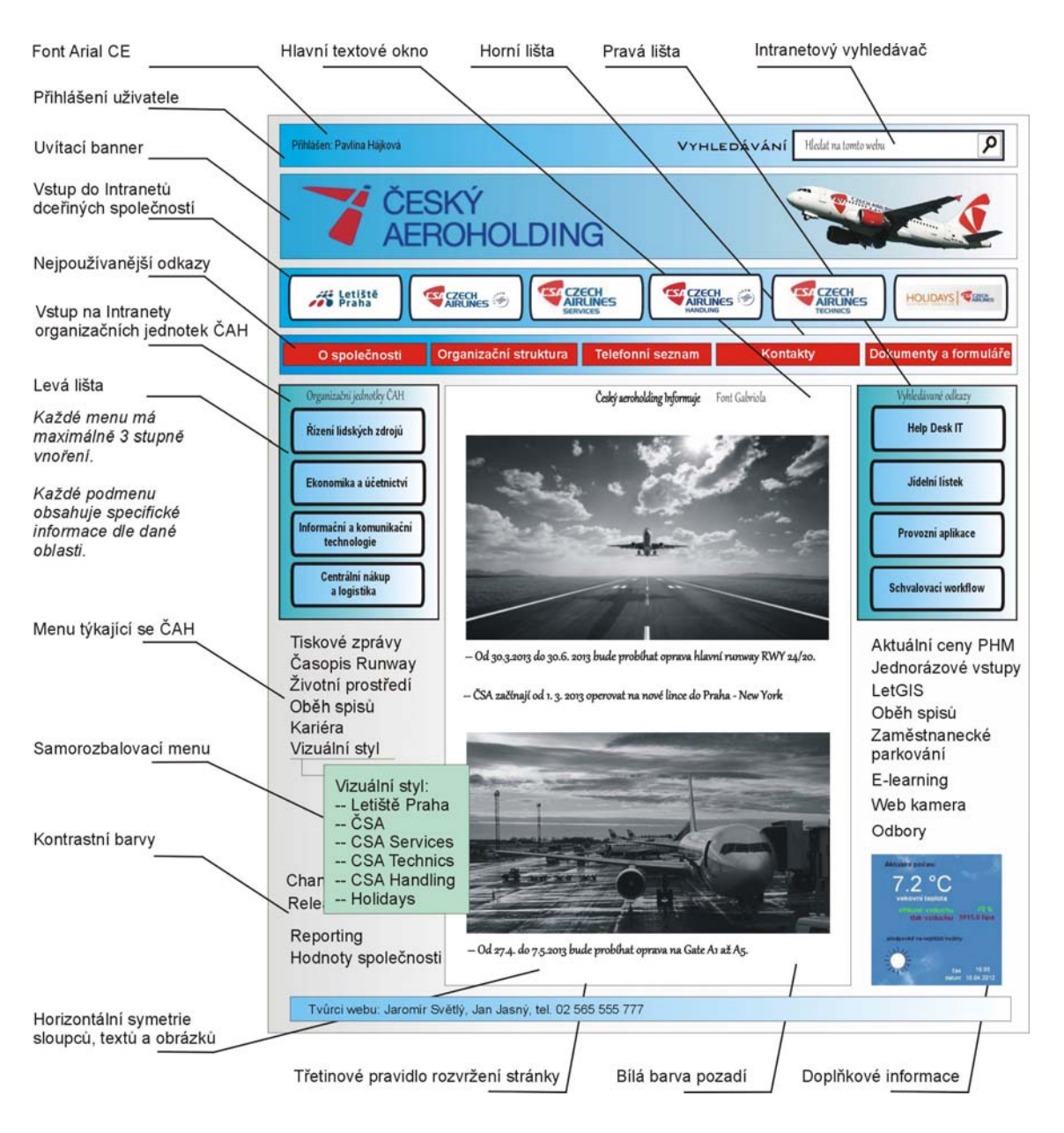

Obrázek 20: Grafické znázornění návrhu pro Intranet ČAH

Zdroj: autorka

# **ZÁVĚR**

Pro Letiště Praha i ČSA je hlavním businessem zabezpečení letecké přepravy cestujících. Obě společnosti věnují obrovské zdroje pro udržení se v tomto vysoce konkurenčním prostředí. V současnosti působí pod zastřešující organizací Český Aeroholding.

Při hledání optimálního intranetového řešení pro holdingovou strukturu byla reflektována v co největší míře současná situace v popisovaných společnostech. Běžní pracovníci Letiště Praha a ČSA "vidí" pouze do vlastních firemních Intranetů a jsou spokojeni s jeho obsahem. Neporovnávají ho s obsahem jiného Intranetu, protože do něj nemají přístup. Český Aeroholding jako zastřešující organizace všech dceřiných společností má vlastní Intranet a současně má možnost prohlížet i Intranety svých dcer. Problém je v tom, že Intranet ČAH z valné části slouží pouze jako rozcestník a je degradován do role pasivního portálu. Vše podstatné se odehrává na Intranetech Letiště Praha a ČSA. Intranet je vedením všech společností vnímán jako důležitá součást provozu, ale nikoliv součást nejdůležitější. Management investuje do tuningu Intranetu jen prostředky nutné k provozu a splnění základních potřeb.

Intranet je vedle oficiálního webu skutečně pouze výrobní nástroj, do kterého není výrazně investováno. Aeroholdigové IT má vlastní kvalitní a vyškolený personál schopný zajistit pro fungování Intranetu základní funkčnost, vytvořit prostředí, udržovat ho, inovovat a analyzovat výsledky. V době recese této oblasti podnikání je logické, že probíhá pouze udržovací provoz bez výrazných inovací.

Jako jedna z menších úspor se jeví strategie sloučení všech Intranetů firem v holdingu do jednotného prostředí. Hlavním problémem, který brání v navrhované centralizaci – sjednocení Intranetů tří společností a přijetí doporučovaných vylepšení je skutečnost, že Letiště Praha i ČSA má každý svůj marketing. Oddělení marketingu využívá Intranet jako svůj výrobní nástroj a brání se myšlence sjednocení, protože by přišlo o vliv nad ním. Navíc je odtud jen krůček ke sjednocení marketingu obou společností a tomu se management těchto sekcí snaží všemi prostředky vyhnout. Proto je využíváno všech možností, aby licence, užívací práva, kompetence, administrace zůstaly tam, kde jsou nyní, tedy u svých původních organizací. Ostatní softwarové licence byly převedeny do vlastnictví Českého Aeroholdingu.

Komparativní analýzou obou Intranetů bylo zjištěno, že propracovanější Intranet provozuje Letiště Praha, ale Intranet ČSA nijak nezaostává, co se týká funkcionality. Oba Intranety mají některé funkce a ovládání a možnosti společné, což je logické, neboť jsou vytvořeny na platformě Microsoft SharePoint. U Letiště Praha je patrná větší snaha využít Intranet jako integrační zobrazovací nástroj pro sledování provozu aplikací. Aplikace pracují samostatně na pozadí, ale jejich výstupy, stav, monitoring je možné zobrazit pomocí webového prohlížeče. Je to elegantní a pohodlné řešení, protože pro sledování provozu stačí Internet Explorer a není nutno instalovat software pro každou aplikaci. Oba Intranety mají rezervy zejména v intuitivnosti ovládání. To není záležitost technologická a v zásadě nic nebrání tomu věnovat určitý čas na úpravu ergonomie ovládání a obecně celé navigace. Při té příležitosti by bylo dobré, ale nikoliv nutné zamyslet se nad úpravou barevného schématu Intranetů a sjednocením zarovnání sloupců a fotografií. Není to otázka financí, protože ke správě Intranetu je přidělen vlastní podnikový personál, který má tyto činnosti v popisu práce. To vše spojit s doporučovanými úpravami, aby Intranet dynamicky reagoval na zobrazení ve vyšší kvalitě s příchodem monitorů větších než 21" při zachování rychlosti odezvy systému pod 1,4 sec pro vrácení odpovědi na dotaz.

Pražské letiště je prakticky malým městem. Musí zde vše perfektně fungovat. Existuje tu mnoho různorodých odborných činností v mnoha provozech a to klade velmi vysoké nároky nejen na odbornost personálu, ale i na komunikaci. Musí zde být zajištěna informovanost zaměstnanců a bezproblémová komunikace mezi jednotlivými pracovišti. To znamená, že interní komunikace musí být co nejlepší.

#### **Cíl diplomové práce:**

Vytvořit návrh intranetových stránek v holdingové struktuře tak, aby co nejlépe reflektovaly na skutečné potřeby zaměstnanců a jednotlivých provozů.

Návrh nového řešení Intranetu Českého Aeroholdingu byl popsán a graficky znázorněn v kapitole 11. Byl vytvořen s maximální reflexí na potřeby konečného zákazníka. To na základě studia Intranetů společností Letiště Praha, a. s., České aerolinie, a. s., a Český Aeroholding, a. s. a jejich posouzení a konfrontací s teoretickými podklady získanými studiem odborné literatury. Další kritéria byla získána srovnáváním shodných a rozdílných stránek informací při rozboru získaných dokumentů. Velmi důležité poznatky pro tvorbu návrhu byly zjištěny komparativní analýzou dvou Intranetů společností Letiště Praha, a. s. a České aerolinie, a. s.

### **Očekávané východisko:**

Prokážeme, že Intranet je ve velkých společnostech s členitým provozem základním a neocenitelným praktickým nástrojem interní komunikace.

Že je Intranet ve velkých společnostech s členitým provozem základním a neocenitelným praktickým nástrojem interní komunikace, můžeme na základě výše shrnutého v této kapitole, považovat za prokázané. Lze konstatovat, že společnosti podobné společnostem posuzovaným se bez nástroje podpory interní komunikace, jakým je Intranet, v dnešní době prakticky neobejdou. Také skutečnost, že pokud má být komunikace ve společnosti opravdu efektivní, nestačí ji jen dobře organizovat, ale i dobře znát možnosti zásadního nástroje podpory, Intranetu, a patřičně je využít.

Z výsledků zkoumání víme, že obě posuzované společnosti mají Intranety na vysoké úrovni. Víme také, že z větší části zvolené funkcionality či nástroje využívají efektivně, ale také to, že některé ne. Přesto, že jsou oba Intranety využívány se snahou reflektovat na potřeby zaměstnanců a provozu, komparativní analýzou byly zjištěny rezervy i v této oblasti. Při tvorbě návrhu nových intranetových stránek společnosti Český Aeroholding bylo možno tedy částečně využít a pracovat s nástroji a funkcionalitami, které se již dle uvedené analýzy v jednotlivých společnostech osvědčily.

V případě doporučovaného sjednocení tří Intranetů do jednoho pod křídla a správu Českého Aeroholdingu důrazně doporučujeme přizvat profesionální webdesign agenturu a nechat si od nezávislé společnosti doporučit řešení odpovídající současným trendům v designu webových stránek. Výsledek by pak lépe reflektoval na novinky v oboru, postupy a řešení nejen estetické, ale i technologické, což by mělo přinést další efektivní vynakládání zdrojů.

Touto prací jsme současně prokázali, že kvalita a rozvoj interní komunikace jde ruku v ruce s kvalitou a rozvojem nástrojů její podpory a jejich využitím. Intranet je jedním ze stěžejních nástrojů této podpory, a tudíž má na její kvalitu a efektivitu přímý a významný vliv.

## **SEZNAM POUŽITÝCH ZDROJŮ**

#### **Seznam použité literatury**

BEAIRD, J. *Principy krásného webdesignu. Průvodce krok za krokem.*  1. vyd. Praha: Grada Publishing, 2010. ISBN 978-80-247-2895-7.

BEDNÁŘ, V. *Internetová publicistika.* 1. vyd. Praha: Grada Publishing, 2011. ISBN 978-80-247-3452-1.

CEJTHAMR, V. a DĚDINA, J. *Management a organizační chování*, 2. vyd. Praha: Grada Publishing, 2010. ISBN 978-80-247-2177-4.

FLÍDR, M. *HTML pro začátečníky.* 1. vyd. Praha: PC World, 2001. Vyšlo jako příloha časopisu PC World.

HANZLÍKOVÁ, J. *Webdesign pro úplné začátečníky.* 1. vyd. Brno: Computer Press, 2004. ISBN 978-80-251-0159-2.

HESKOVÁ, M. a ŠTRACHOŇ, P. *Marketingová komunikace a moderní trendy v marketingu*. 1. vyd. Praha: Nakladatelství Oeconomica, 2009. ISBN 978-80-245-1520-5.

HOLÁ, J. *Interní komunikace ve firmě*. Brno: Computer Press, 2006. ISBN 80-251-1250-0.

HORÁKOVÁ, I., STEJSKALOVÁ, D. a ŠKAPOVÁ, H. *Strategie firemní komunikace*. Praha: Management Press, 2008, ISBN 978-80-7261-178-2.

KAUSHNIK, A. *Webová analytika 2.0. Kompletní průvodce analýzami návštěvnosti.*  1. vyd. Brno: Computer Press, 2011. ISBN 978-80-251-2964-7.

NAVRÁTIL, P. *Počítačová grafika a multimédia.* 1. vyd.

Kralice na Hané: Computer Media, 2007. ISBN 978-80-86686-77-9.

PELSMACKER, D. P., GEUENS, M. a BERGH J. V. D. *Marketingová komunikace*. Praha: Grada Publishing, 2009, ISBN 80-247-0254-1.

PŘÍLOHA ČASOPISU BUSINESS WORLD, *SOA.* 1. vyd. Praha: IDG Czech Republic, 2007. Samostatně neprodejná publikace a příloha časopisu Business World.

TURECKIOVÁ, M. *Organizační chování*. 1. vyd. Praha: Univerzita J. A. Komenského, 2009, ISBN 978-80-86723-66-2.

VYSEKALOVÁ, J. a kolektiv. *Marketing*. 1. vyd. Praha: Nakladatelství Fortuna, 2006. ISBN 80-7168-979-3.

## **Seznam použitých internetových zdrojů**

Adaptic, Adaptic, s. r. o. – webdesign, tvorba www stránek © 2005–2013. Redakční systém Colibri CMS (14. 2. 2013, dostupné z: http://www.adaptic.cz/).

Arways.cz, Vydává: TomášHampl a HedvábnáStezka.cz ISSN 1213-3329 – © Copyright 1997–2013. Dostupné z: http://www.airways.cz/clanek/2012-12-05/holiday-czech-airlines-ukonci-charterove-lety (14. 2. 2013).

Best One Service s.r.o. web prezentace, eshop, redakční systém © slovník cizích slov 2005–2013 (14. 2. 2013).

České aerolinie, a. s., © 1998–2013 Czech Airlines j.s.c. Dostupné z: http://www.csa.cz/cs/portal/quicklinks/about-us.htm

Český Aeroholding, a. s., Copyright © 2011 by Český Aeroholding. Dostupné z: http://www.cah.cz/cs/o-nas/

ČVUT FSv – Katedra matematiky.

Dostupné z: http://mat.fsv.cvut.cz/hanus/html/javascript.html (14. 2. 2013).

eArchiv.cz, © Jiří Peterka, 2011.

Dostupné z: http://www.earchiv.cz/a95/a504c502.php3 (cit. 13. 2. 2013).

FocusAgency, s.r.o. © 2012 / AllrightsReserve. Dostupné z: http://www.focus-age.cz/cs/co-se-pise-o-pr/uvod-do-interni-komunikace/ (2. 2. 2013).

HR-SERVER.CZ, Copyright © 2001-2013 HR server, s.r.o. Dostupné z: http://www.hrserver.cz/common/vlastni\_clanek\_detail.asp?c\_id=251&o\_id=1466 (2. 2. 2013).

Jak psát web, Dušan Janovský. Poslední aktualizace 6. prosince 2012, dostupné z: http://www.jakpsatweb.cz/css/font.html (14. 2. 2013).

KISK, kabinet informačních studií a knihovnictví. Stránka byla naposledy editována 28. 6. 2010 v 19:14 (cit. 14. 2. 2013). Dostupné z: http://kisk.phil.muni.cz/wiki/Kyberprostor

Letiště Praha, a. s., Copyright © 2010 Letiště Praha. Dostupné z: http://www.prg.aero/cs/o-letisti-praha/o-letisti-praha/

Powered by phpBB © 2000, 2002, 2005, 2007 phpBB Group Glacier v3.0.4 – Design by Ika © 2007, 2008 ShadowFlamesDevelopment Background Artwork © 2007, 2008 Blatte, Český překlad – phpBB.cz. Dostupné z: http://www.kosmonautix.cz/viewtopic.php?f=46&t=247 (cit. 14. 2. 2013).

Praha.eu, portál hl. m. Prahy. Dostupné z:

http://www.praha.eu/jnp/cz/home/zabava/volny\_cas/letiste\_praha\_slavi\_sedmdesatiny. html (cit. 10. 2. 2013)

RSS | Webmaster | (c) Copyright 2001–2013 Robert Němec & RobertNemec.com, s. r. o. – digitální agentura. Dostupné z:

http://webova-analytika.robertnemec.com/klicove-ukazatele-vykonnosti-kpi/ (14. 2. 2013).

# **SEZNAM OBRÁZKŮ A TABULEK**

## **Seznam obrázků**

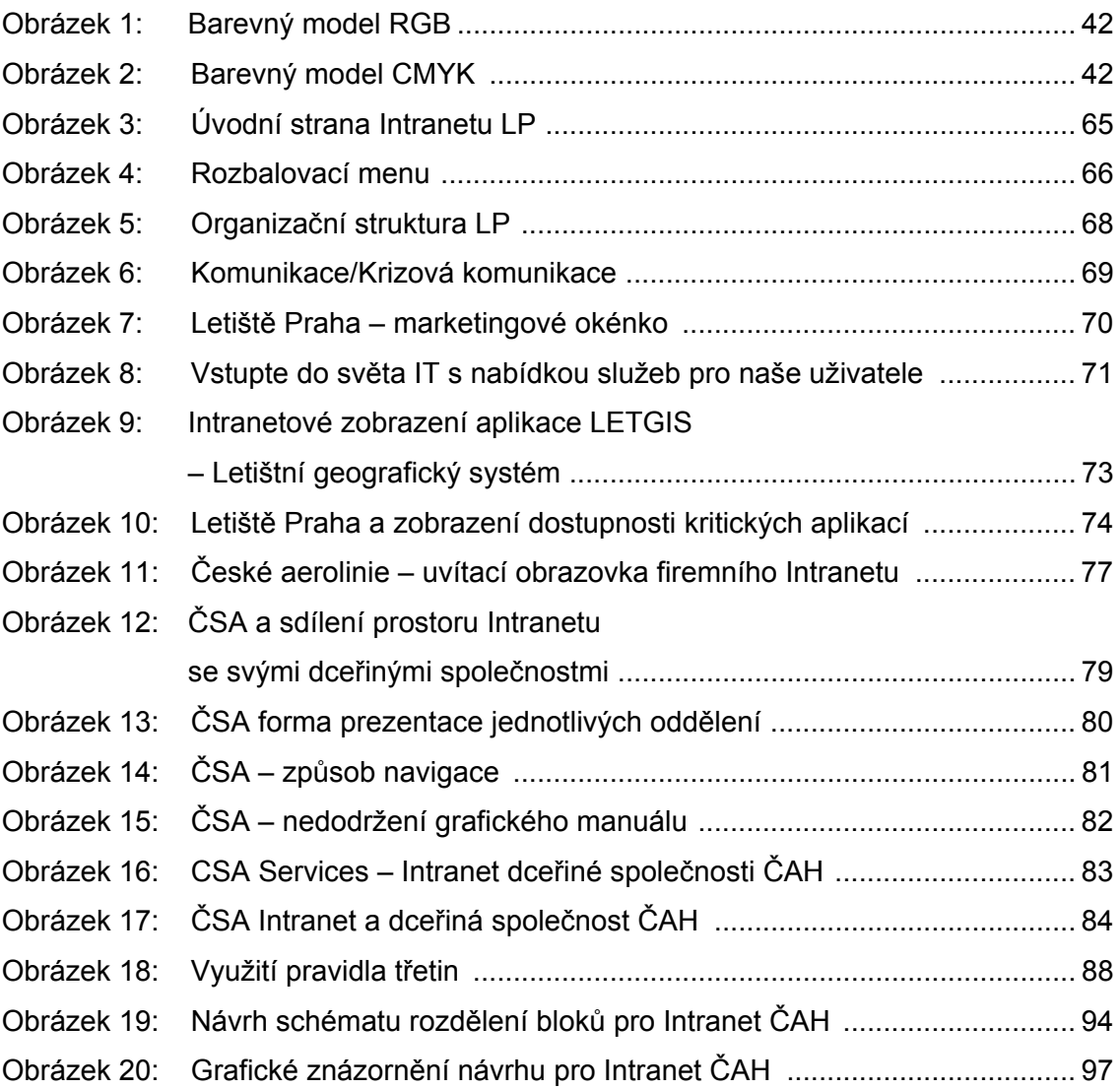

## **Seznam tabulek**

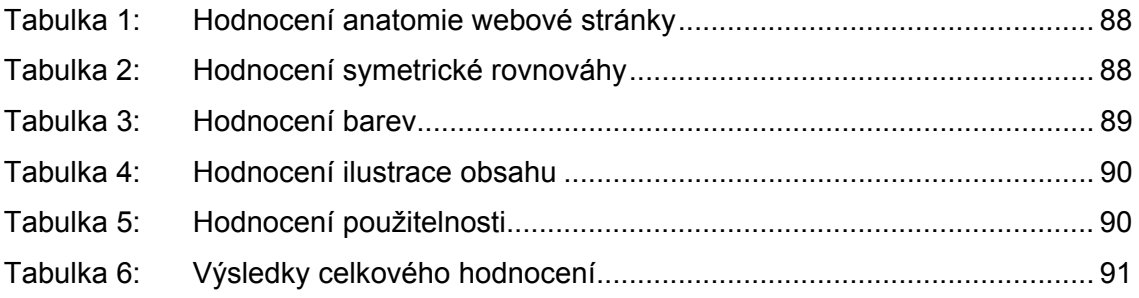

# **SEZNAM PŘÍLOH**

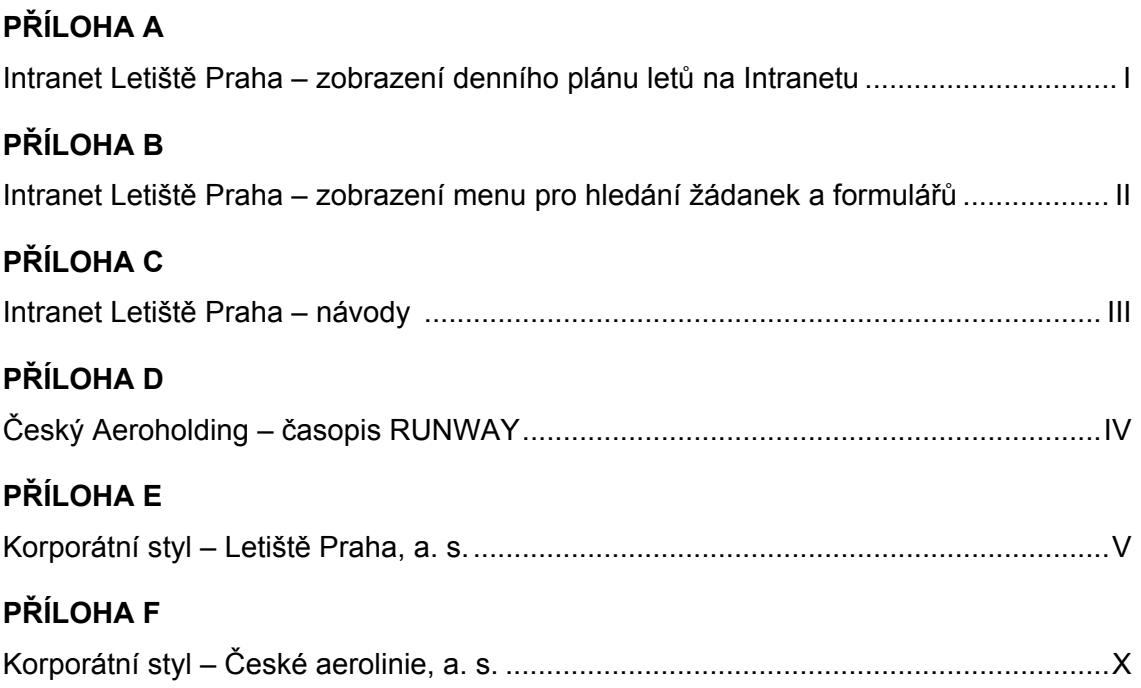

## **PŘÍLOHA A**

## **Intranet Letiště Praha – zobrazení denního plánu letů na Intranetu**

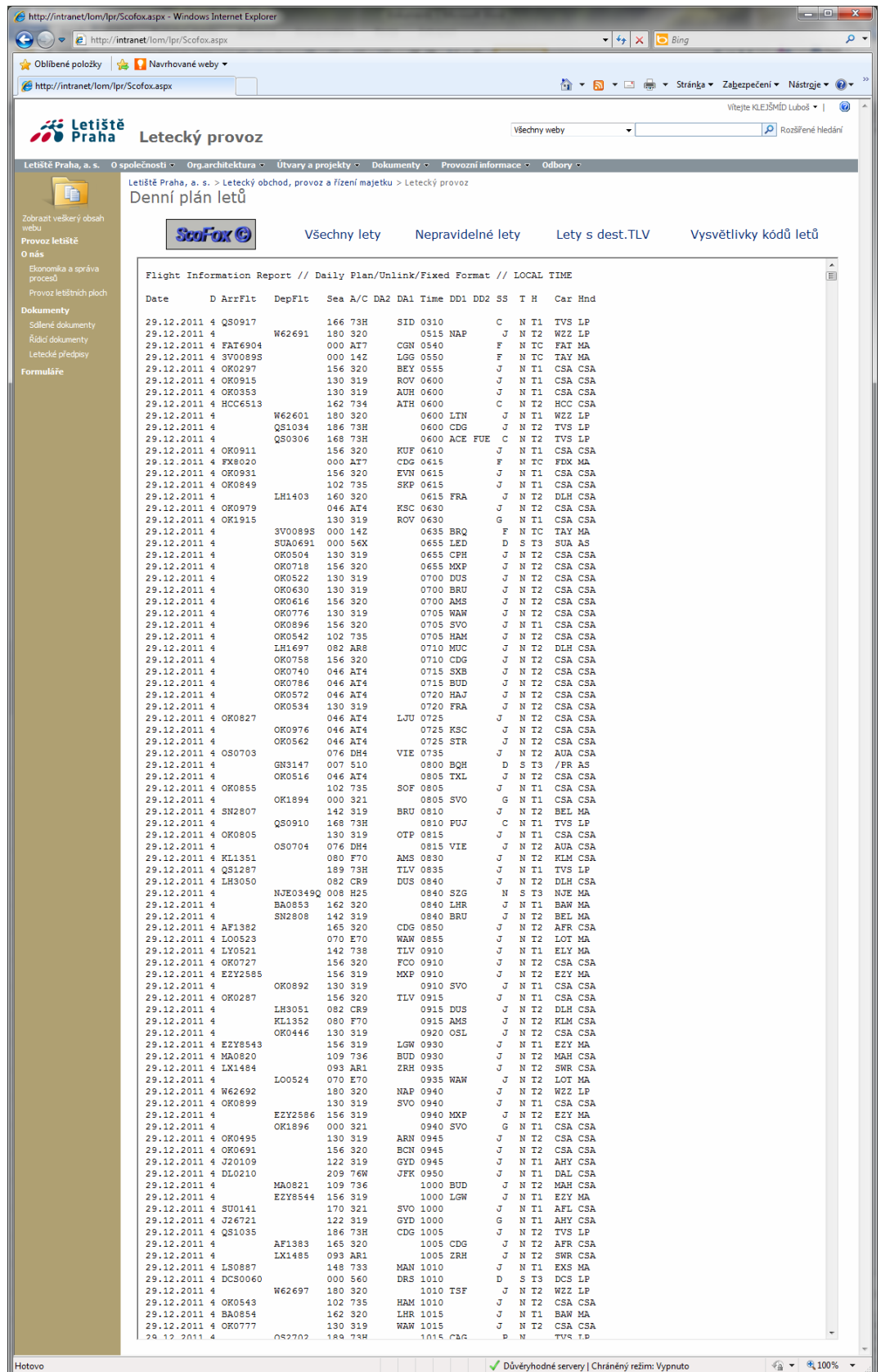

## **PŘÍLOHA B**

## **Intranet Letiště Praha – zobrazení menu pro hledání žádanek a formulářů**

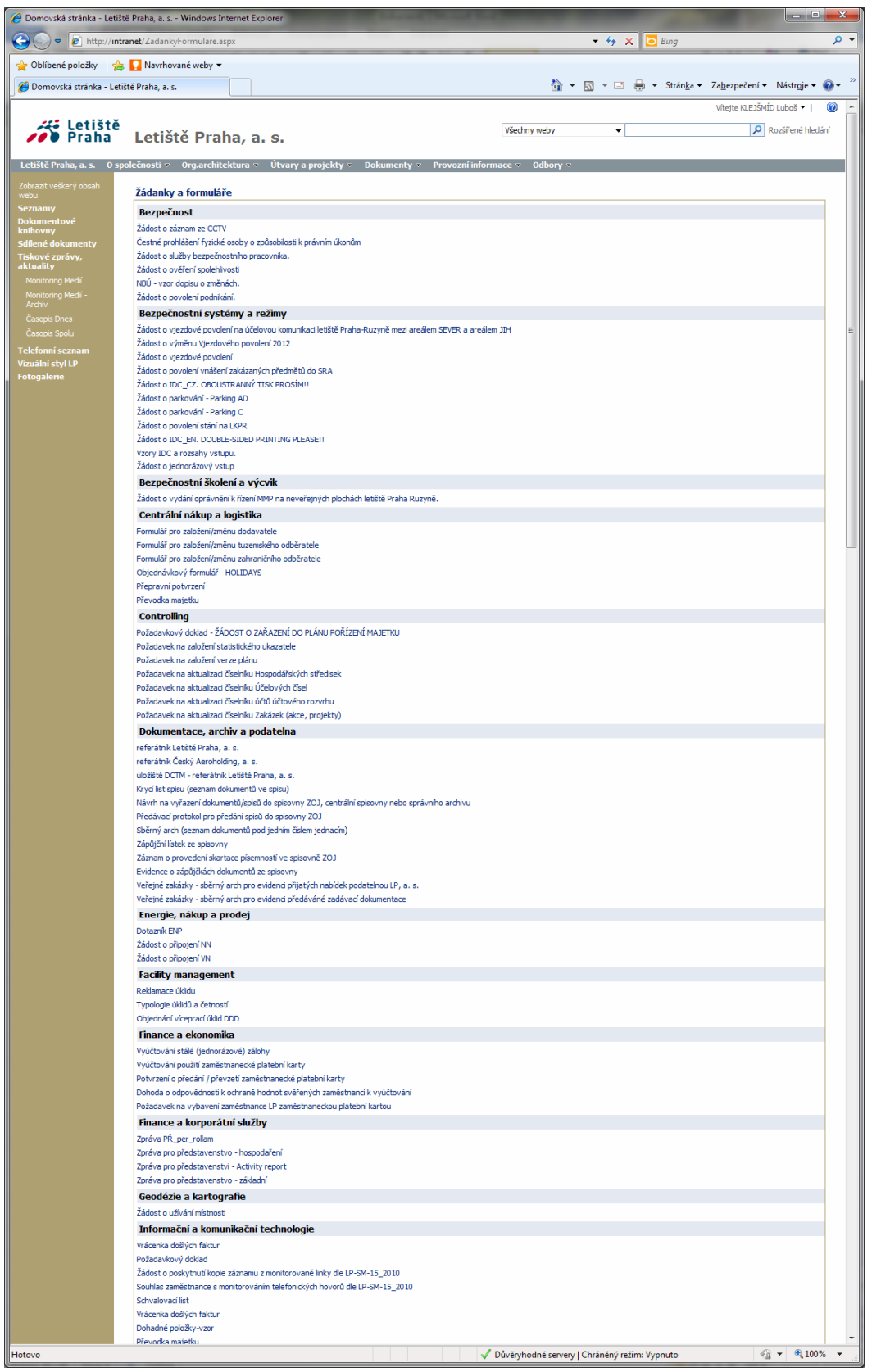

## **PŘÍLOHA C**

## **Intranet Letiště Praha – návody**

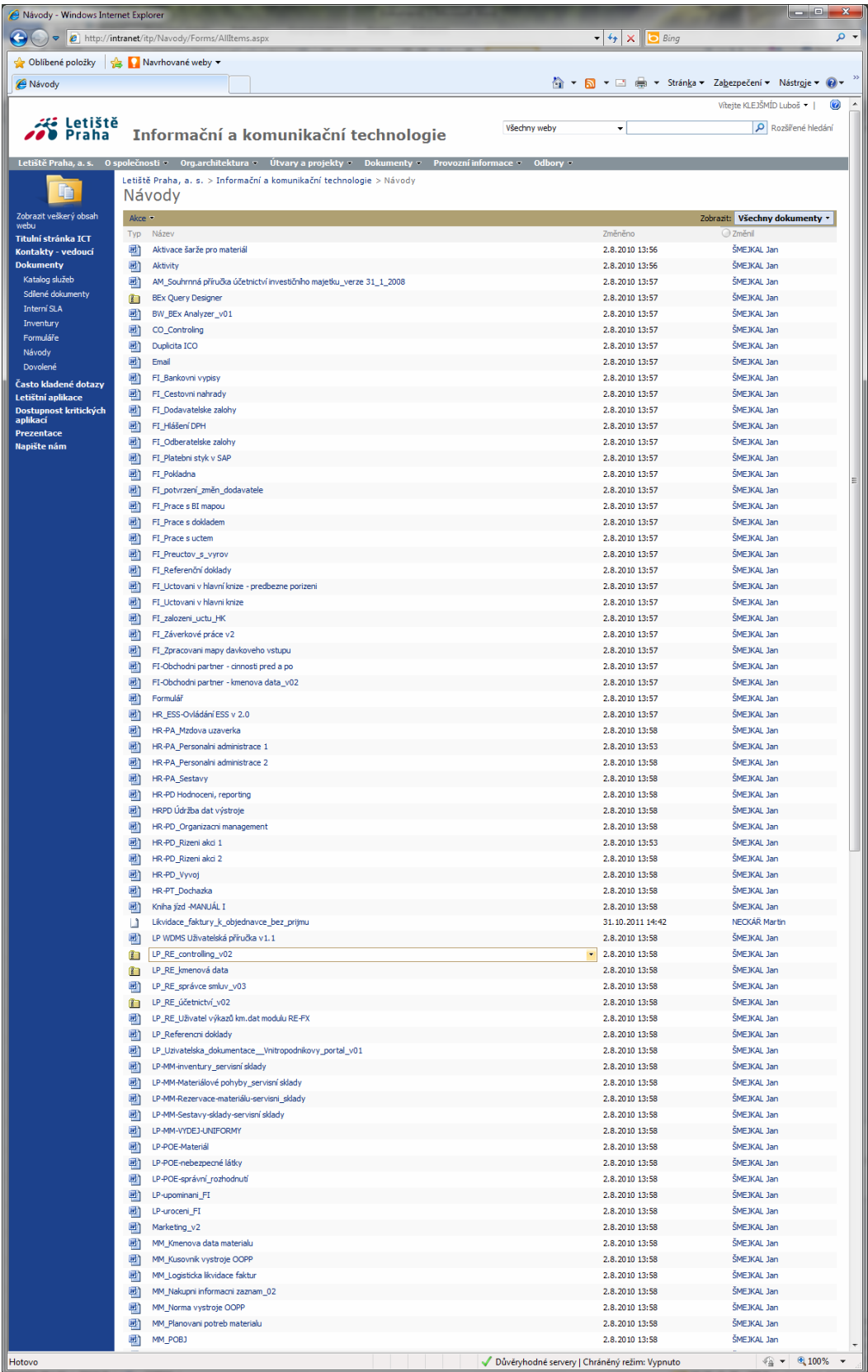
# **PŘÍLOHA D Český Aeroholding – časopis RUNWAY**

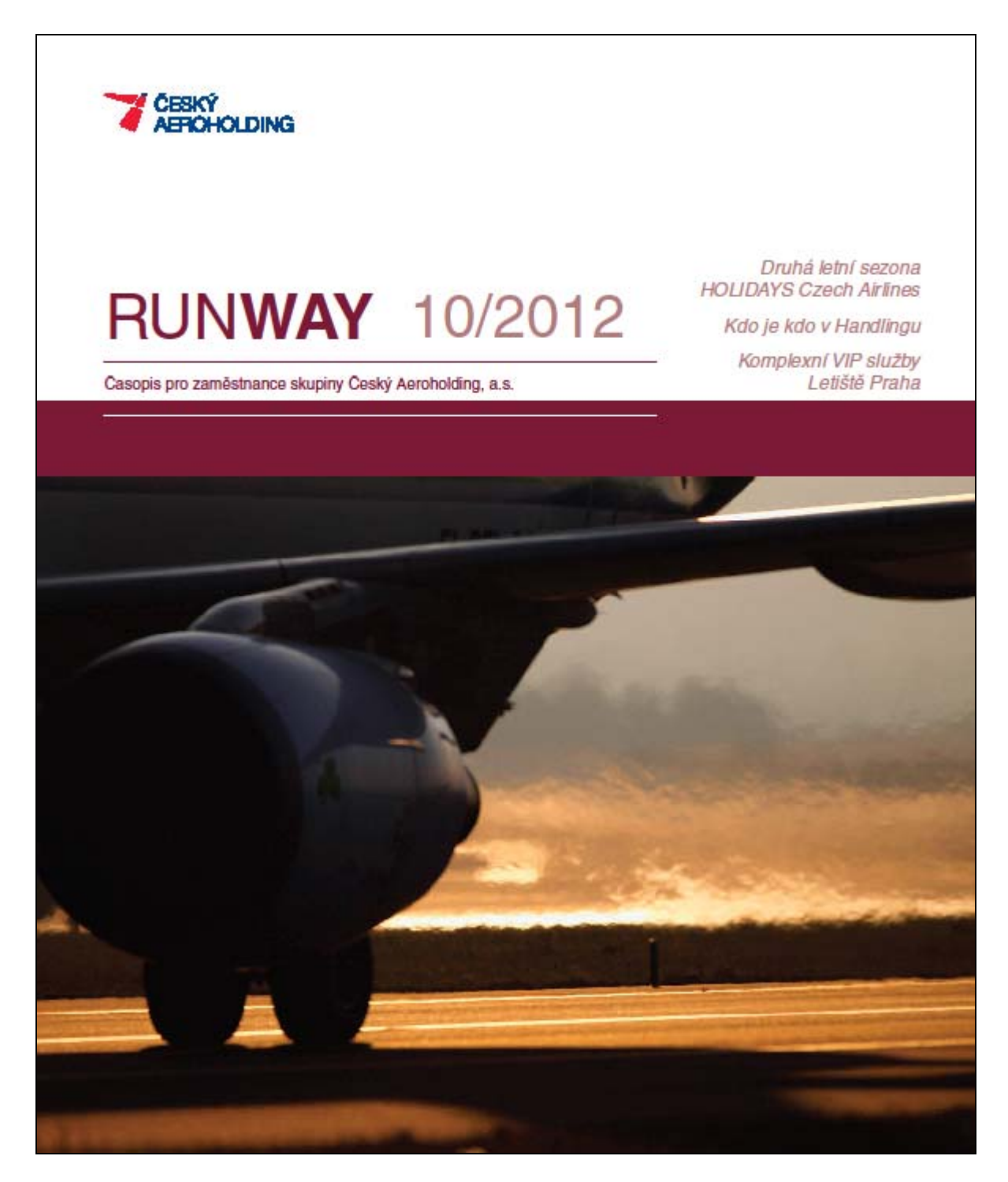

# **PŘÍLOHA E Korporátní styl – Letiště Praha, a. s.**

Grafický manuál Letiště Praha, a. s., ve svém úvodu popisuje a požaduje jednotné a správné dodržování základních pravidel korporátní (firemní) identity. Má dotvářet celkovou image společnosti, a tím významně posilovat její pozitivní vnímání širokou veřejností. Takto vnímané hodnoty mají mít nepřímý, ale důležitý vliv na rozhodování o využívání služeb stávajícími i potenciálními klienty.

**Firemní logo** je jednou z úvodních kapitol a jeho popis určuje podmínky vzhledu a použití. Logo je vyvedeno ve dvou jazykových mutacích, přičemž česká varianta je základní a anglická je používána v dvojjazyčných materiálech, čistě anglických nebo jiných jazykových mutacích:

- česká varianta (Letiště Praha),
- anglická varianta (Prague Airport),
- nově je možno používat i logo s novým pojmenováním po bývalém prezidentovi Václavu Havlovi.

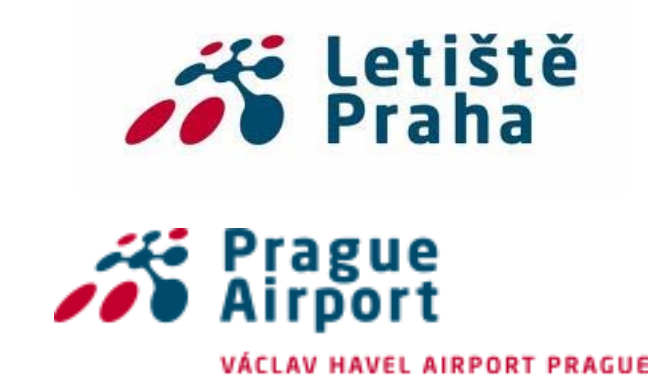

#### **Barevnost**

Logo je možné používat, mimo barevné provedení v červené PANTONE 1795 a v modré PANTONE 3025, i v černobílé variantě pro případ černobílého tisku. Rovněž je ho možné použít i ve variantě negativní, pokud je aplikováno na tmavé pozadí. Červená barva je použita výhradně v logu a nepoužívá se žádným jiným způsobem.

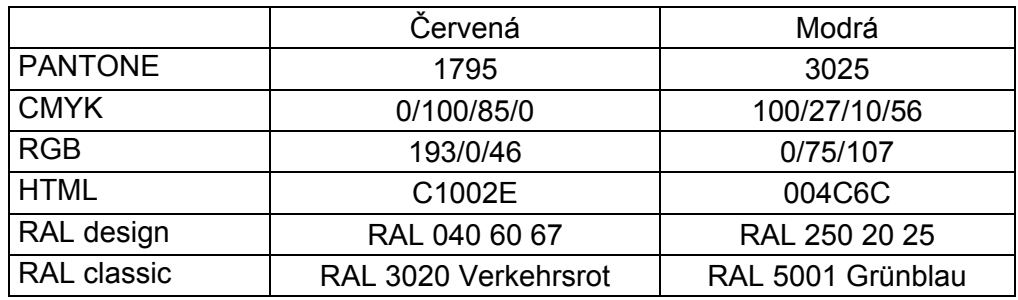

#### **Doplňkové barvy**

Jsou určeny pro oživení základní komunikace a používají se zejména v obsáhlejších dokumentech nebo pro odlišení zaměření jednotlivých POS materiálů.

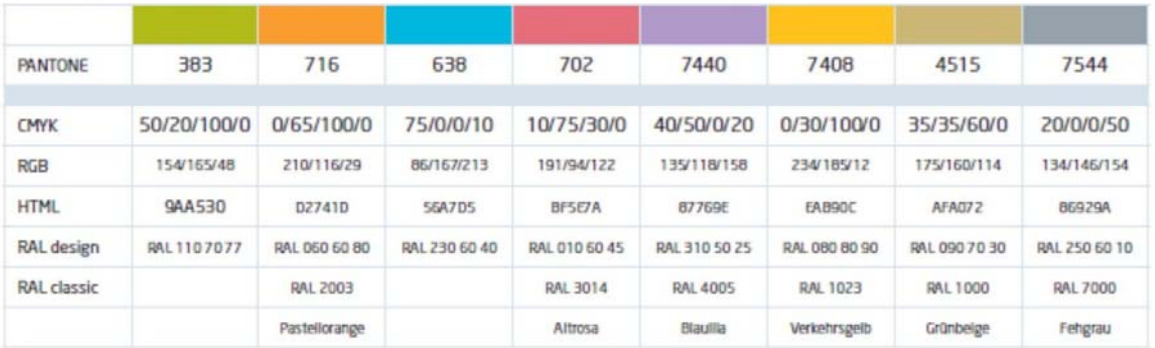

# **Ochranná zóna**

Protože je pozadí loga bílé a na bílém podkladu by toto mohlo způsobovat komplikace, je okolo loga vytvořena ochranná zóna, tedy prostor, který musí vždy zůstat prázdný a nesmí do něj zasahovat žádné jiné prvky. Tato zóna zabraňuje jiným prvkům, např. textu, rušit vnímání jedinečnosti loga. Ochrannou zónu tvoří ze všech stran míra rovná výšce písmene "P" z textu loga.

# **Velikost loga**

Logo Letiště Praha má definovánu i svou minimální velikost s výškou min. 4 mm a základní velikost 10 mm pro písmo.

#### **Použití**

Letiště Praha má ve svém manuálu popsány zakázané způsoby použití loga včetně použití loga na nesprávném pozadí. Jde o dodržování určeného formátu bez výjimek v odchylkách typografie, barevnosti, vzájemné polohy jednotlivých částí loga, rozdělování textu nebo jeho přidávání. Logo dále nemá být používáno na vizuálně neklidném pozadí a důležité je doporučení v umisťování loga na fotografii. Fotografie je podřízena logu, nikoliv opačně. Logo na pozadí má být používáno tak, aby bylo vidět, tedy při tmavém pozadí je použita varianta bílá a opačně. Navíc má být logo umisťováno jen na klidné, jednobarevné plochy, aby bylo dobře čitelné.

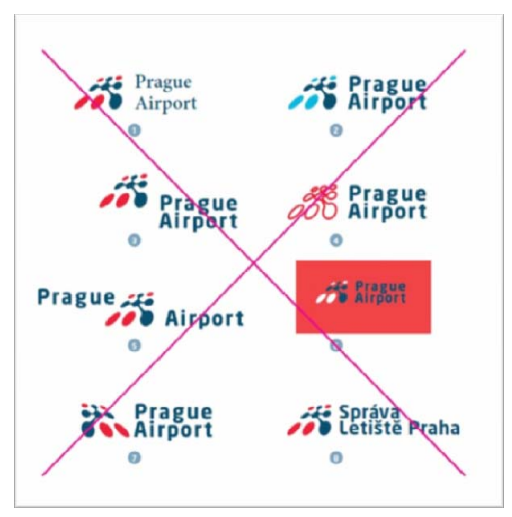

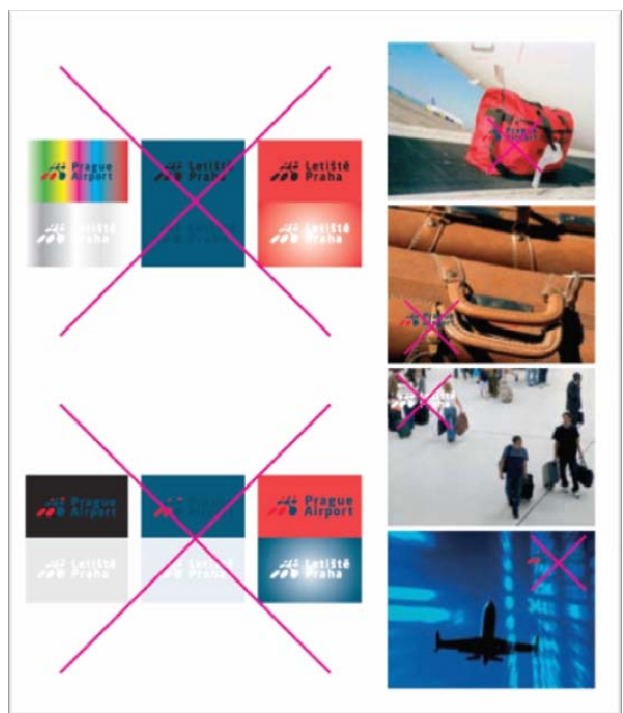

# **Hlavní písmo**

Letiště Praha používá jako hlavní písmo pro interní i externí komunikaci písmo NeoSans CE, které obsahuje velké množství řezů. Z nich je doporučeno používat tři základní varianty – Regular, Medium a Bold.

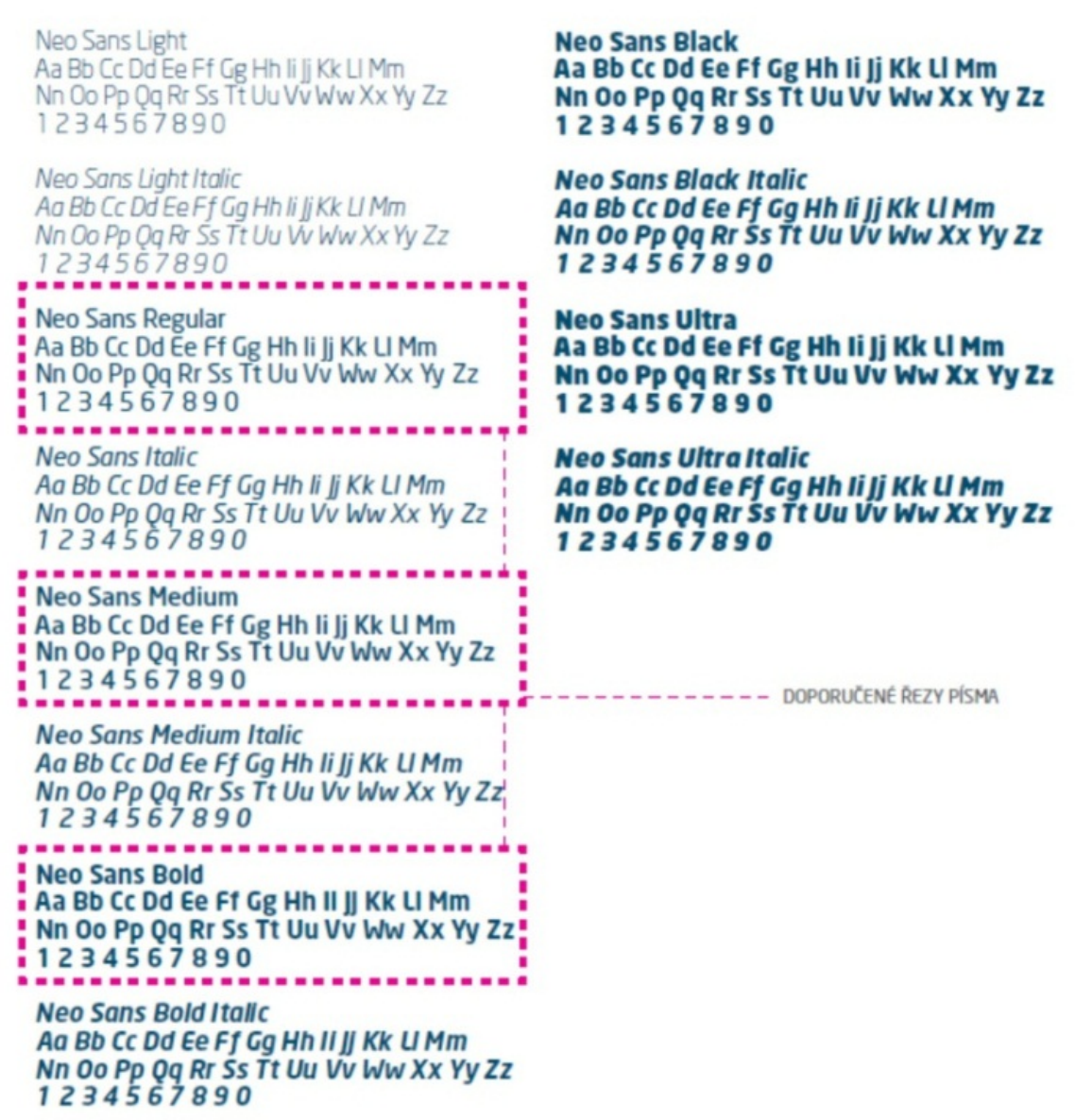

#### **Pravidla zalomení textu**

Text je zarovnáván podle levého okraje zrcadla s úpravou sazby na levou zarážku (praporek). Celkově je doporučeno dodržování volného prostoru a bílé barvy. Běžné zrcadlo (A4) vychází z třísloupcové sazby, kombinace různých sloupců sazby jsou možné. Pro elektronické publikování jsou zřejmá technická omezení zejména v PowerPointu, ale stále je třeba zachovávat doporučený vzhled prezentace. Používáno je písmo Arial CE (doplňkové korporátní písmo). Šablona pro PowerPointové prezentace i ostatní materiály jsou ke stažení právě na Intranetu.

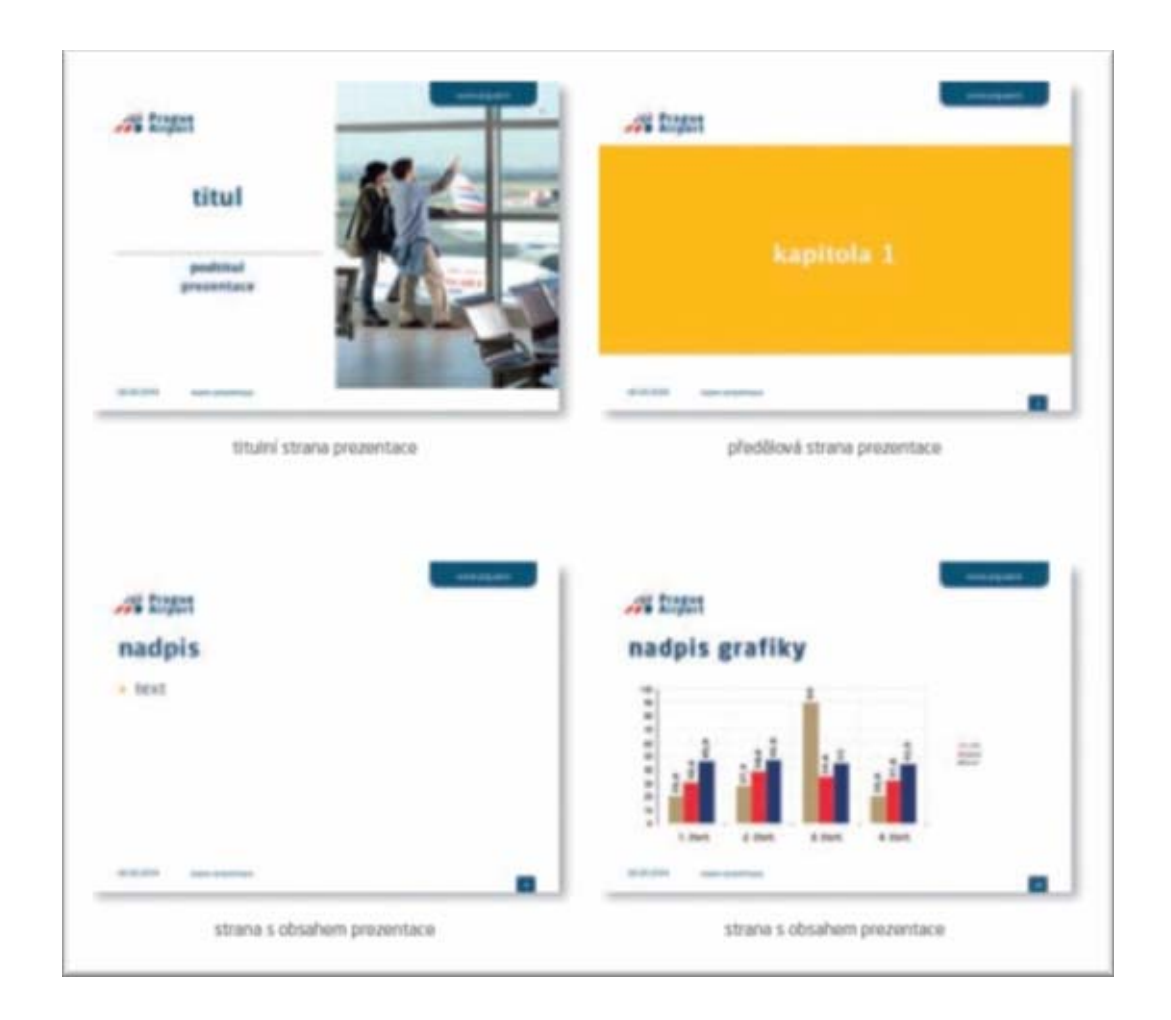

Obsah grafického manuálu Letiště Praha popisuje i vzhled merkantilních tiskovin počínaje hlavičkovým papírem, vzhledem faxových zpráv, sdělení, vizitek, obálek přes jmenovky, desky až po potisk CD. Součástí manuálu je vzhled elektronických předloh pro PowerPointové prezentace, šablony ve Wordu i vzhled podpisu v e-mailové komunikaci. Samostatnou část tvoří použití polepů pro firemní automobily.

# **PŘÍLOHA F Korporátní styl – České aerolinie, a. s**.

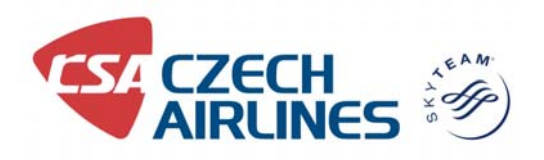

Grafický manuál ČSA popisuje základní parametry vizuálního stylu podniku a definuje rozdělení literatury jako komplexní záležitost vyžadující sofistikovaný přístup, jenž předchází nejasnostem v plánování, zadávání, tvorbě i hodnocení jednotlivých výstupů. Výsledek snažení má shrnovat hodnotové, vizuální a praktické aspekty, které vytvářejí a podporují zamýšlený obraz značky Českých aerolinií v celé škále materiálů, které vydává, včetně Intranetu.

Korporátní styl ČSA je členěn na systémové celky zahrnující:

- Proces výroby
- **Literatura**
- Rozdělení literatury
- Stylizace textu
- Fotografie v literatuře
- Fotografie doporučené exekuce
- Fotografie zakázané příklady

**Proces výroby** je dán tím, že materiály vytváří řada jednotlivých oddělení se svou specializací a pohledem na věc, takže je nutno pečlivě sledovat proces Zadavatel – Tvůrce – Produkce.

Zadavatelem je zde myšlen zejména marketingový tým ČSA, případně zástupci komunikační agentury, jenž tvoří tým specialistů na marketing, ale i produktoví manažeři, koordinátoři, projektoví manažeři a zprostředkovatelé.

Tvůrcem je myšlena kreativní část procesu dělená na práci se slovem (textaři) a vizualizační část, kterou tvoří fotografové, art-direktoři a grafičtí designeři.

Produktová oblast obsahuje exekuční část v podobě tiskových produkčních, DTP, multimediálních agentur pro přípravu elektronických médií.

**Literatura** je v základu dělena na systémovou a solitérní.

Systémová literatura je tvořena běžnými tiskovinami v podobě letáků, brožur a manuálů nesoucí podobné vizuální znaky, jež často tvoří ucelenou řadu, přičemž pravidla tvorby shrnuje manuál specializovaný na literaturu.

Solitérní literatura je zastupována časopisy, imageovými brožurami, ale také výročními zprávami. Jedná se materiály, které jsou výjimečné, kreativní a ojedinělé, ale přesto dodržující základní korporátní znaky.

# **Rozdělení literatury** je v ČSA řešeno systémově a jednoznačně.

Tiskoviny jsou děleny na základní Technickou literaturu, Promotion, Značku a produkty.

Další dělení tvoří produktové řady ke každé z výše uvedených oblastí. Jsou jimi materiály pro General aviation, Business Class, Economy Class, benefitní produkty OK PLUS (general, member, silver, gold), OK PLUS CORPORATE a nakonec Interní materiály.

Literatura je tímto jasně rozčleněna a v zásadě pak každá příručka, manuál, výpis, letový řád a jakýkoliv jiný materiál lze jednoznačně zařadit pod jednotlivou kategorii.

# **Stylizace textu** – "tone of voice".

Stylizaci textu je věnována značná pozornost, neboť samotné provedení má jednoznačně za cíl ztotožnění zákazníka se značkou ČSA.

- Značka a produkt IMAGOVÝ STYL ČSA podporuje značku, vytváří povědomí, zasahuje do něj a má zanechávat hlubší dojem. Styl zprostředkovává značku Českých aerolinií jako cestu k poznání, objevování a zážitkům. Účelem komunikace je vytvořit vášeň pro létání. Charakteristickou vlastností stylu je snaha o lidskost. Má vyvolávat pocit, že létání je vášeň, o kterou se firma chce podělit. Proto se produkt snaží, aby se klienti na křídlech ČSA cítili pohodlně a cestování bylo nevšedním zážitkem.
- Promotion PODNĚCUJÍCÍ STYL ČSA je orientován na prodej, má navozovat pozornost a vyzývá k aktivitě. Literatura má upozorňovat a informovat o konkrétních produktech, službách, krátkodobých nabídkách a aktivitách ČSA. Snaží se povzbudit chuť objevovat*.* Charakteristickou vlastností má být i energičnost. Klient si má užívat odměny a exkluzivních výhod. Má si dopřát možností volných letenek do

vysněných destinací, vstupů do více než 390 letištních salónků po celém světě a dalších partnerských výhod.

• Technická literatura – PRAKTICKÁ – má disponovat vysokou užitnou hodnotou s maximem dat a minimem textu, jenž poslouží jako pracovní nástroj. Materiály mají šířit jasně formulované informace, poskytnout čtenáři pomocnou ruku nebo radu v jakékoliv situaci. Charakteristickou vlastností má být dovednost. Manuál upozorňuje na skutečnost, že ČSA létá do 73 destinací po celém světě při cca 730 letech týdně s flotilou padesáti letadel.

**Fotografie v literatuře** – má být u ČSA profesionální, reprezentativní, kvalitní, má posilovat vysoký standard služeb. Výběr fotografií má přesně zohledňovat skupinu čtenářů, na které se publikace obrací. Každá kategorie má své specifické nároky, požadavky, očekávání a představy.

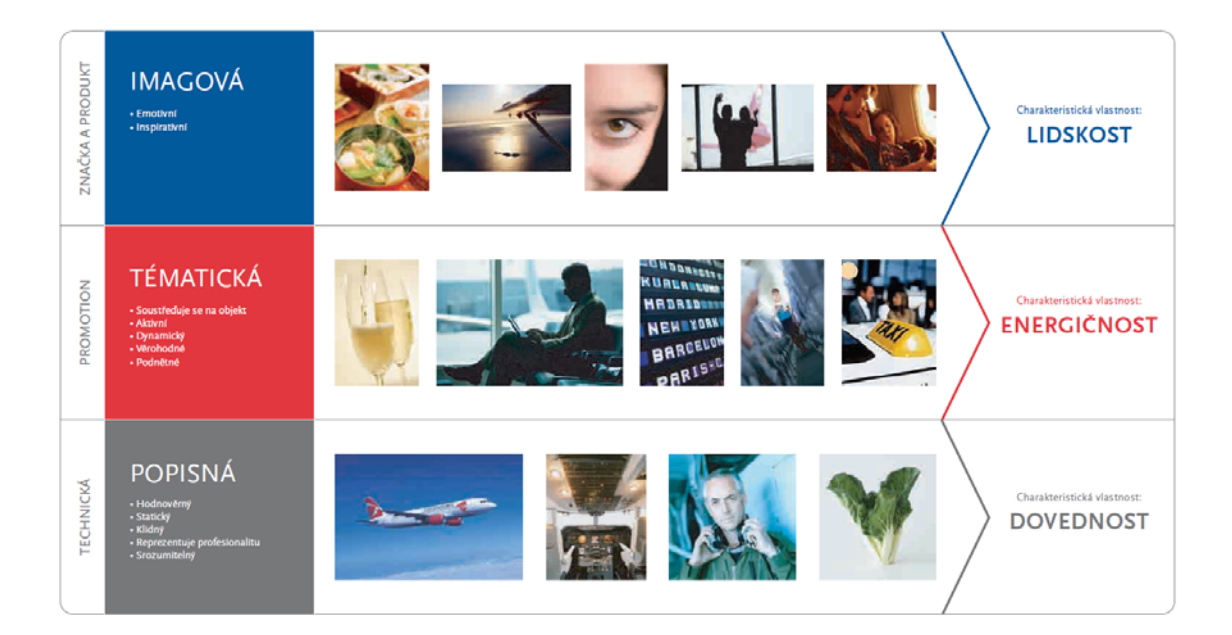

**Fotografie – doporučené exekuce** – mají být jednoduchými kompozicemi, které naplňují přirozené emoce zákazníků. Různé prostředí má být eliminováno hloubkou ostrosti, saturovanými barvami. Business třída může využívat blízké doplňkové barvy své třídy.

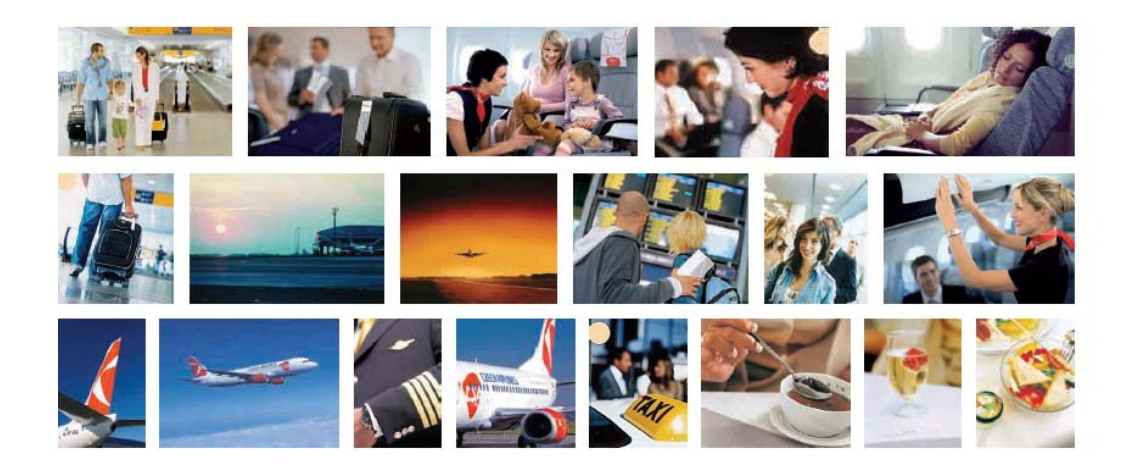

**Fotografie – zakázané příklady** – nemají používat celoplošné barevné, poloprůhledné závoje, retuš fotografií působící uměle. Fotografie by se měly vyhýbat vžitým stereotypům fotografování business segmentu.

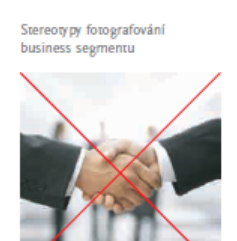

Nevhodný ořez fotografie Hlavnímu motivu chybí dostatek p

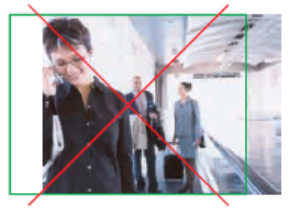

.<br>Používání plošných<br>průhledných závojů

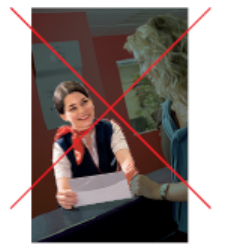

Přiliš mnoho elementů bez dûrazu na hlavî motiv

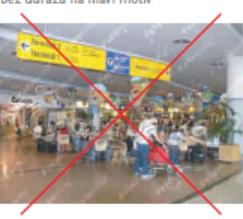

Nevhodné barevné tónování

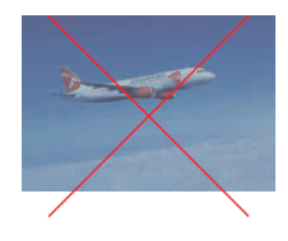

Nevhodný úhel pohledu

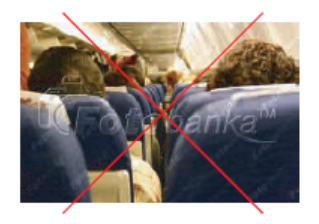

**Barvy** jsou brány jako základní rozlišovací prvek pro jednotlivé podnikové produkty a styly.

Základní barva určuje tvář jednotlivých kategorií, vybraný odstín pak dominuje na stránkách. Doplňková barva rozšiřuje barevnou škálu v dané kategorii. Použití se vztahuje výhradně na materiály určené dané cílové skupině.

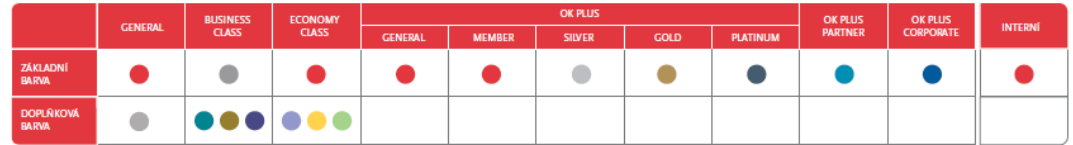

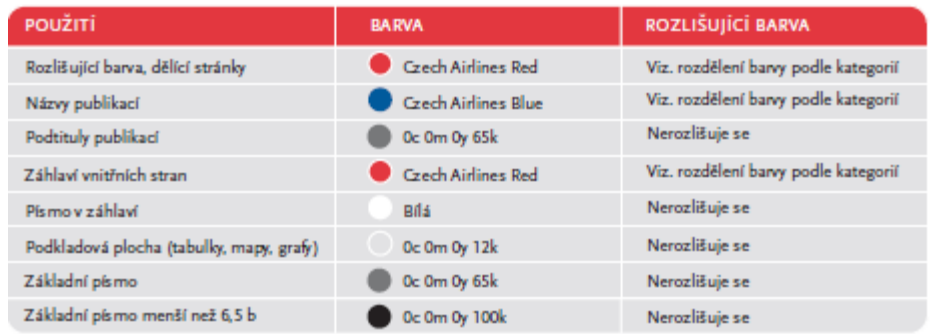

# **Značka ČSA**

Výše uvedené body popisují styl společnosti České aerolinie. Materiálů, které upravují korporátní formát, barvy, styl, je samozřejmě více a jsou zpracovány velmi pečlivě a podrobně, nemluvě o dalších dceřiných společnostech ČSA. Nebylo by však správné popisovat korporátní materiály a opomenout samotnou firemní značku, která zajišťuje prvotní kontakt s klientem. Pro firmu, která zajišťuje leteckou přepravu, jsou značka a logo velmi důležité. Zákazník pomocí značky asociuje své pocity. Dobré, špatné, jakékoliv. Značka má svou hodnotu a lze ji vyjádřit i v penězích. Velké značky stojí velké peníze a často je koupit vůbec nelze. Podle značky se zákazník rozhoduje. ČSA je značka, která měla a dosud má velký zvuk zejména v tuzemsku a Evropě. Mnoho lidí vnímá značku ČSA jako "svou", "národní" a dosud nepominula hrdost na tuto značku, i když výhled do budoucna v tomto směru není právě příznivý. České aerolinie byly prezentovány a jsou chápány jako národní, vlajkový dopravce. Celosvětová a vládní situace i rozhodování managementu působí nejasně v souvislosti s budoucností značky. Pro dokreslení celkového obrazu je dobré popsat, jak se vidí samo ČSA a jak se snaží svou značku propagovat.

České aerolinie mají definován svůj manuál značky a vizuální styl v podrobném dokumentu. Mimo jiné se v něm uvádí, že ČSA dodávají mezinárodnímu cestování lidský rozměr kombinací profesionálních služeb a dovedností se skutečnou vášní k létání díky tvořivým a iniciativním zaměstnancům. Ti vytváří moderní, živou "českou" zkušenost, která inspiruje cestující k objevování kouzla cestování. Základní hodnotou značky ČSA jsou její vlastnosti, které značku nesou a podporují. V případě značky ČSA si management zvolil klíčová slova, která by měla vyjadřovat nosnou myšlenku. Jsou jimi:

• *Tvořivost* 

přistupujeme ke všemu tvořivě a pohotově, přicházíme s chytrými profesionálními řešeními.

• *Dovednost* 

usilujeme o neustálé zkvalitnění služeb s důrazem na moderní technologie, bezpečnost a vysoké standardy kvality.

• *Lidskost* 

jsme srdeční lidé, kteří přistupují k ostatním lidem s respektem a poskytují zákazníkům služby nabízející opravdový zážitek.

• *Energičnost* 

aktivně a s nasazením přicházíme s nabídkou moderních služeb, které čerpají z naší bohaté české kultury.

# **Mise společnosti ČSA**

*Pomáháme lidem poznat svět, lidé jsou u nás na prvním místě.* 

# **Vize společnosti ČSA**

*Být první volbou při výběru letecké společnosti. Pro naše zákazníky udržet vysoký standard kvality našich služeb a vytrvale pracovat na jeho zlepšení.* 

# **BIBLIOGRAFICKÉ ÚDAJE**

**Jméno autora: Pavlína Hájková Obor: Sociální a mediální komunikace Forma studia: Magisterské kombinované studium Název práce: Intranet a jeho využití v leteckém podnikání Rok: 2013 Počet stran textu: 89 Celkový počet stran příloh: 15 Počet titulů českých použitých zdrojů: 14 Počet internetových zdrojů: 15 Vedoucí práce: PhDr. Marie Hamplová**